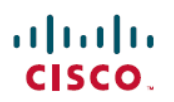

# **Cisco Firepower Device Manager** の新機能 (リリース別)

初版:2021 年 1 月 19 日 最終更新:2022 年 4 月 6 日

## 各リリースの新機能

このドキュメントでは、各リリースの新機能と廃止された機能を示します。

推奨リリース

#### 推奨リリース:バージョン **6.6.5.1**

新しい機能と解決済みの問題を利用するには、対象となるすべてのアプライアンスを推奨リ リース以上にアップグレードすることをお勧めします。シスコ サポートおよびダウンロード サイトでは、推奨リリースに金色の星が付いています。

#### 古いアプライアンスの推奨リリース

アプライアンスが古すぎて推奨リリースを実行できず、ハードウェアを今すぐ更新しない場合 は、メジャーバージョンを選択してから可能な限りパッチを適用します。一部のメジャーバー ジョンは長期または超長期に指定されているため、いずれかを検討してください。これらの用 語の説明については、「Cisco NGFW [製品ラインのソフトウェアリリースおよび持続性に関す](https://www.cisco.com/c/en/us/products/collateral/security/firewalls/bulletin-c25-743178.html) [る速報](https://www.cisco.com/c/en/us/products/collateral/security/firewalls/bulletin-c25-743178.html)」を参照してください。

ハードウェアの更新に関心がある場合は、シスコの担当者またはパートナー担当者にお問い合 わせください。

## <span id="page-0-0"></span>バージョン **7.1.0**

### **FDM** バージョン **7.1.0** の新機能

おいち 機能 おおとこ おおし おおし おおし おおし おおし しょうかい しょうかい しょうかい しゅうしょう

プラットフォーム機能

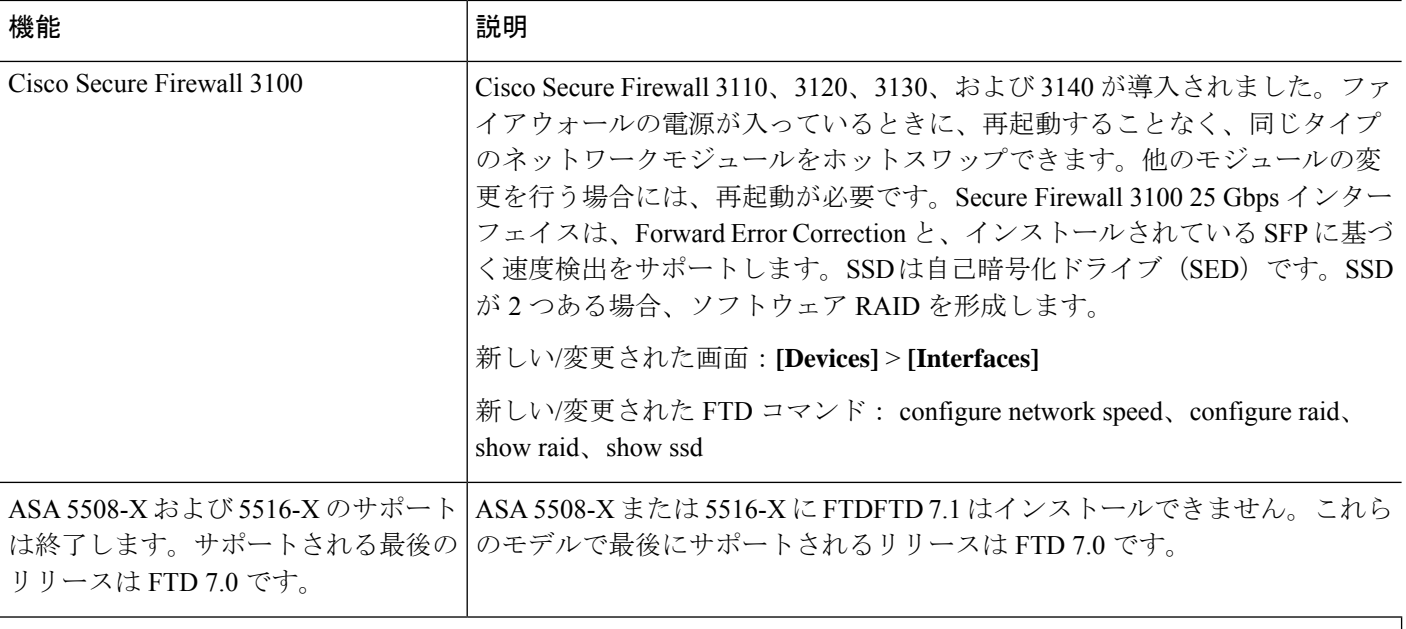

#### ファイアウォールと **IPS** の機能

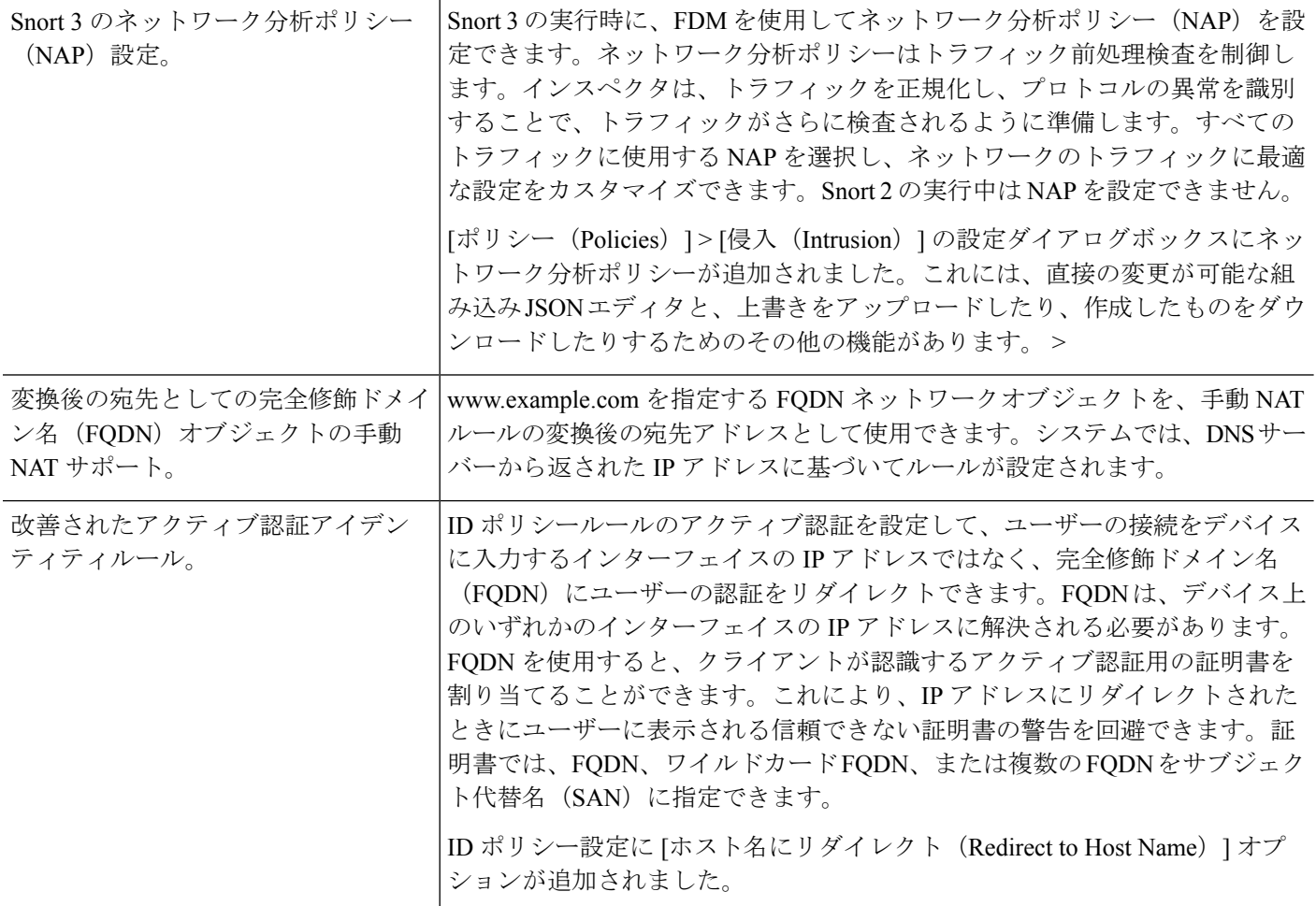

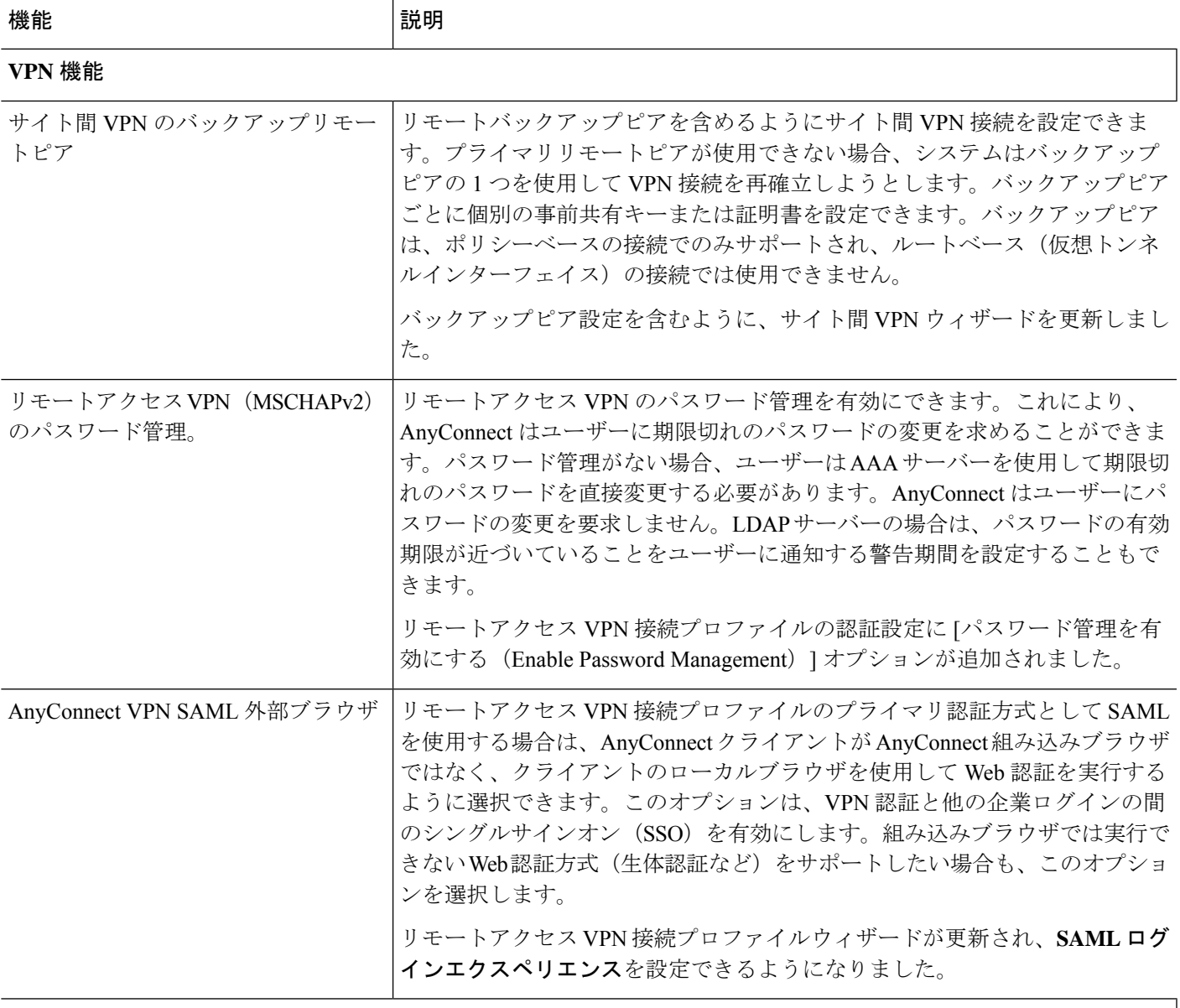

管理およびトラブルシューティングの機能

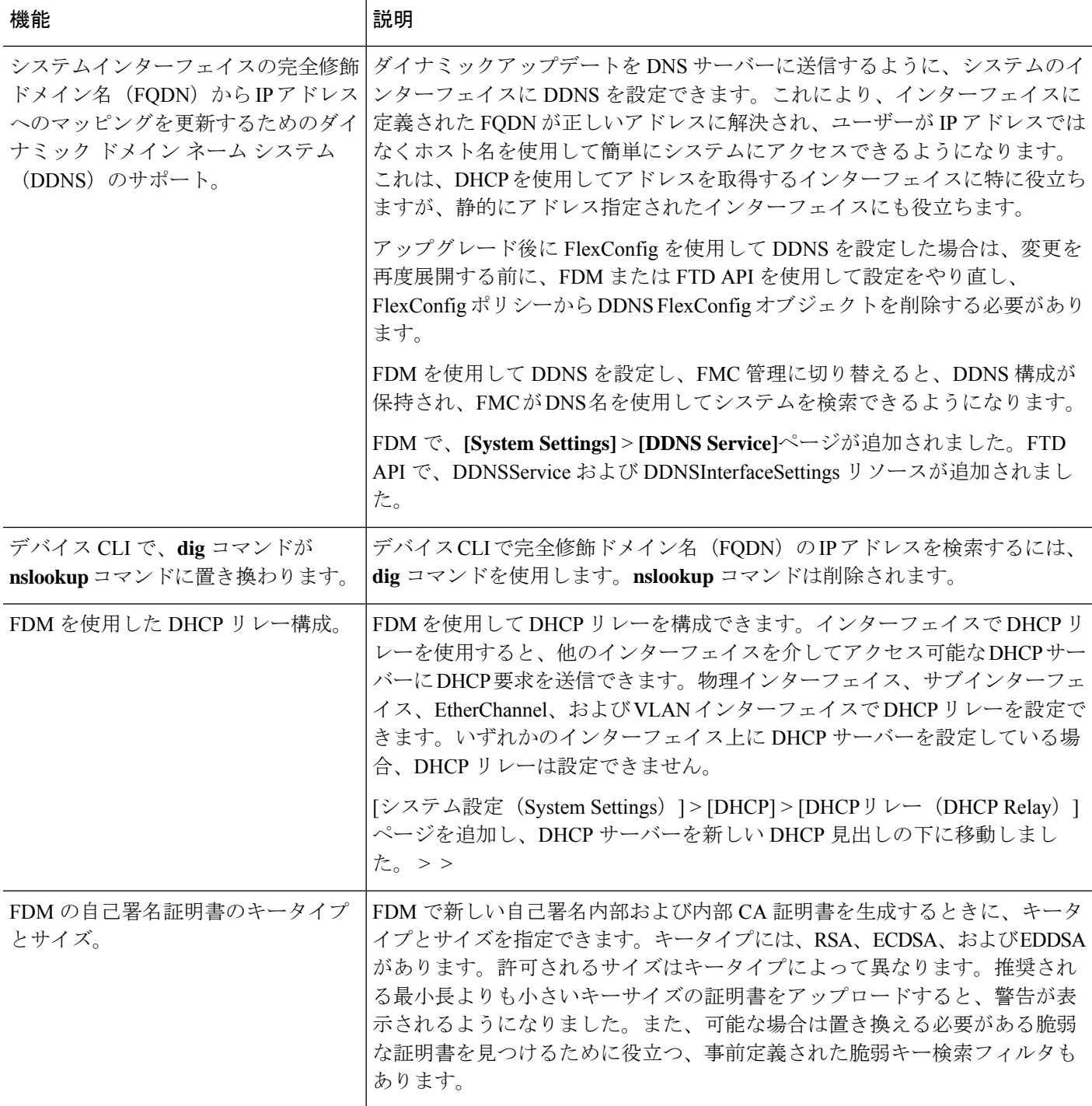

 $\mathbf I$ 

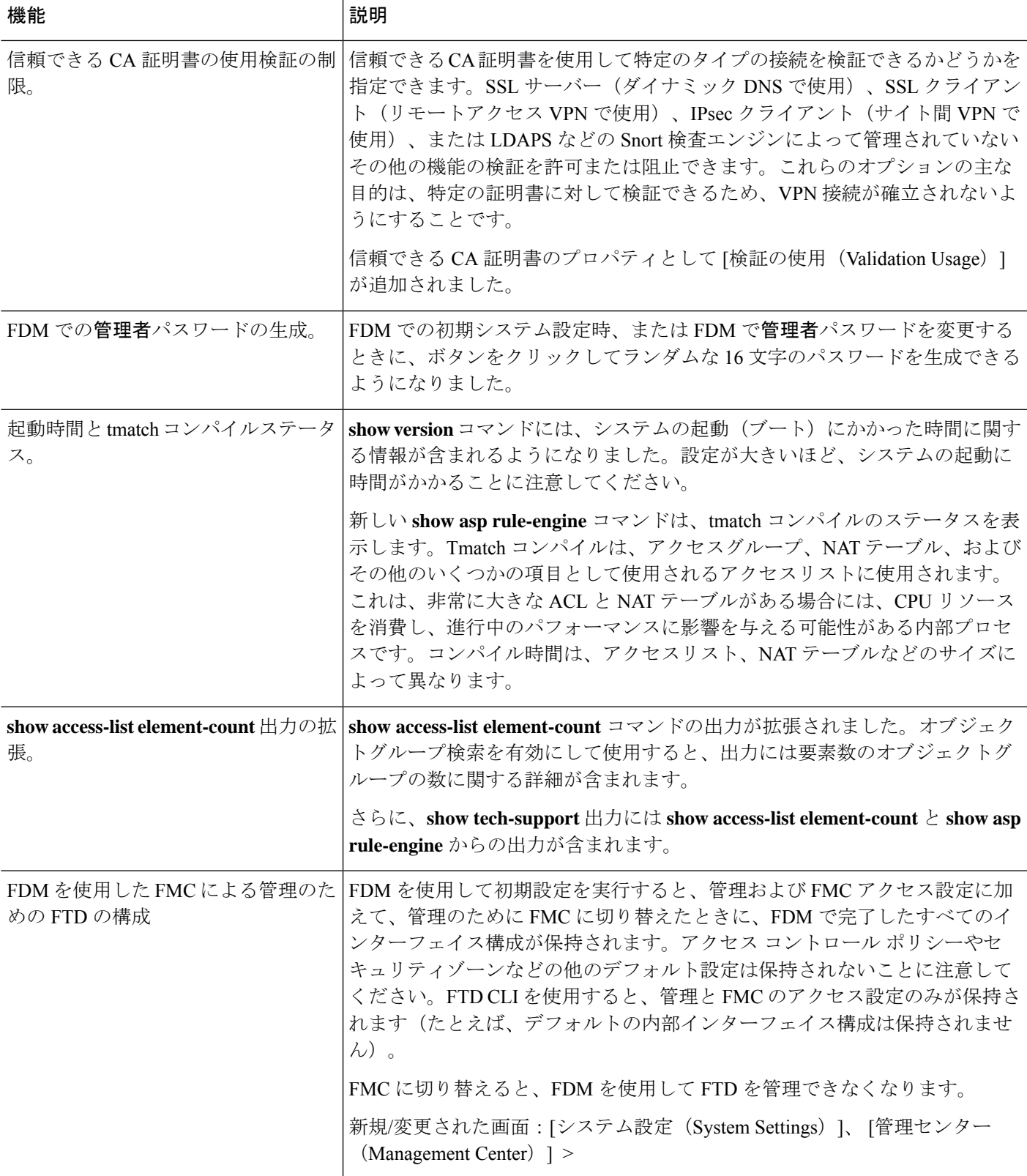

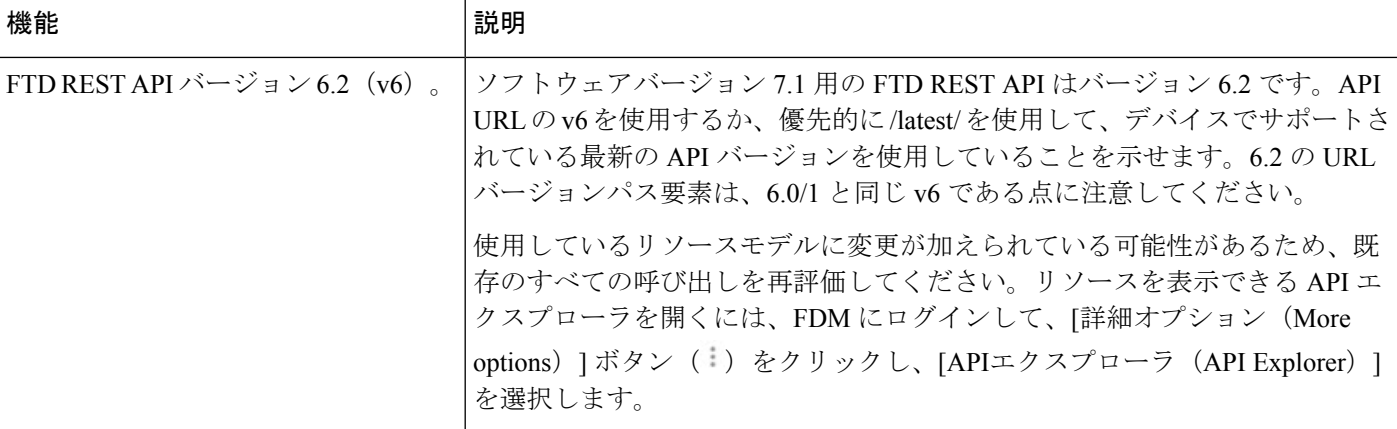

## バージョン **7.1.0** の新しいハードウェアと仮想アプライアンス

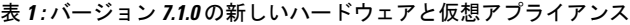

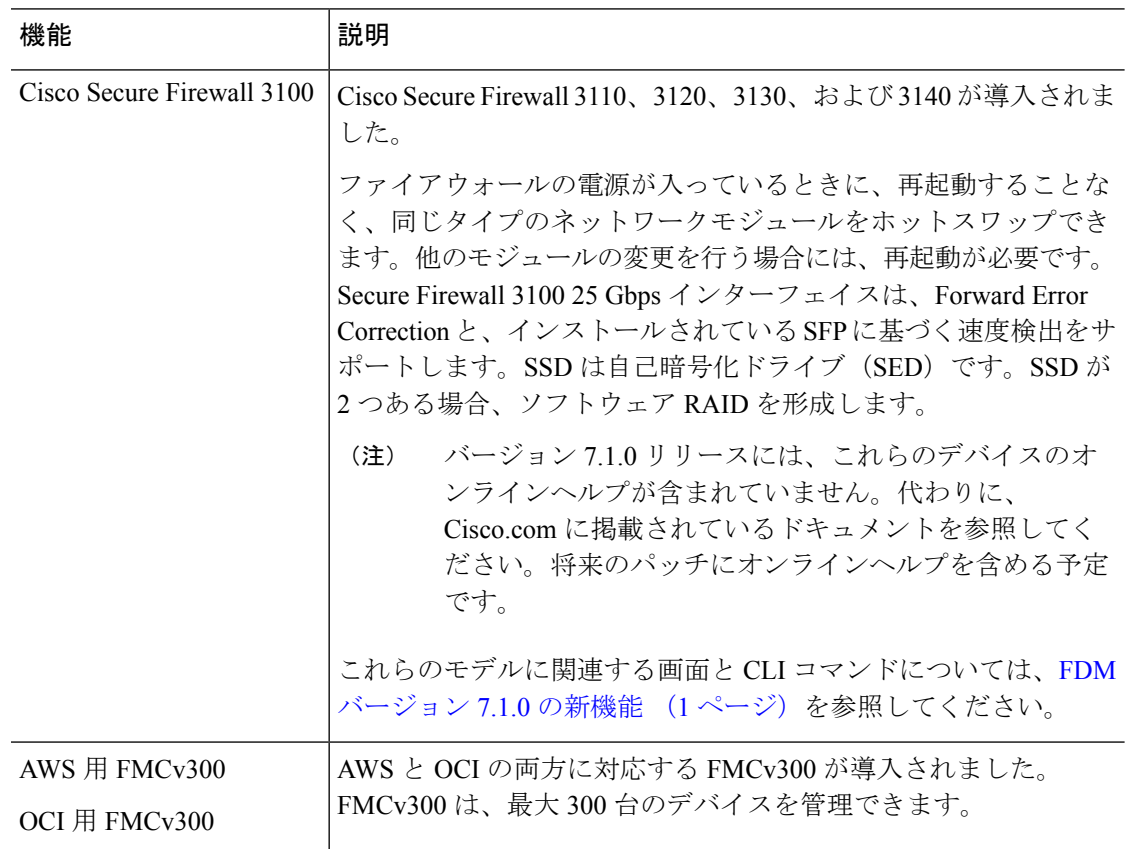

 $\mathbf I$ 

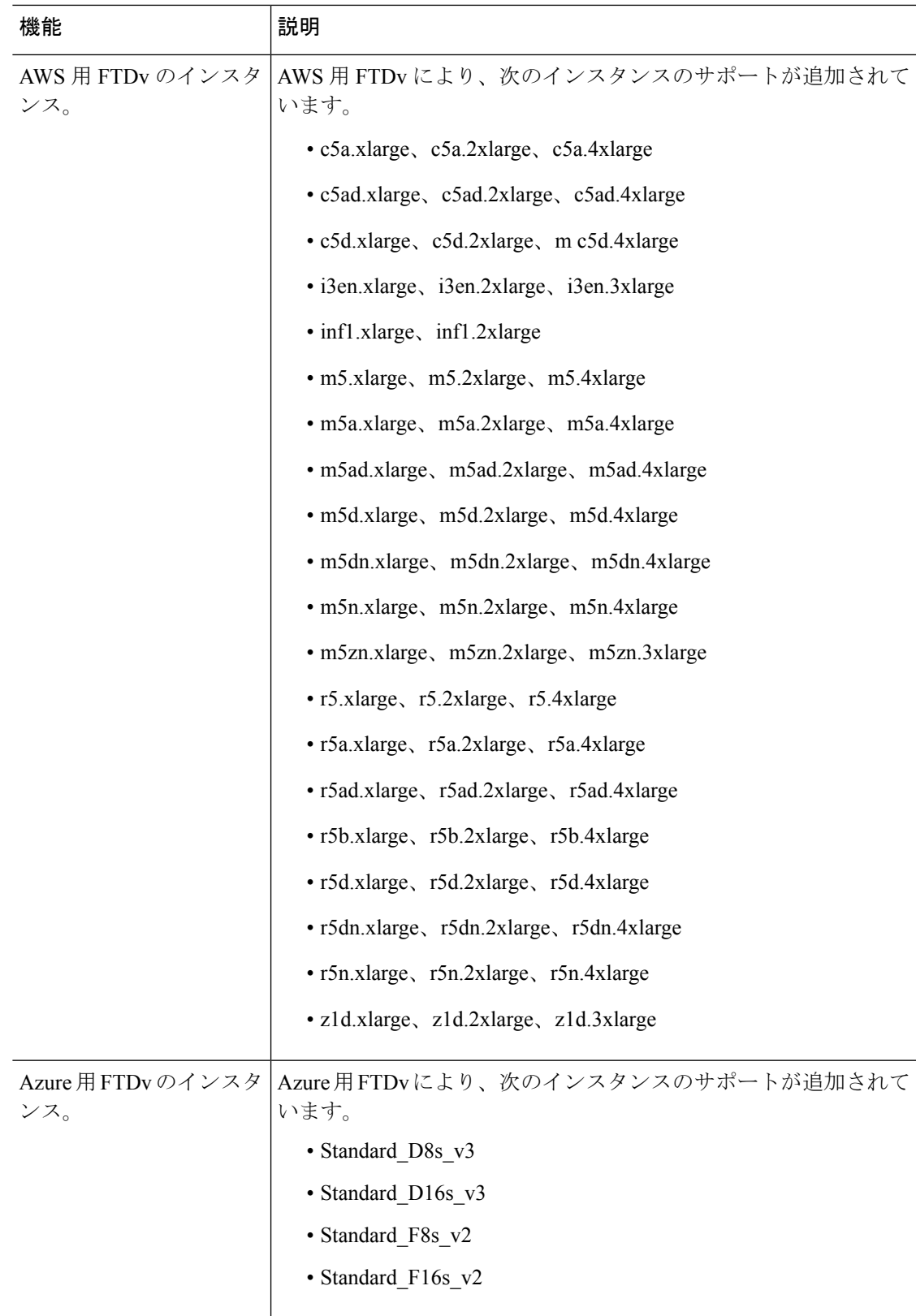

### バージョン **7.1.0** で廃止されたハードウェアと仮想アプライアンス

表 **2 :** バージョン **7.1.0** で廃止されたハードウェアと仮想アプライアンス

| 機能 | 説明                                                                 |
|----|--------------------------------------------------------------------|
|    | ASA 5508-X および 5516-X ASA 5508-X または 5516-X ではバージョン 7.1.0+ を実行できませ |

# バージョン **7.0.0**

### **FDM** バージョン **7.0.0** の新機能

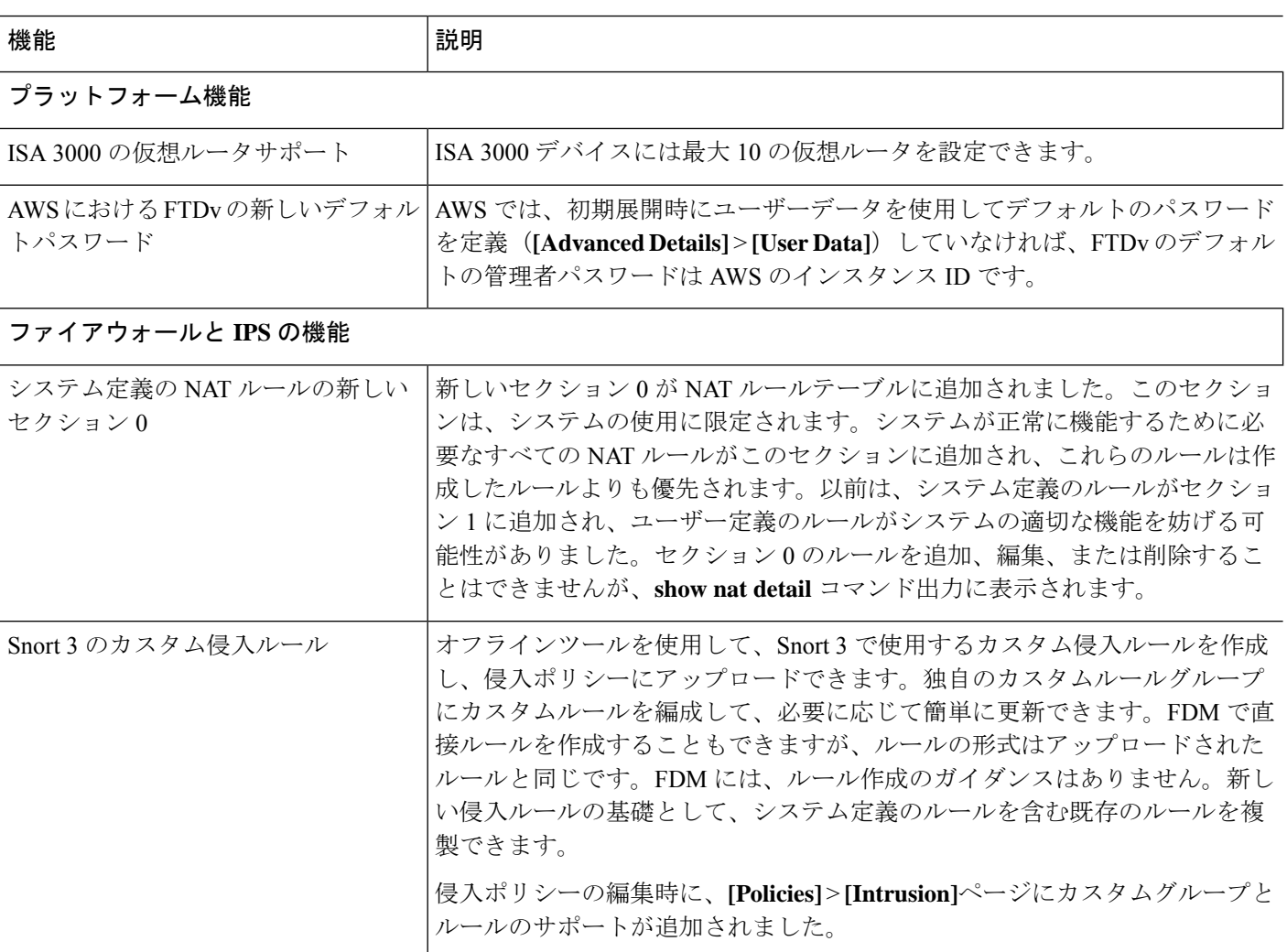

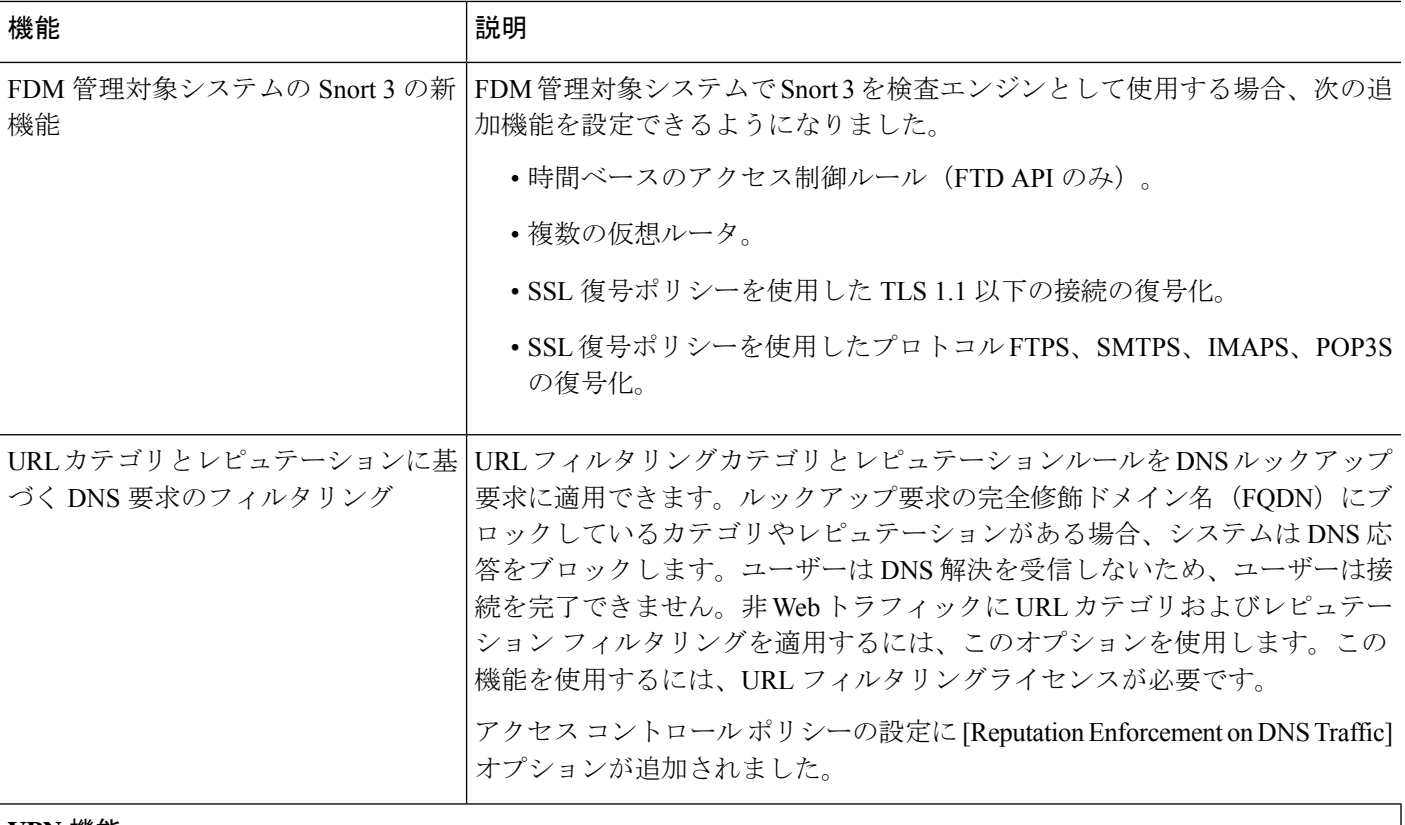

#### **VPN** 機能

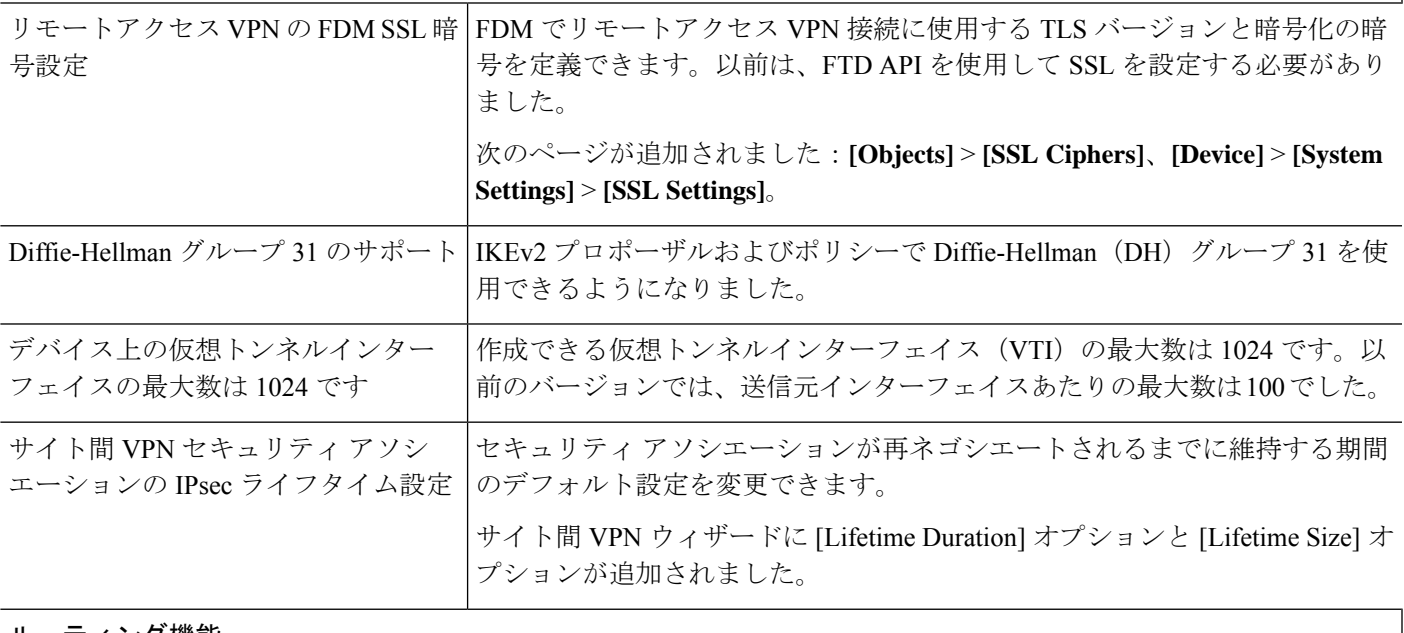

#### ルーティング機能

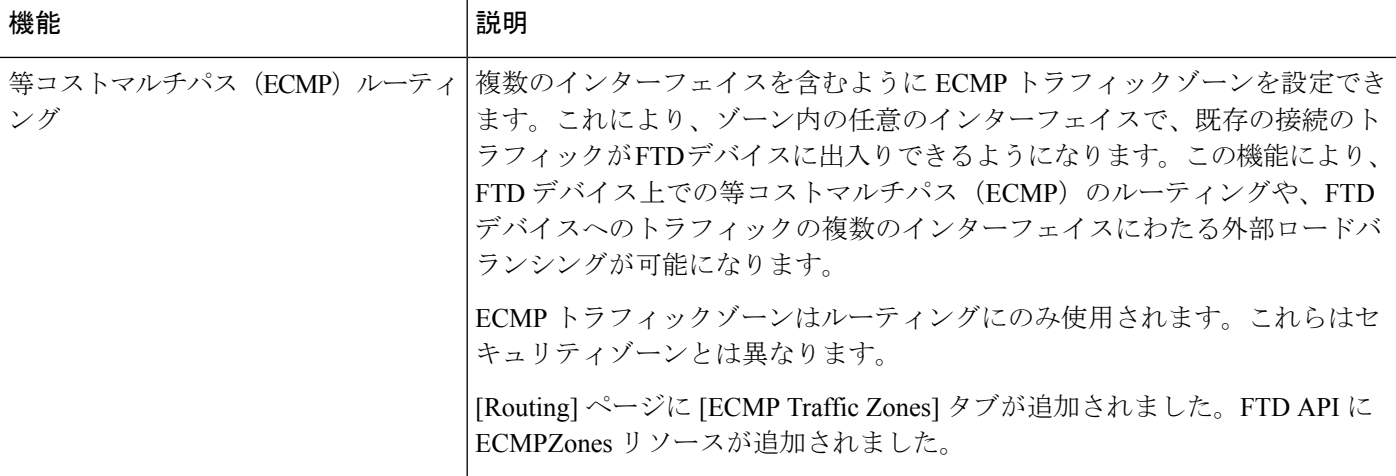

#### インターフェイス機能

![](_page_9_Picture_281.jpeg)

### ライセンシング機能

![](_page_9_Picture_282.jpeg)

#### 管理およびトラブルシューティングの機能

![](_page_10_Picture_265.jpeg)

![](_page_11_Picture_287.jpeg)

## **FDM** バージョン **7.0.0** で廃止された機能

表 **3 : FDM** バージョン **7.0.0** で廃止された機能

![](_page_11_Picture_288.jpeg)

## バージョン **7.0.0** の新しいハードウェアと仮想アプライアンス

![](_page_12_Picture_284.jpeg)

表 **<sup>4</sup> :** バージョン **7.0.0** の新しいハードウェアと仮想アプライアンス

### バージョン **7.0.0** で廃止されたハードウェアと仮想アプライアンス

表 **5 :** バージョン **7.0.0** で廃止されたハードウェアと仮想アプライアンス

![](_page_12_Picture_285.jpeg)

## バージョン **6.7.0**

### **FDM** バージョン **6.7.0** の新機能

![](_page_12_Picture_286.jpeg)

![](_page_13_Picture_328.jpeg)

![](_page_14_Picture_332.jpeg)

![](_page_15_Picture_309.jpeg)

![](_page_16_Picture_322.jpeg)

ルーティング機能

I

![](_page_17_Picture_343.jpeg)

### インターフェイス機能

![](_page_17_Picture_344.jpeg)

![](_page_18_Picture_325.jpeg)

### 管理およびトラブルシューティングの機能

![](_page_18_Picture_326.jpeg)

 $\overline{\phantom{a}}$ 

![](_page_19_Picture_392.jpeg)

Ι

![](_page_20_Picture_266.jpeg)

### **FDM** バージョン **6.7.0** で廃止された機能

表 **6 :**

![](_page_20_Picture_267.jpeg)

![](_page_21_Picture_388.jpeg)

# バージョン **6.6.0**

## **FDM** バージョン **6.6.0** の新機能

![](_page_21_Picture_389.jpeg)

![](_page_22_Picture_249.jpeg)

![](_page_23_Picture_194.jpeg)

![](_page_24_Picture_338.jpeg)

ルーティング機能

I

![](_page_25_Picture_335.jpeg)

![](_page_26_Picture_248.jpeg)

インターフェイス機能

![](_page_27_Picture_323.jpeg)

ライセンシング機能

![](_page_28_Picture_349.jpeg)

#### 管理およびトラブルシューティングの機能

![](_page_28_Picture_350.jpeg)

![](_page_29_Picture_388.jpeg)

### **FDM** バージョン **6.6.0** で廃止された機能

#### 表 **<sup>7</sup> :**

![](_page_30_Picture_354.jpeg)

# バージョン **6.5.0**

Ι

## **FDM** バージョン **6.5.0** の新機能

![](_page_30_Picture_355.jpeg)

![](_page_31_Picture_229.jpeg)

 $\mathbf I$ 

![](_page_32_Picture_292.jpeg)

![](_page_33_Picture_345.jpeg)

 $\mathbf I$ 

![](_page_34_Picture_184.jpeg)

![](_page_35_Picture_354.jpeg)
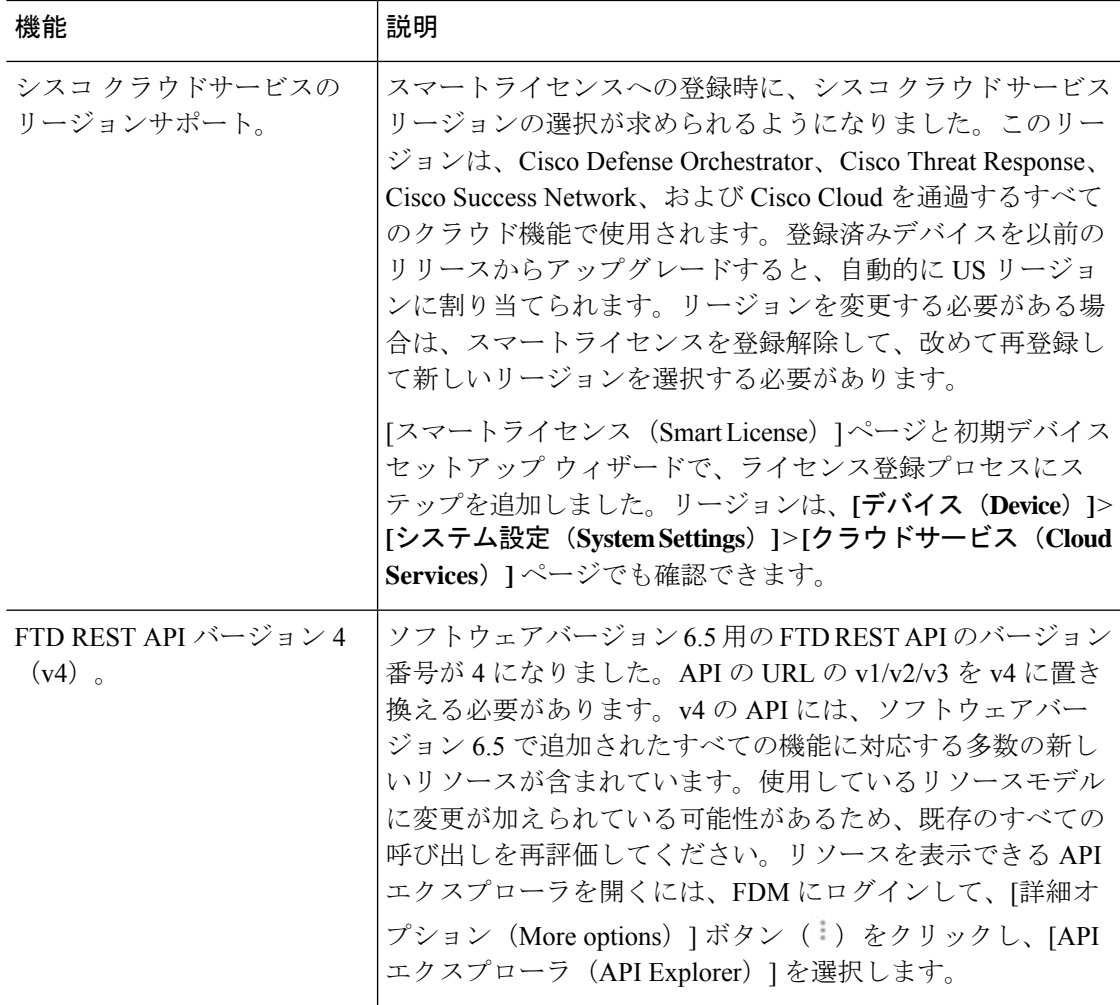

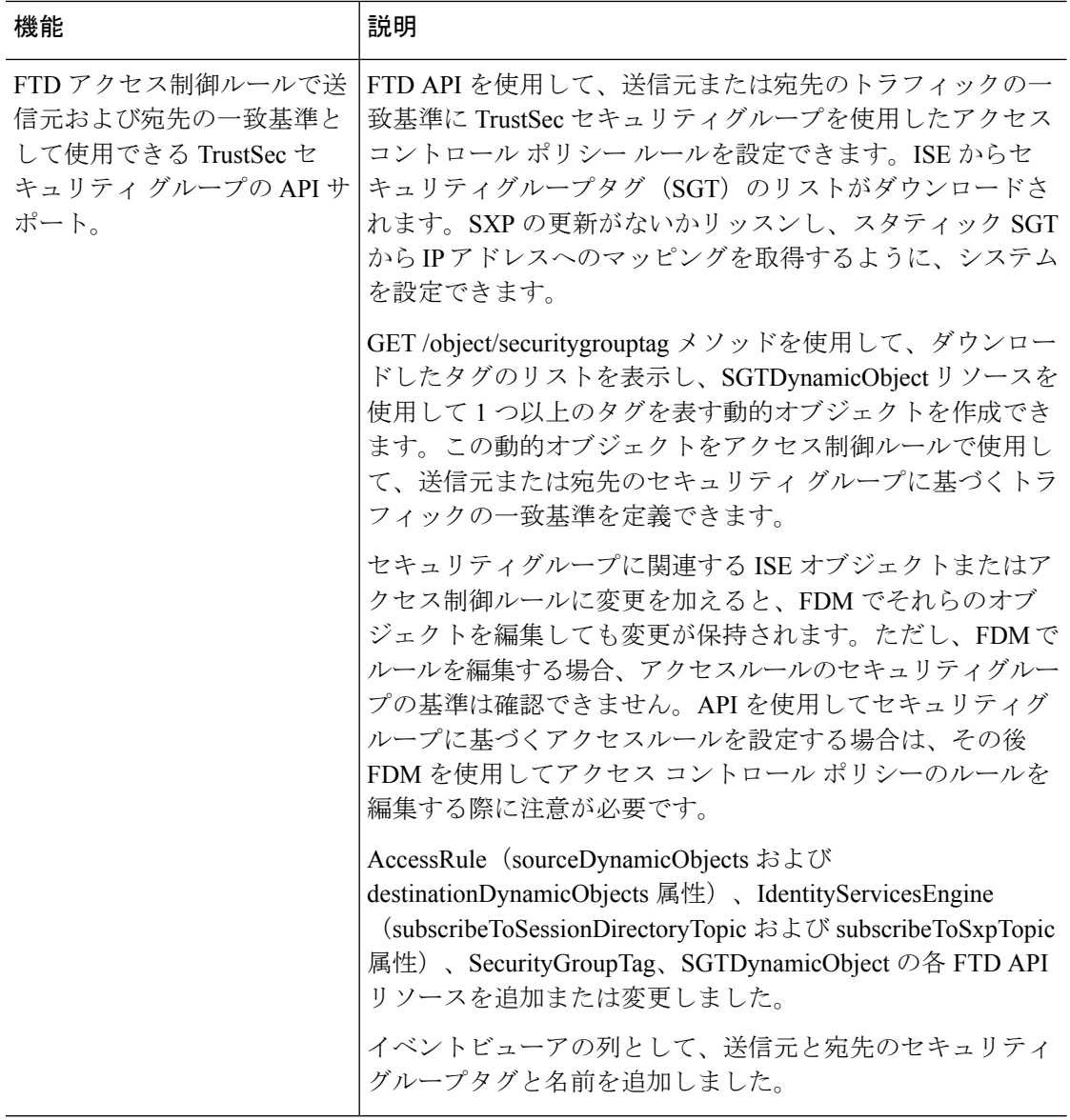

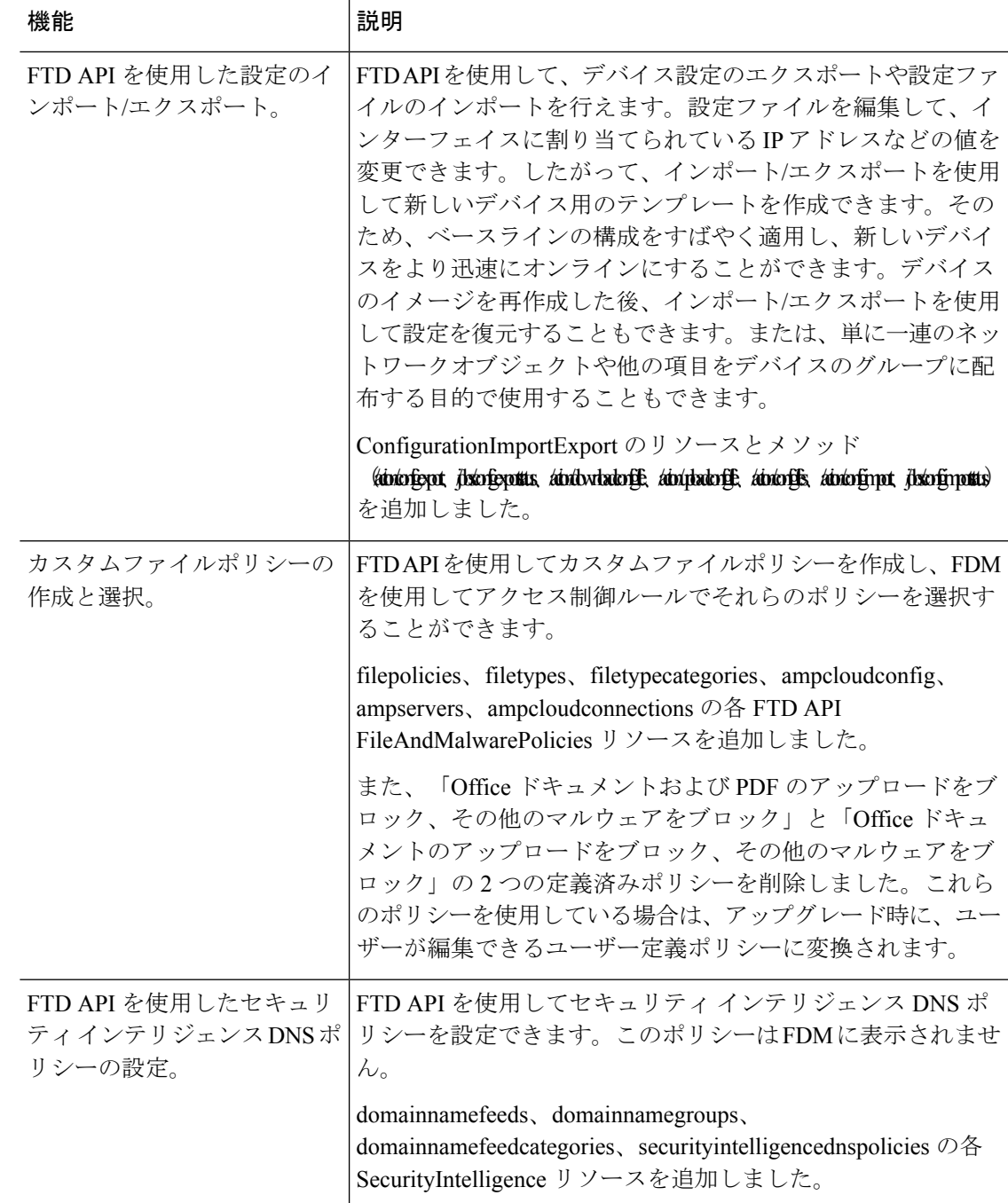

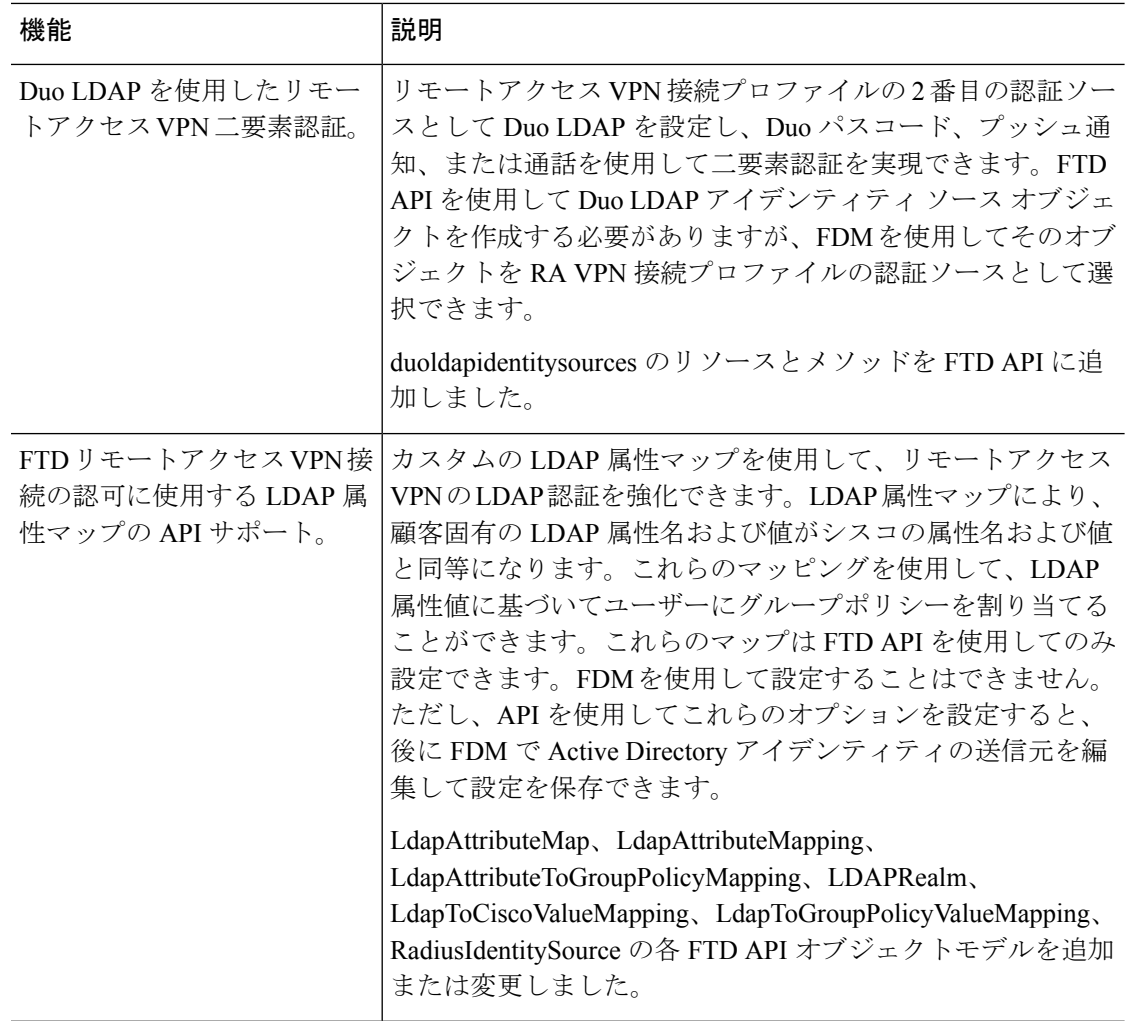

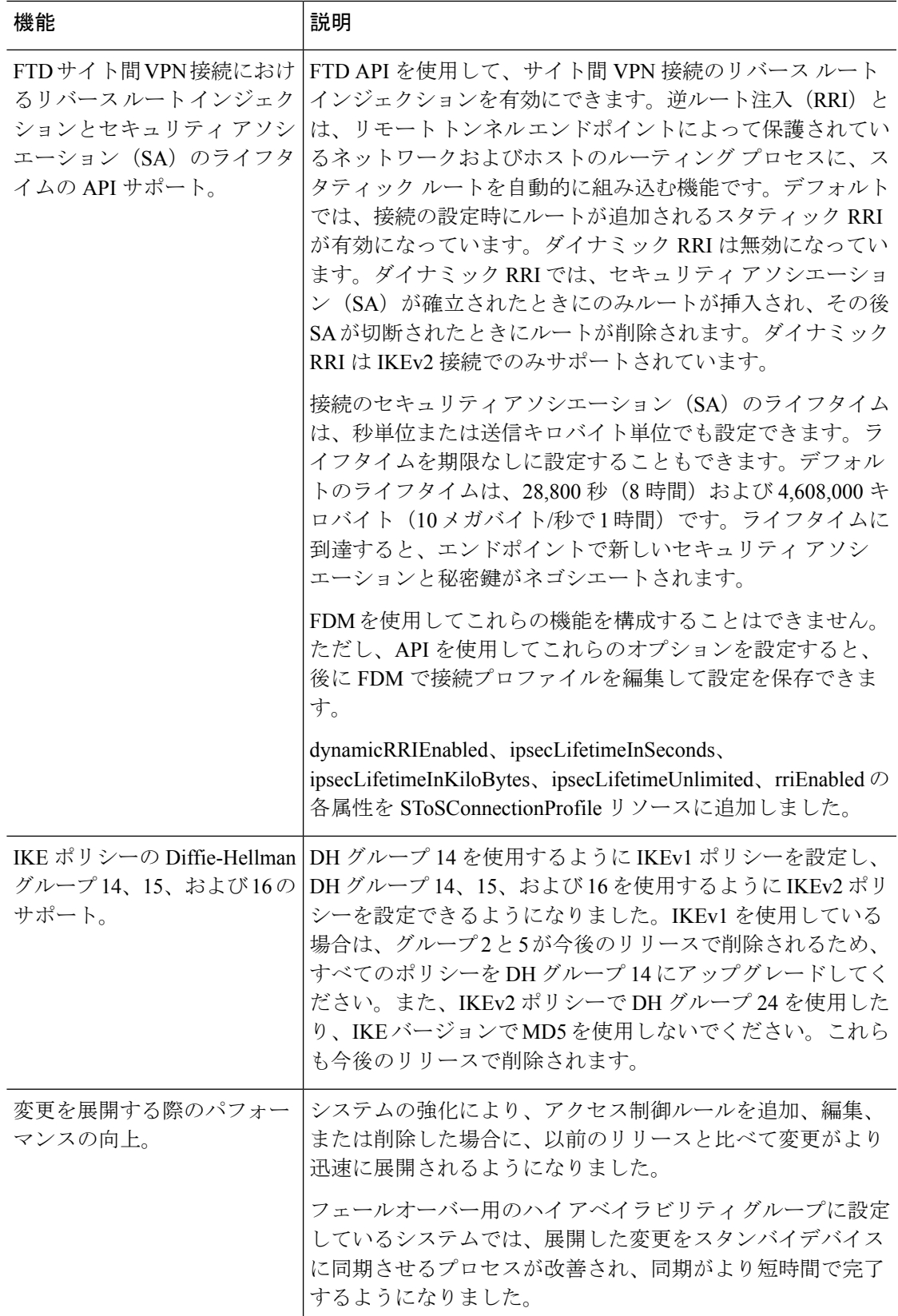

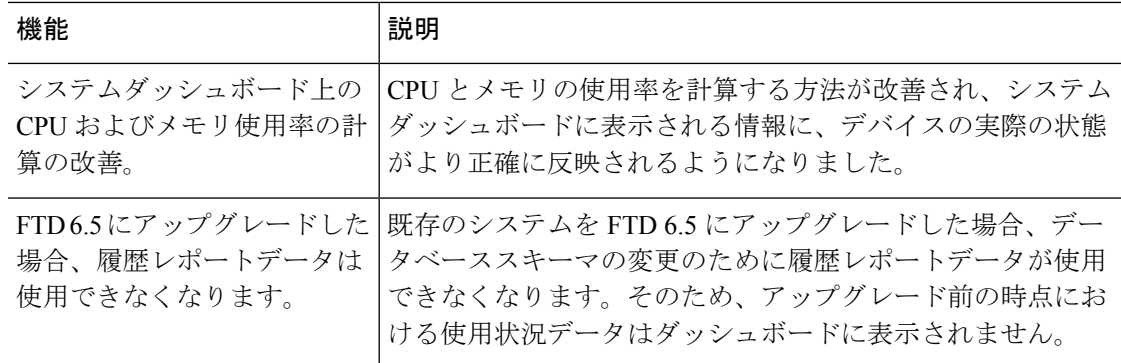

## **FDM** バージョン **6.5.0** パッチの新機能

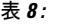

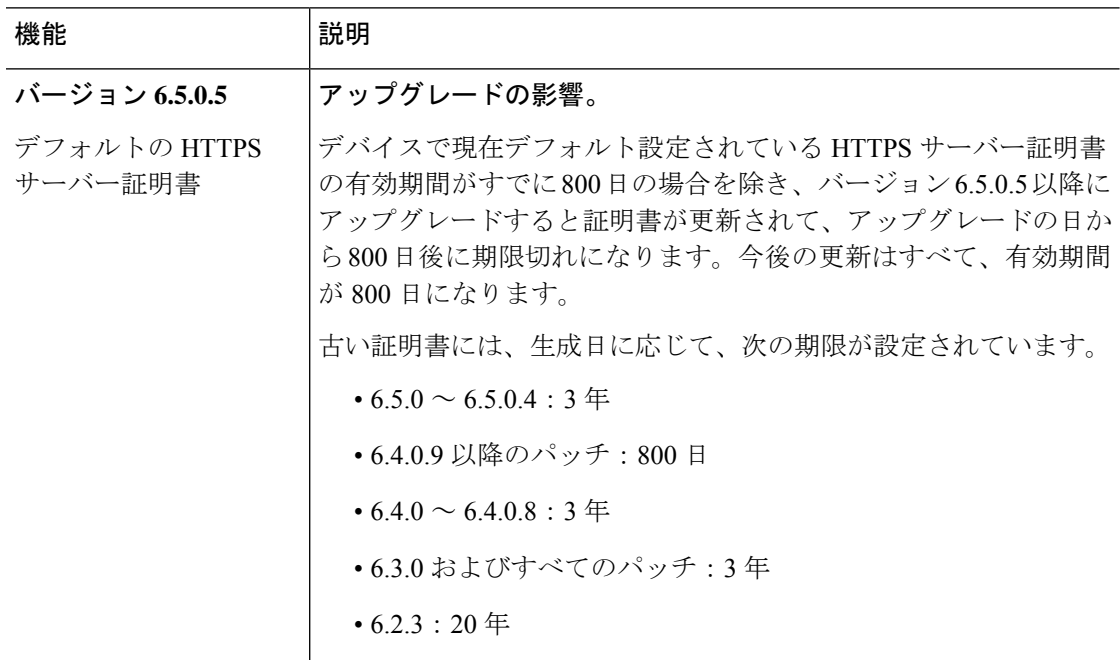

## **FDM** バージョン **6.5.0** で廃止された機能

#### 表 **9 :**

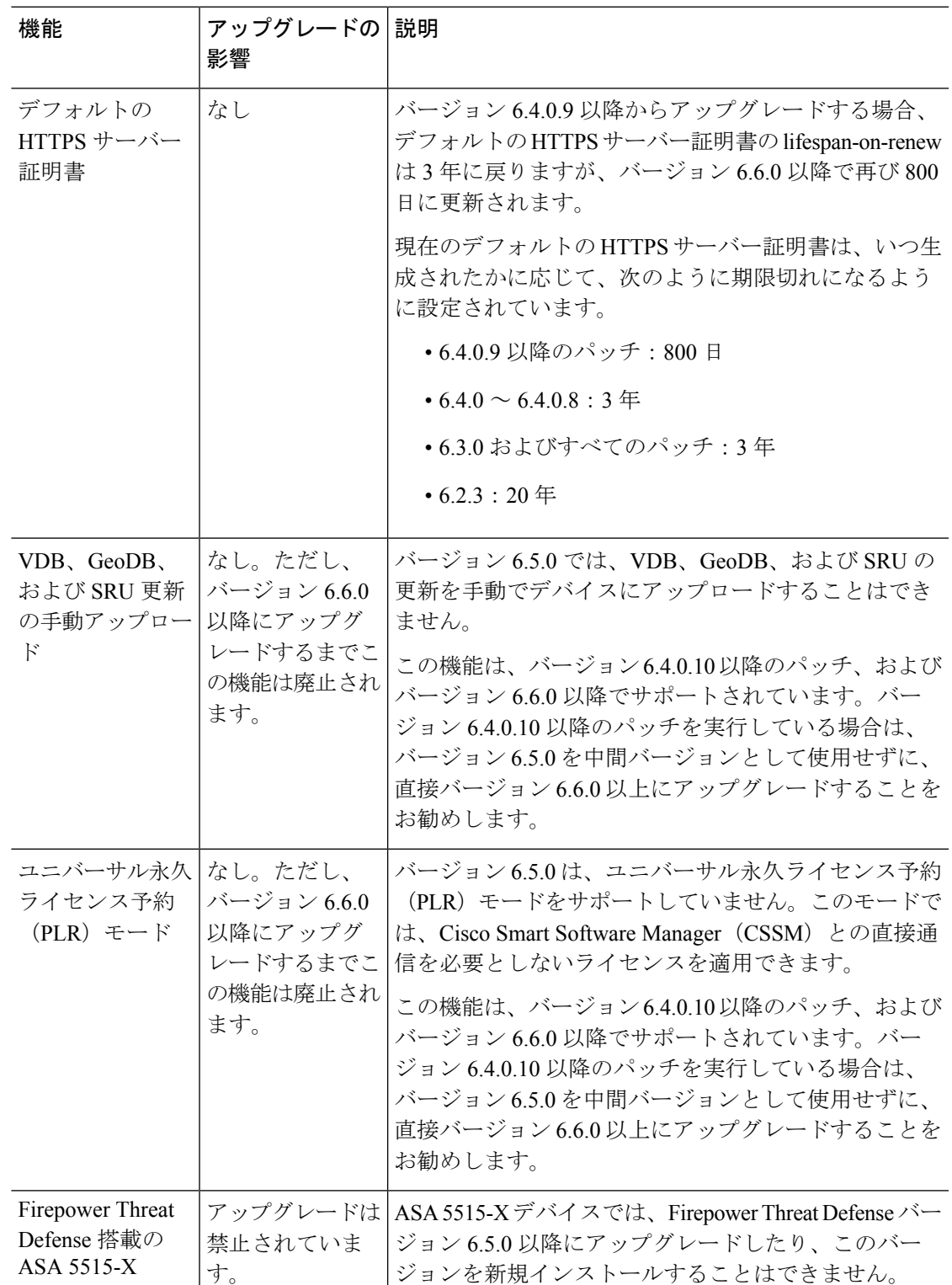

# バージョン **6.4.0**

## **FDM** バージョン **6.4.0** の新機能

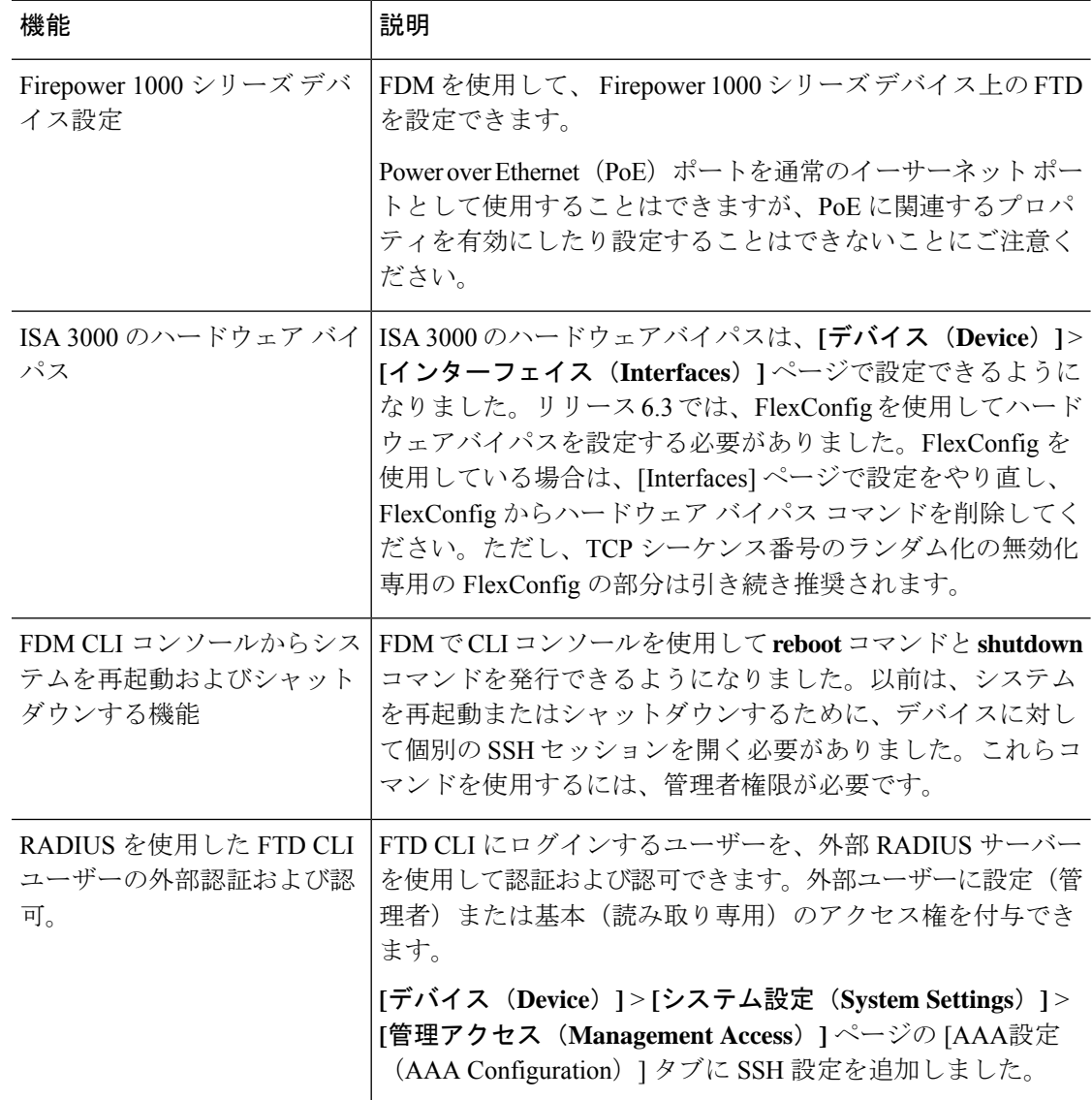

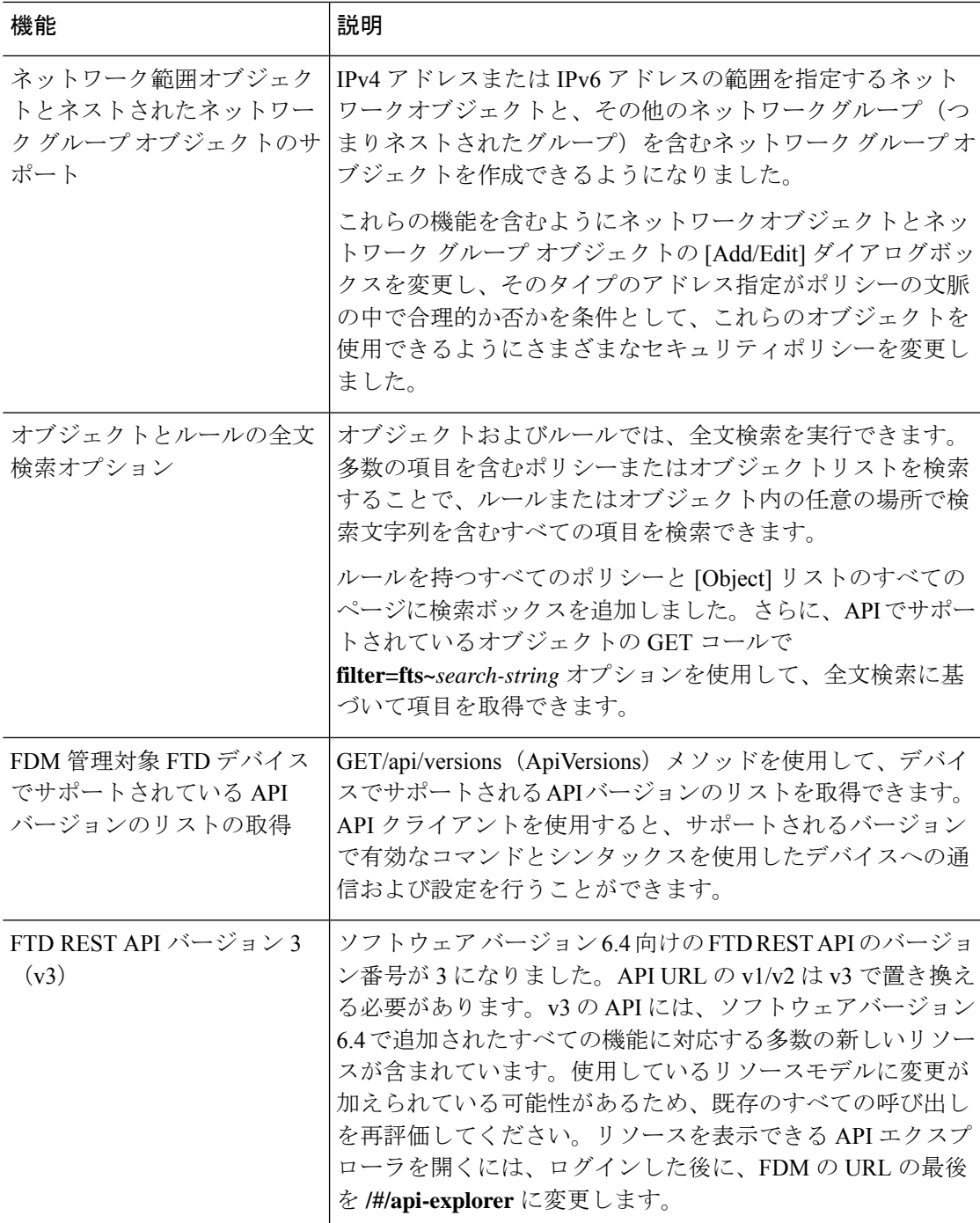

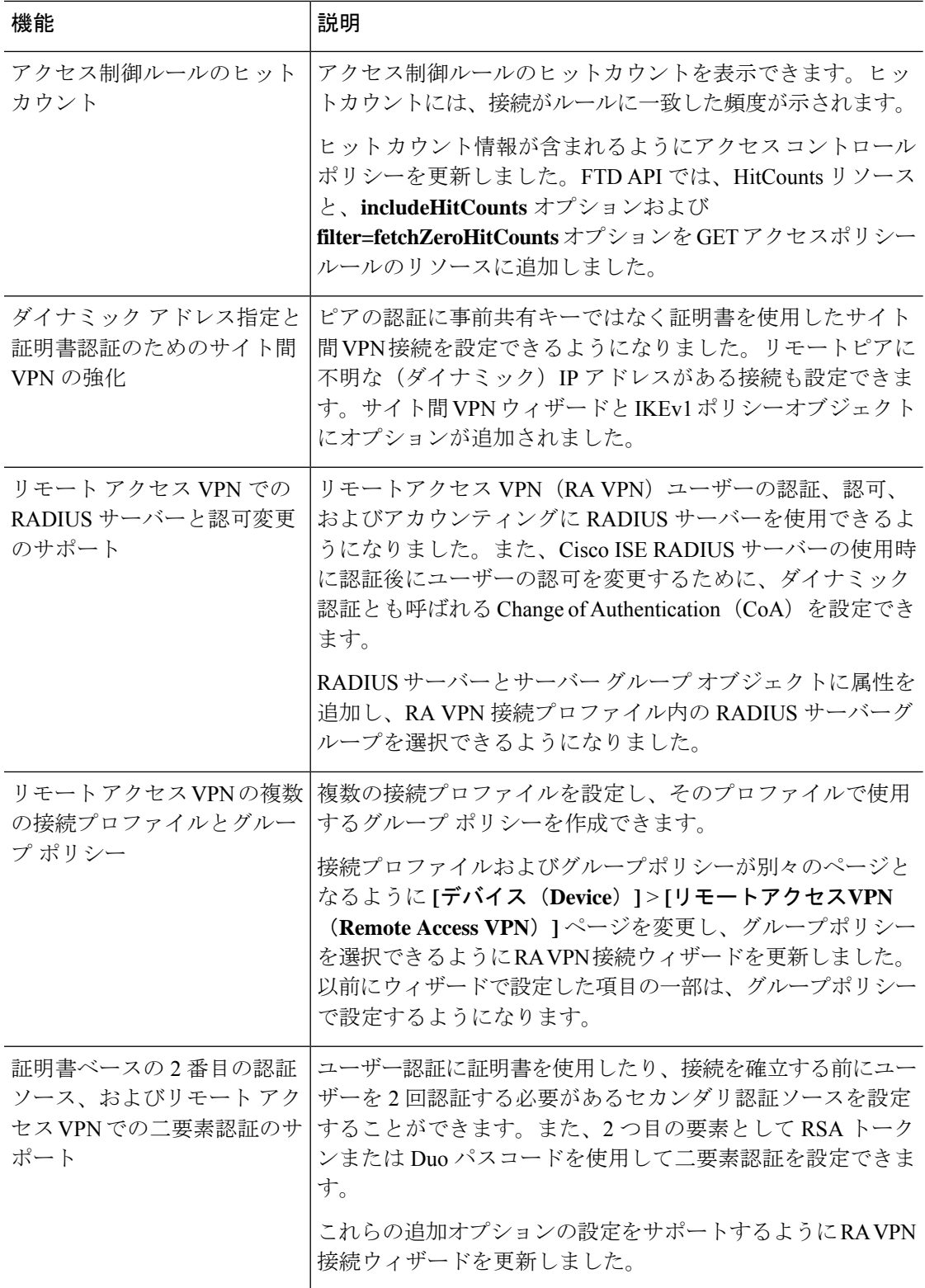

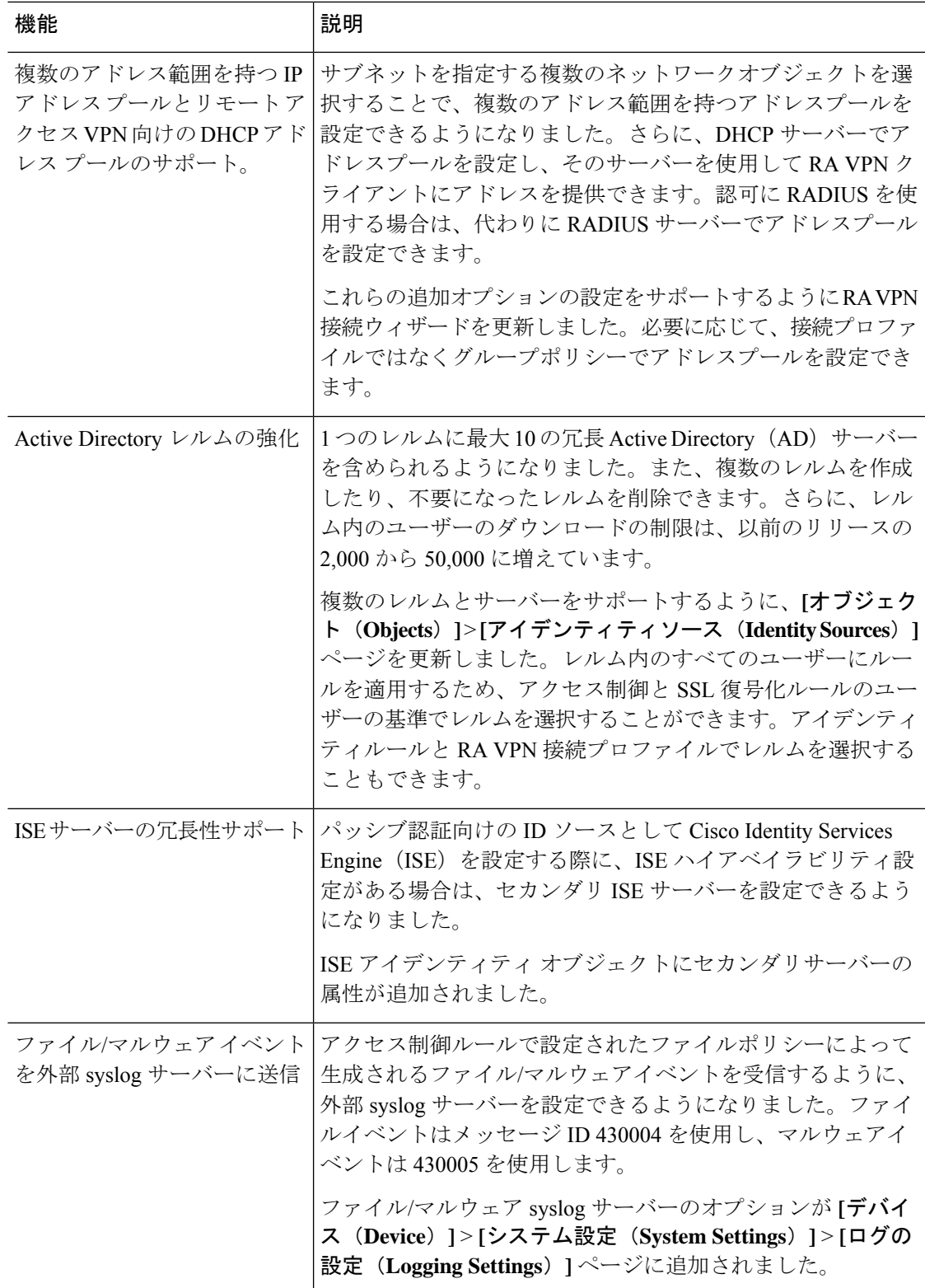

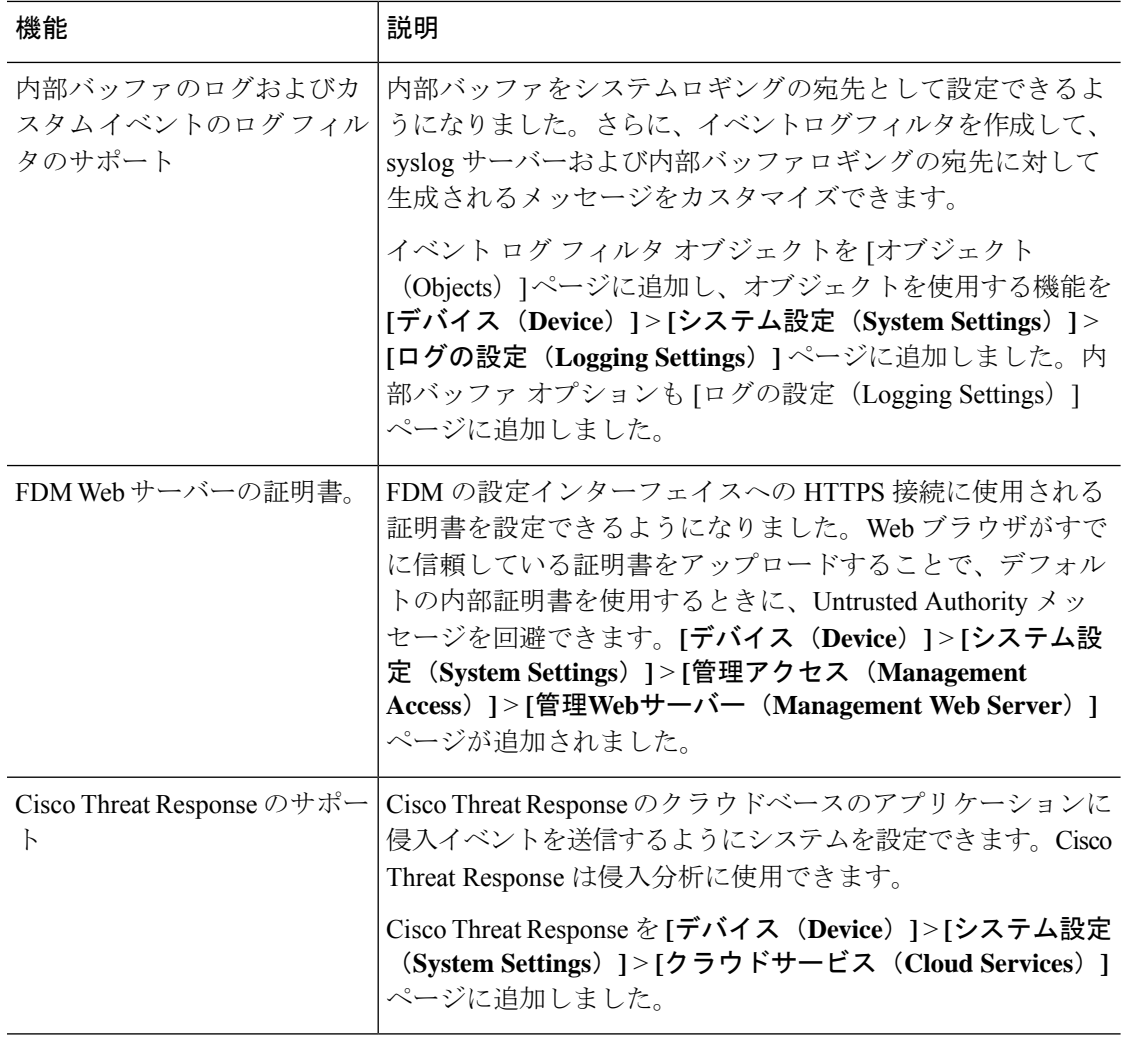

## **FDM** バージョン **6.4.0** パッチの新機能

#### 表 **10 :**

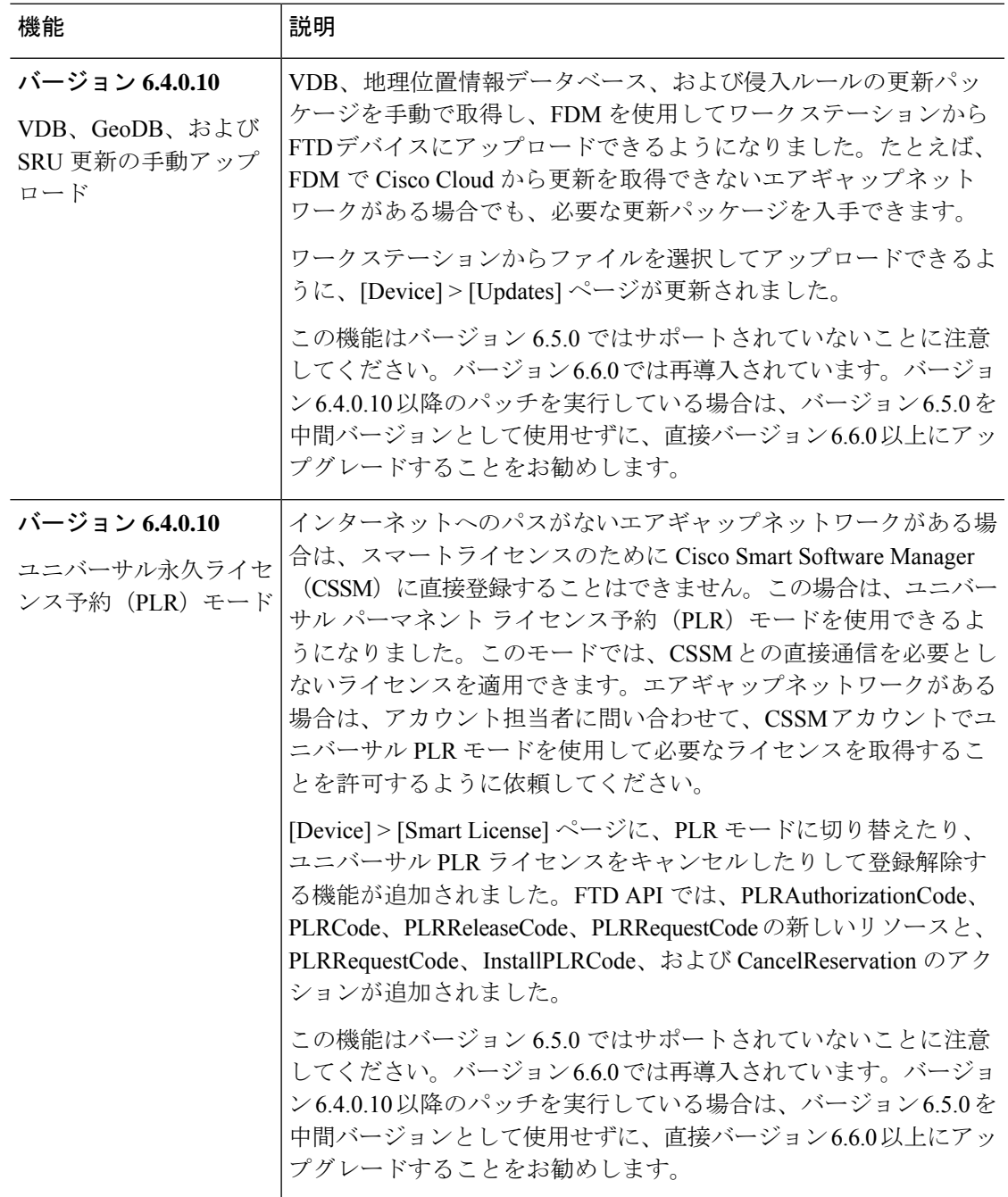

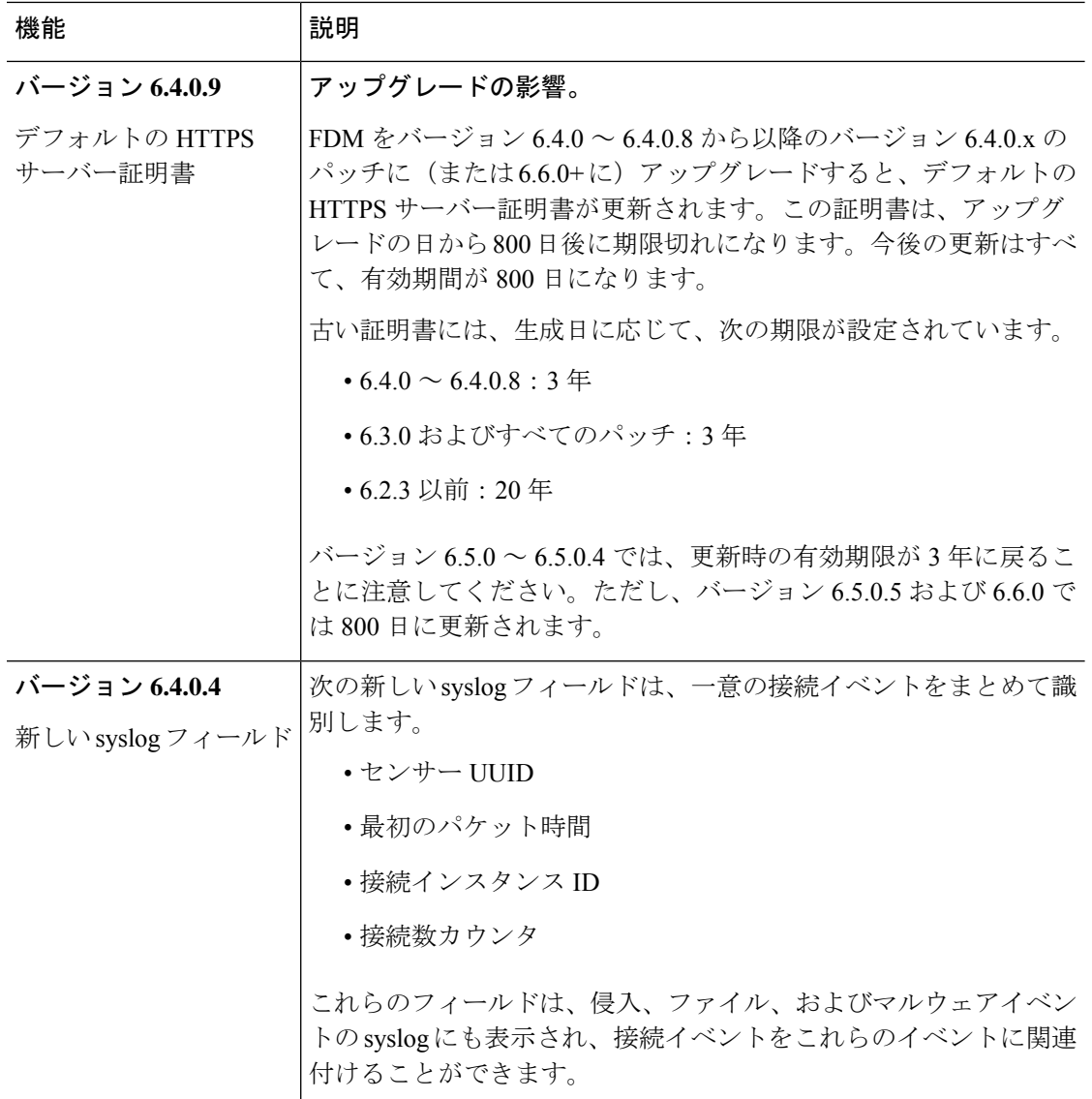

## **FDM** バージョン **6.4.0** で廃止された機能

### 表 **<sup>11</sup> :**

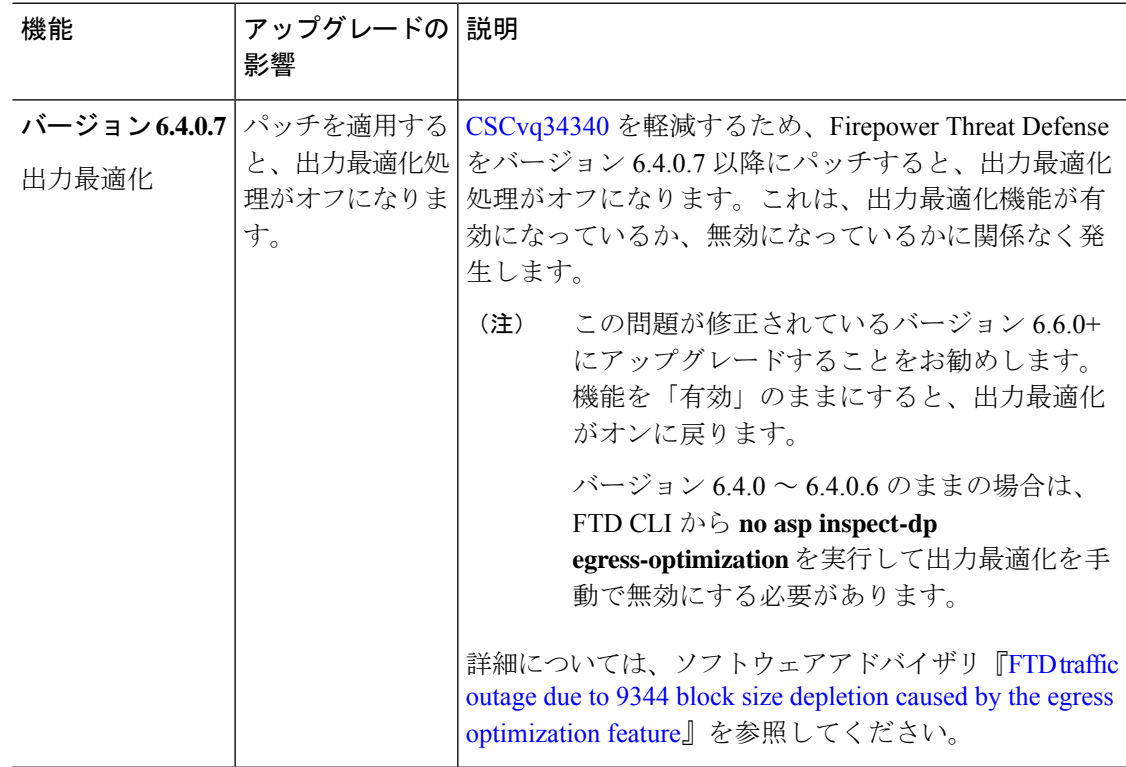

### **FDM** バージョン **6.4.0** パッチで廃止された機能

#### 表 **12 :**

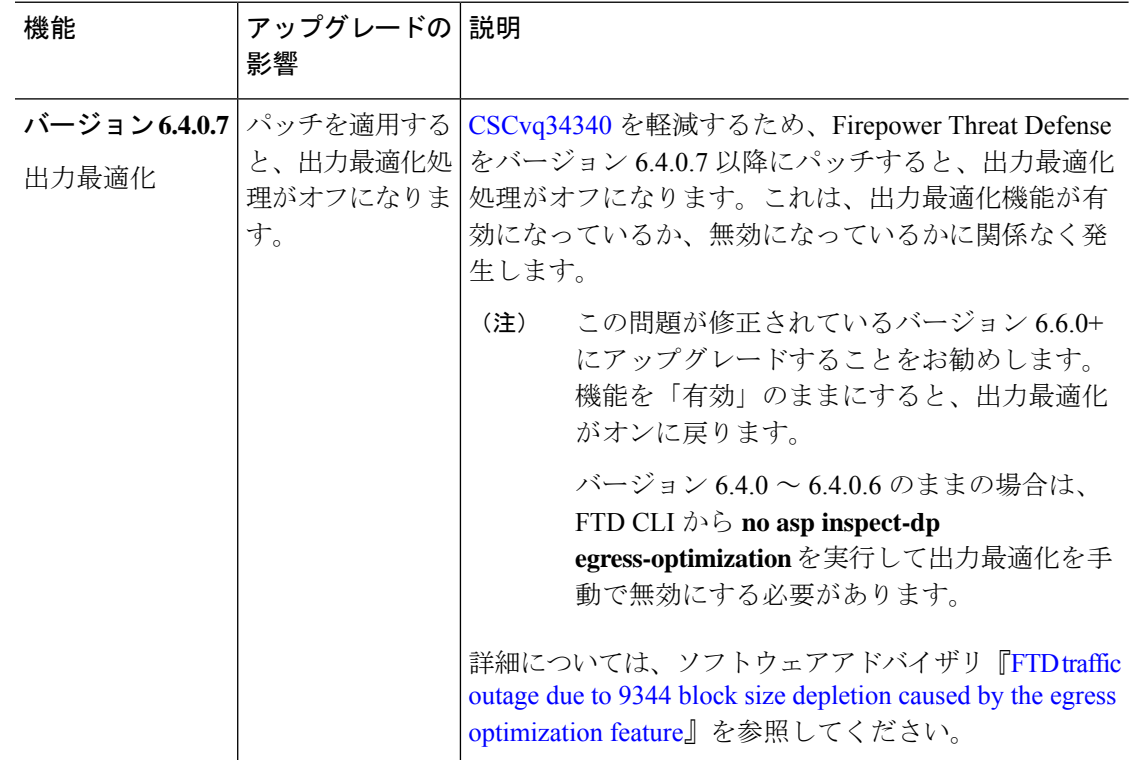

# バージョン **6.3.0**

## **FDM** バージョン **6.3.0** の新機能

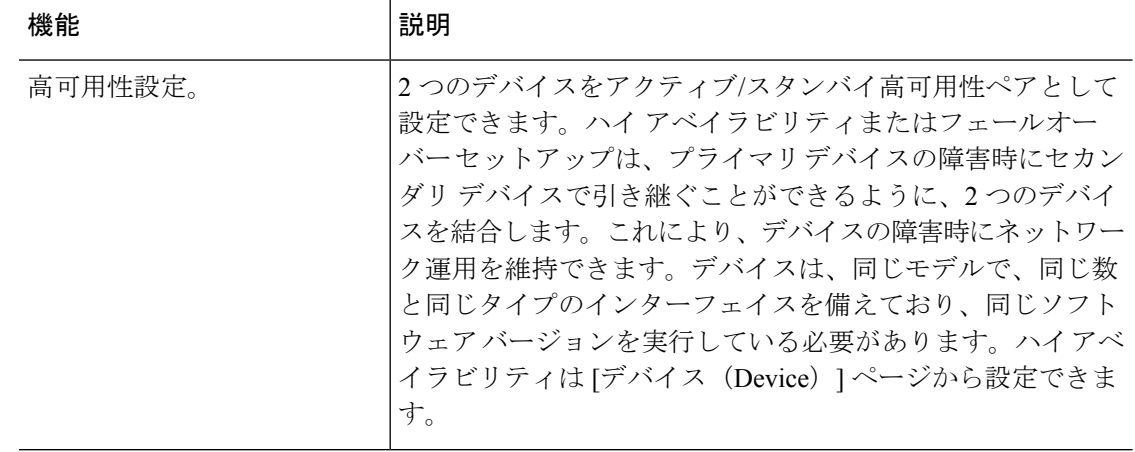

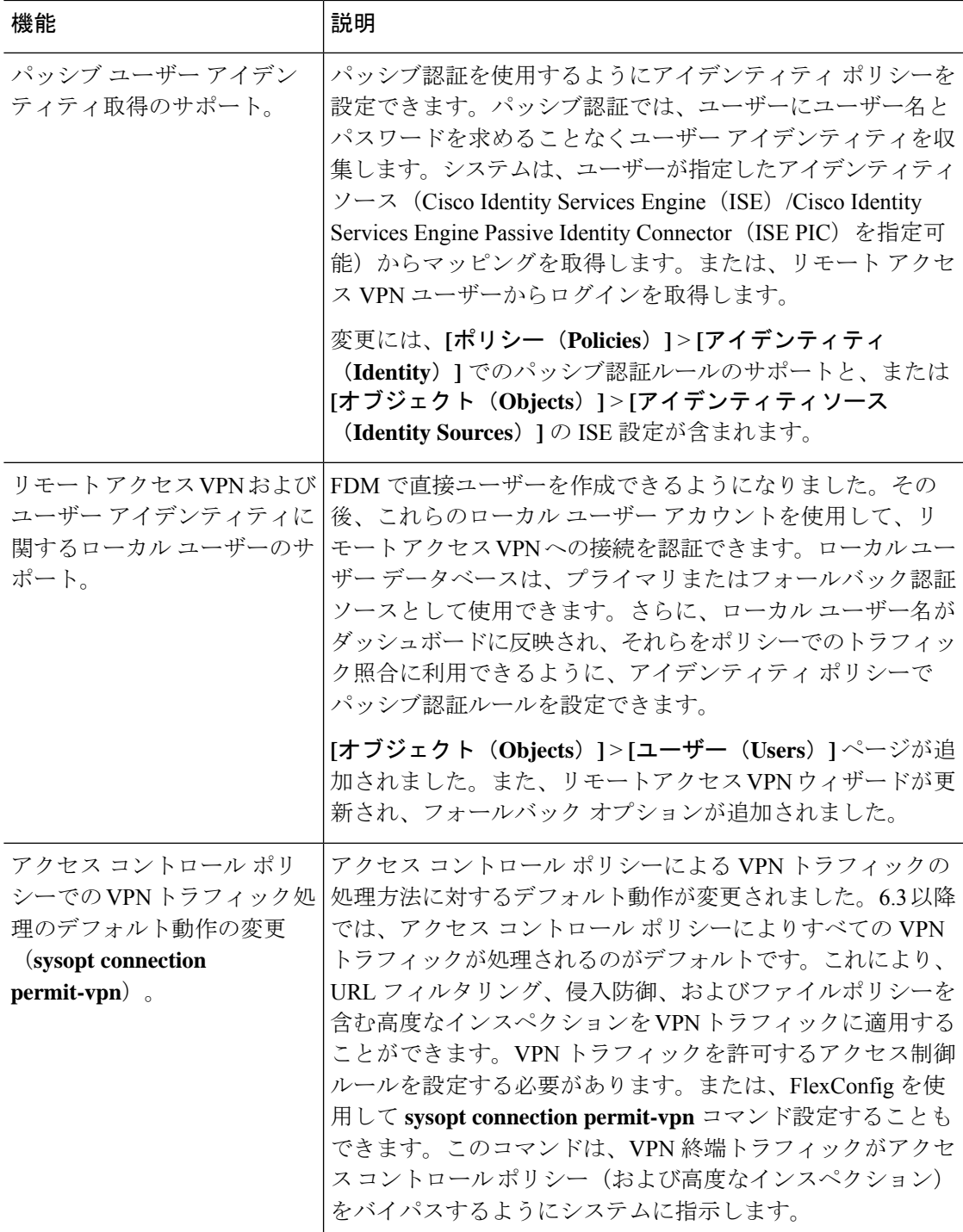

 $\mathbf l$ 

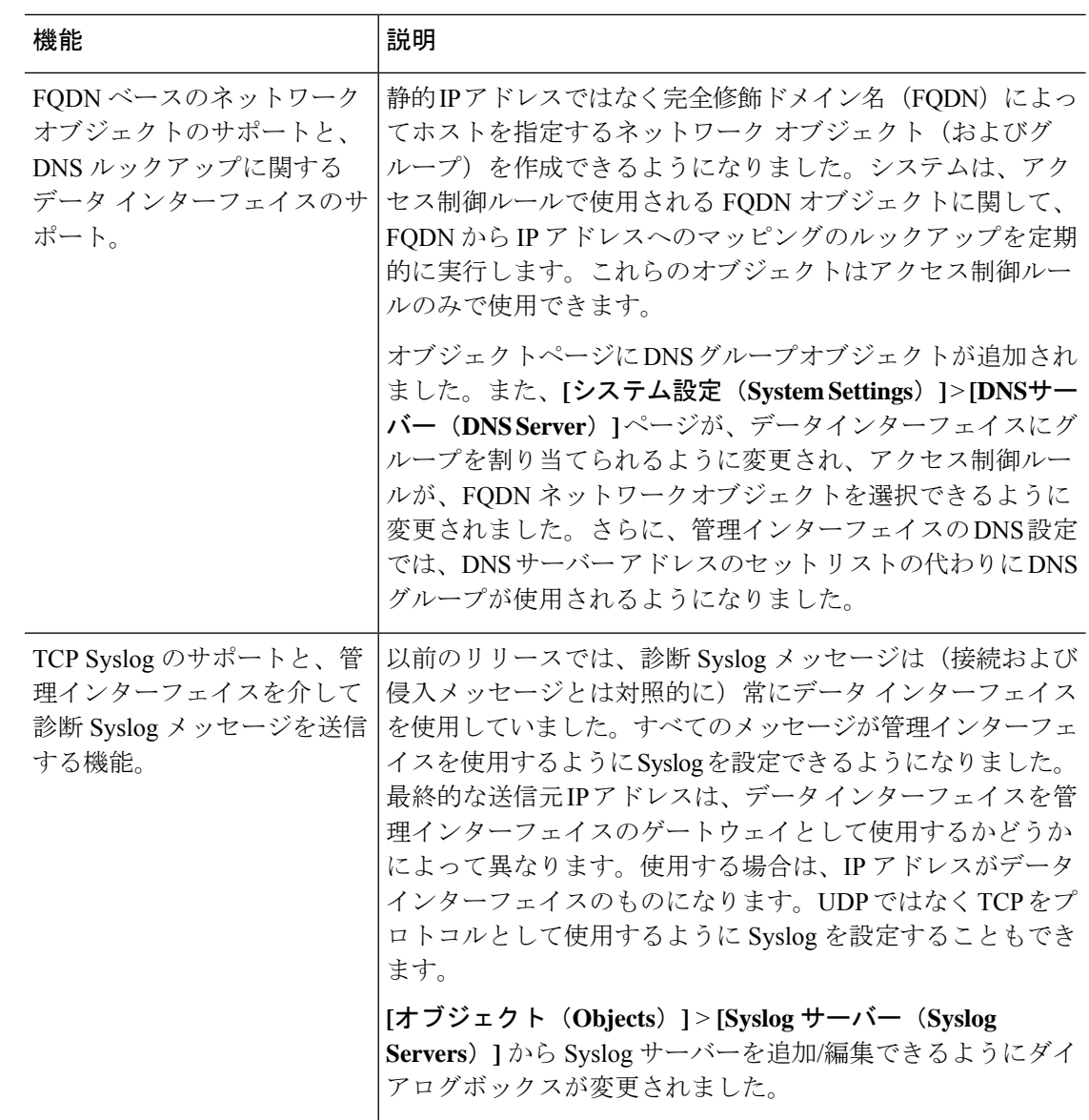

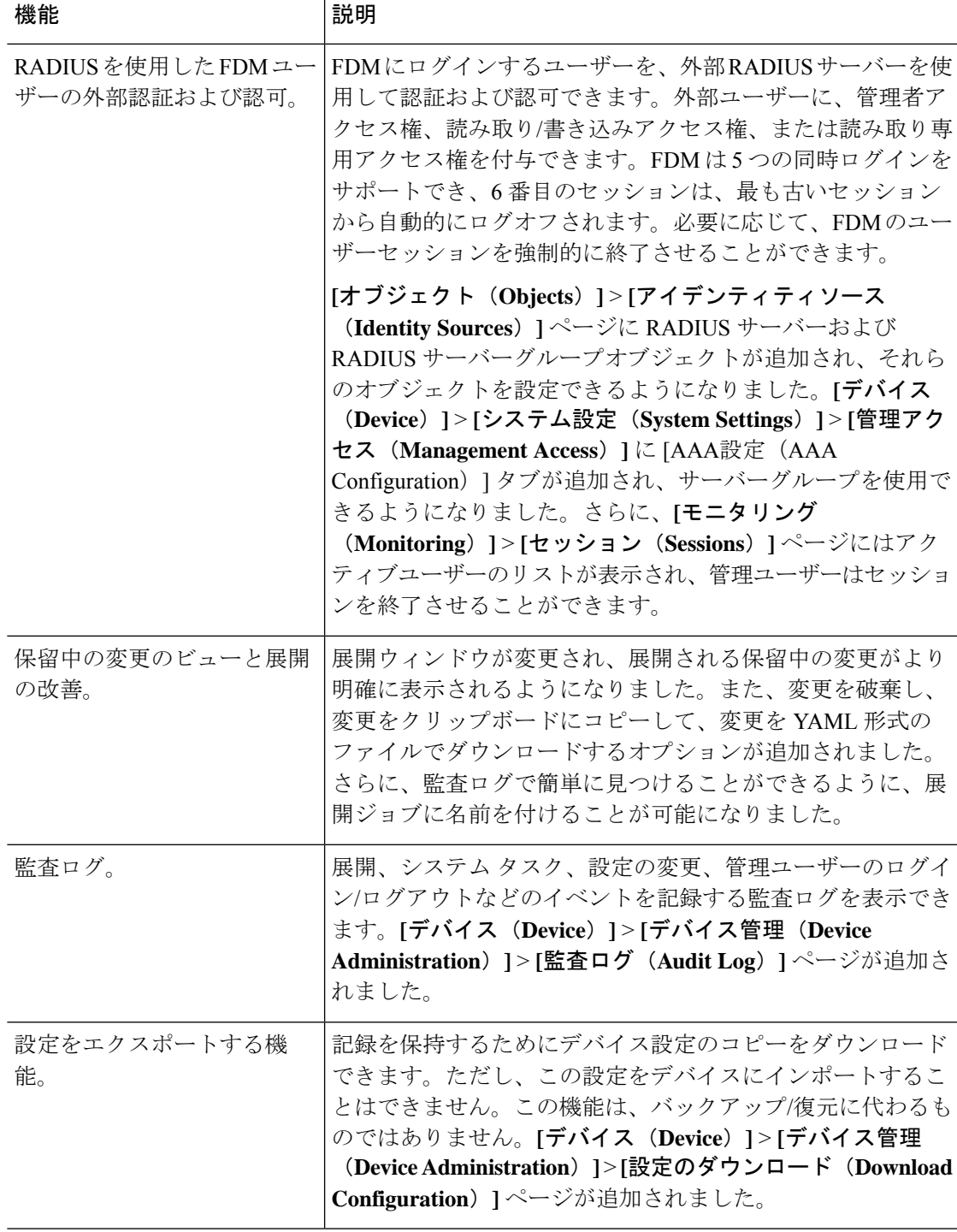

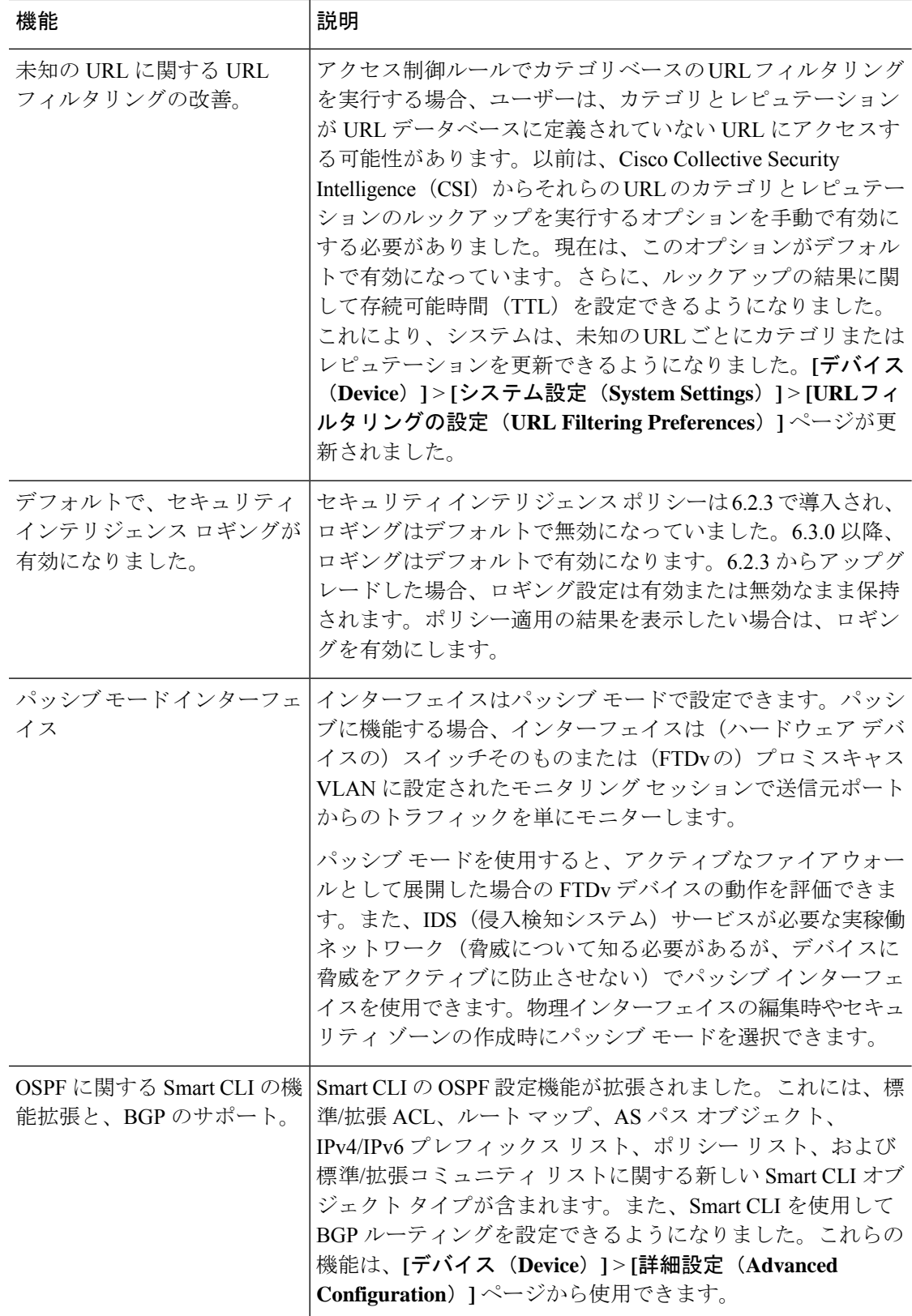

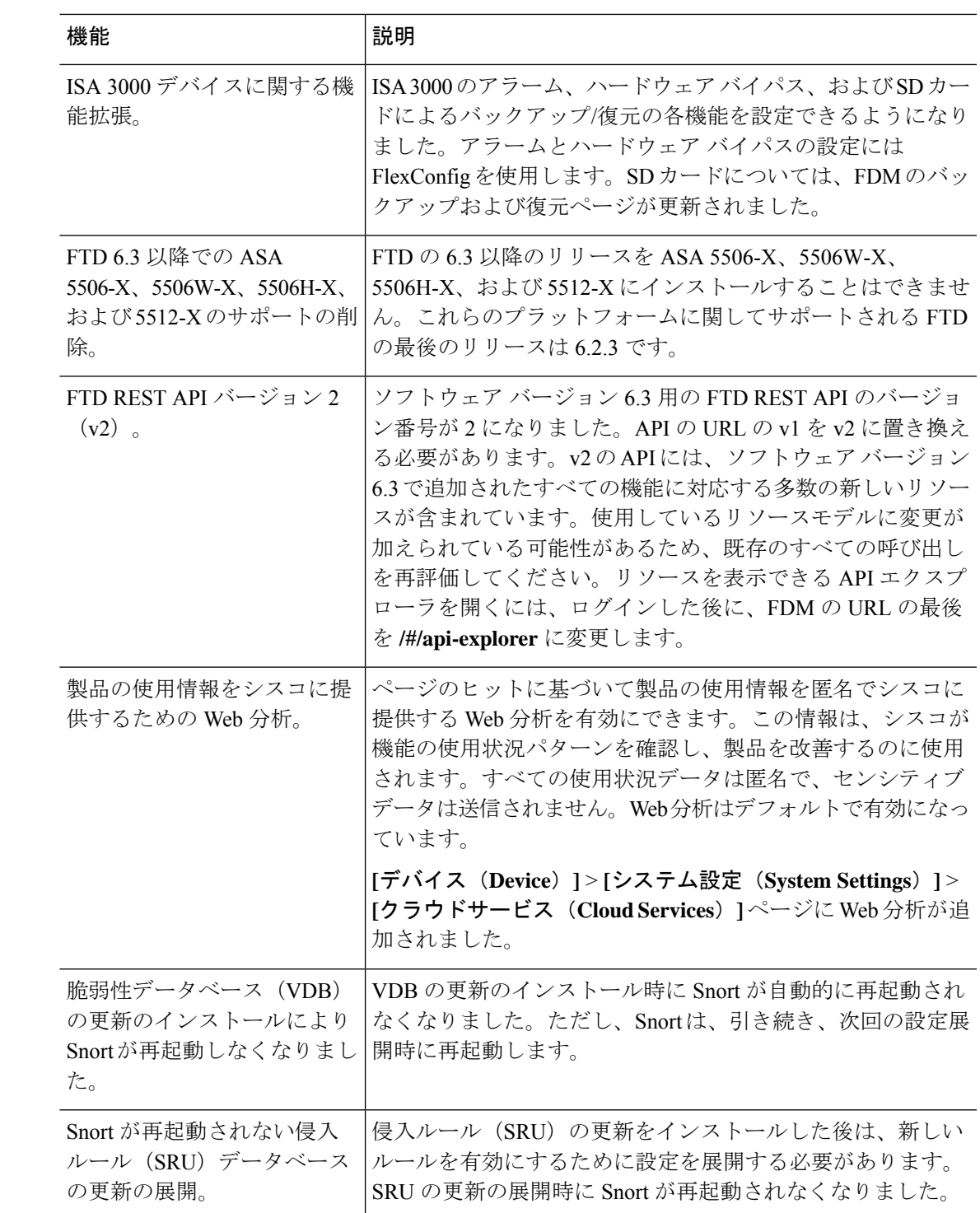

# **FDM** バージョン **6.3.0** パッチの新機能

#### 表 **13 :**

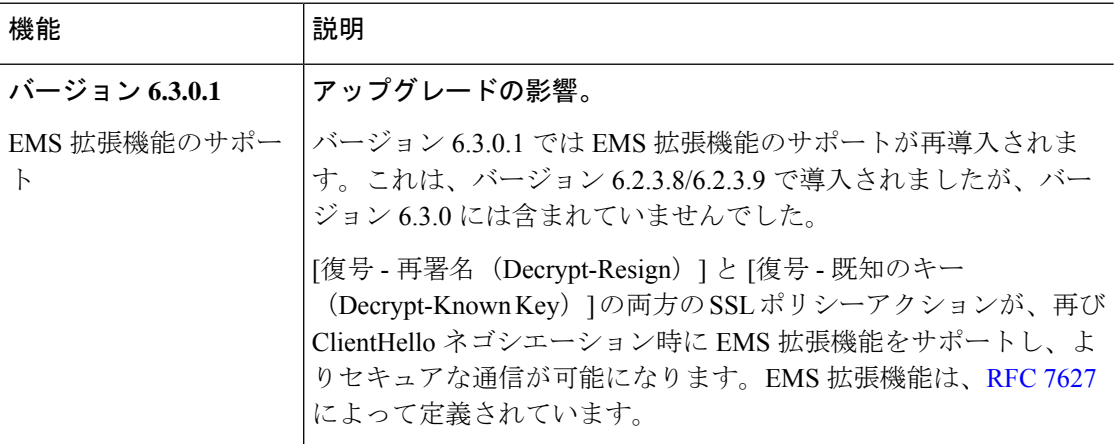

### **FDM** バージョン **6.3.0** で廃止された機能

#### 表 **<sup>14</sup> :**

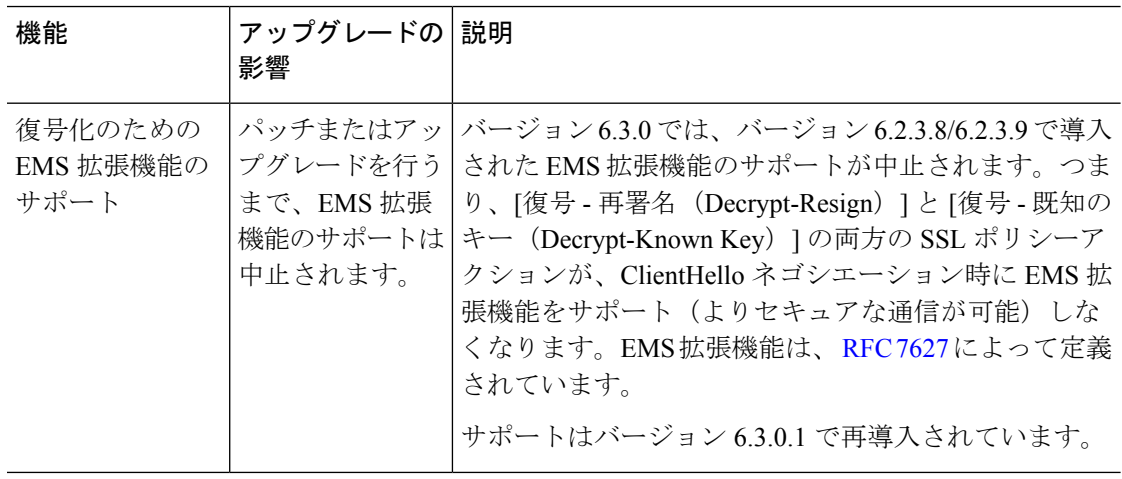

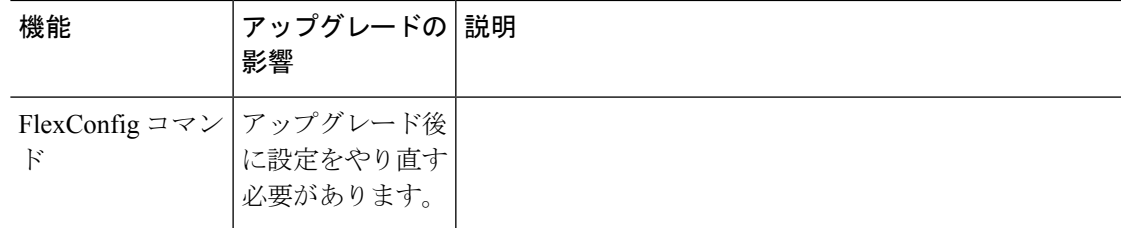

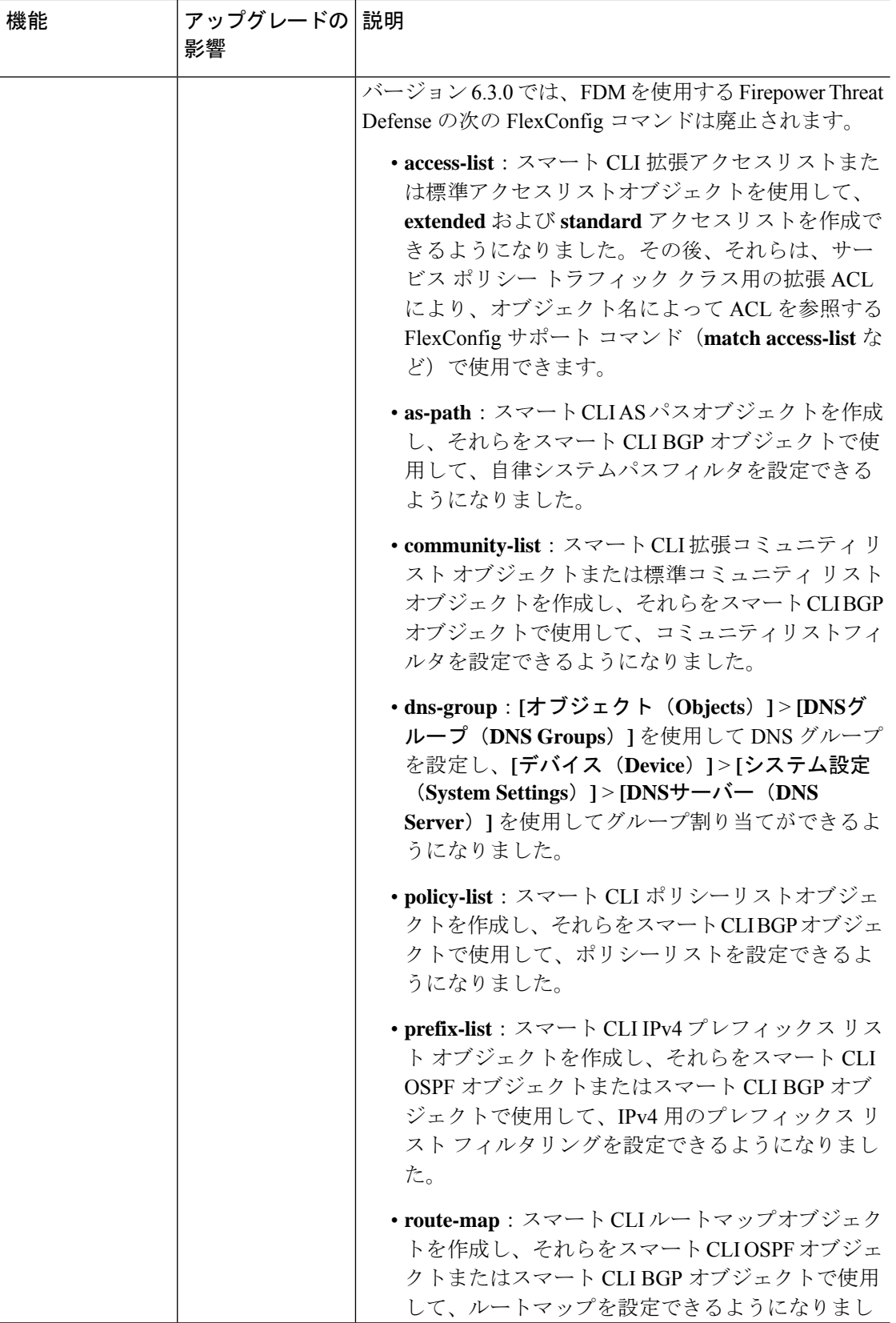

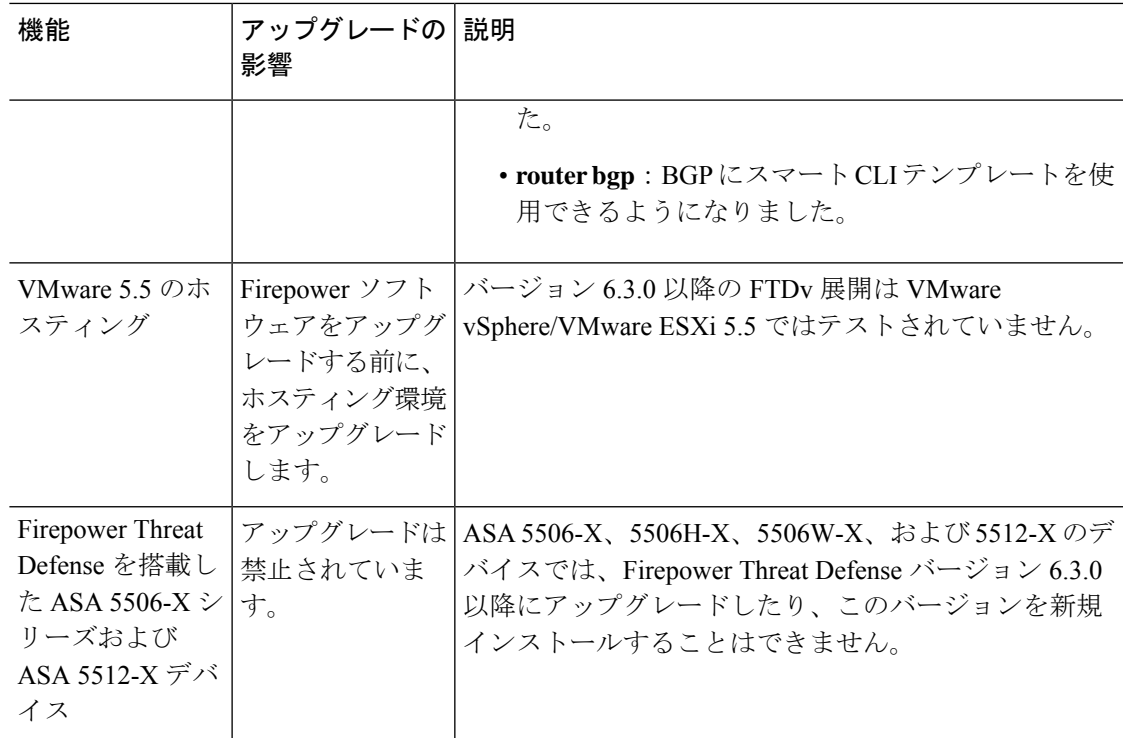

# バージョン **6.2.3**

Ι

# **FDM** バージョン **6.2.3** の新機能

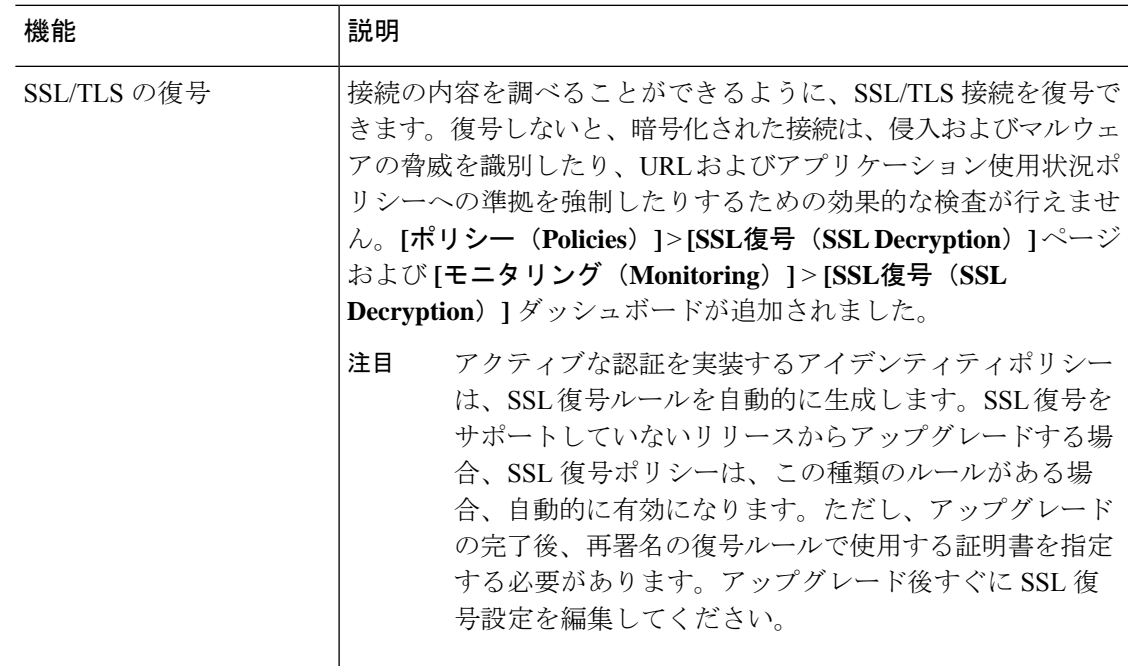

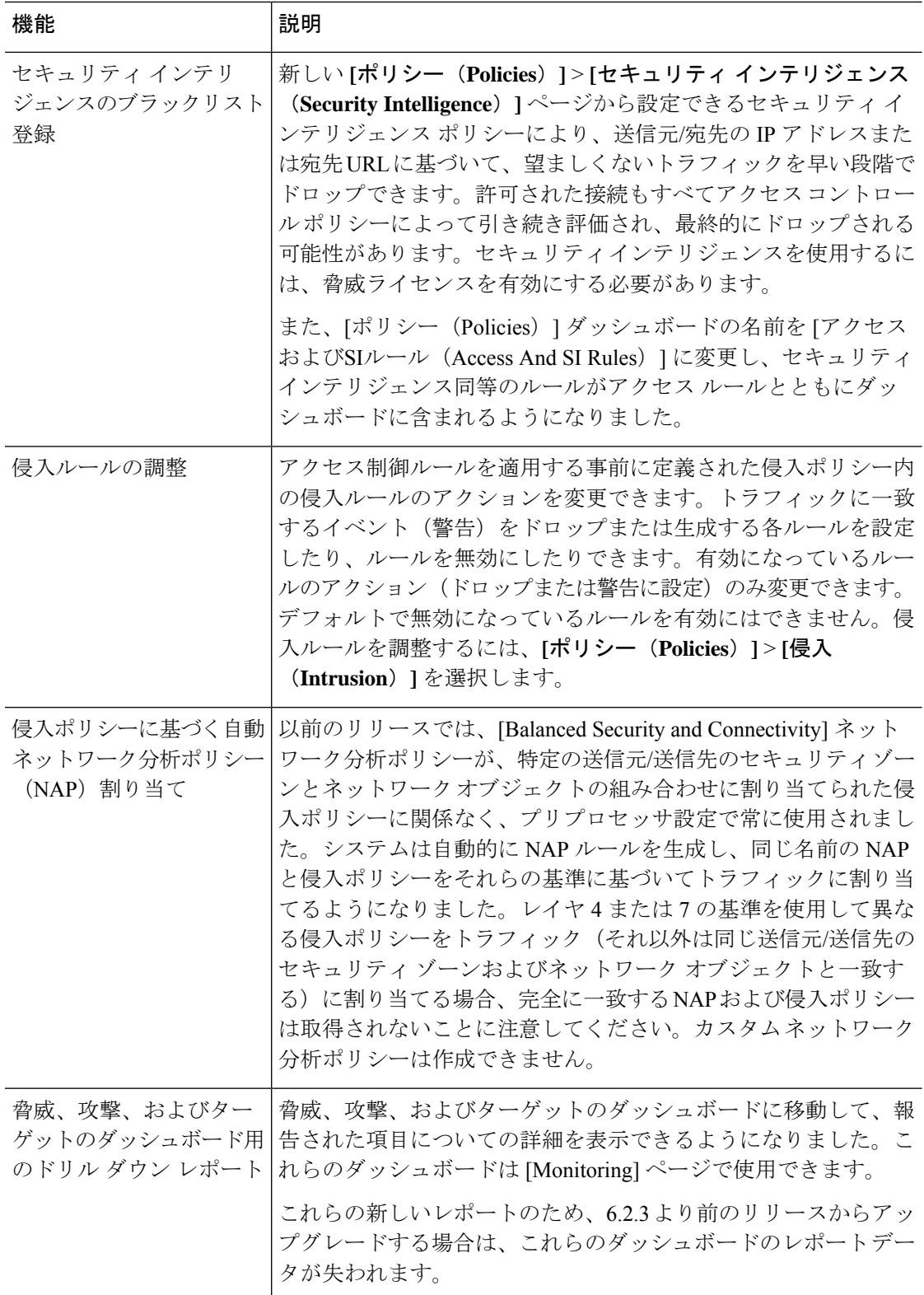

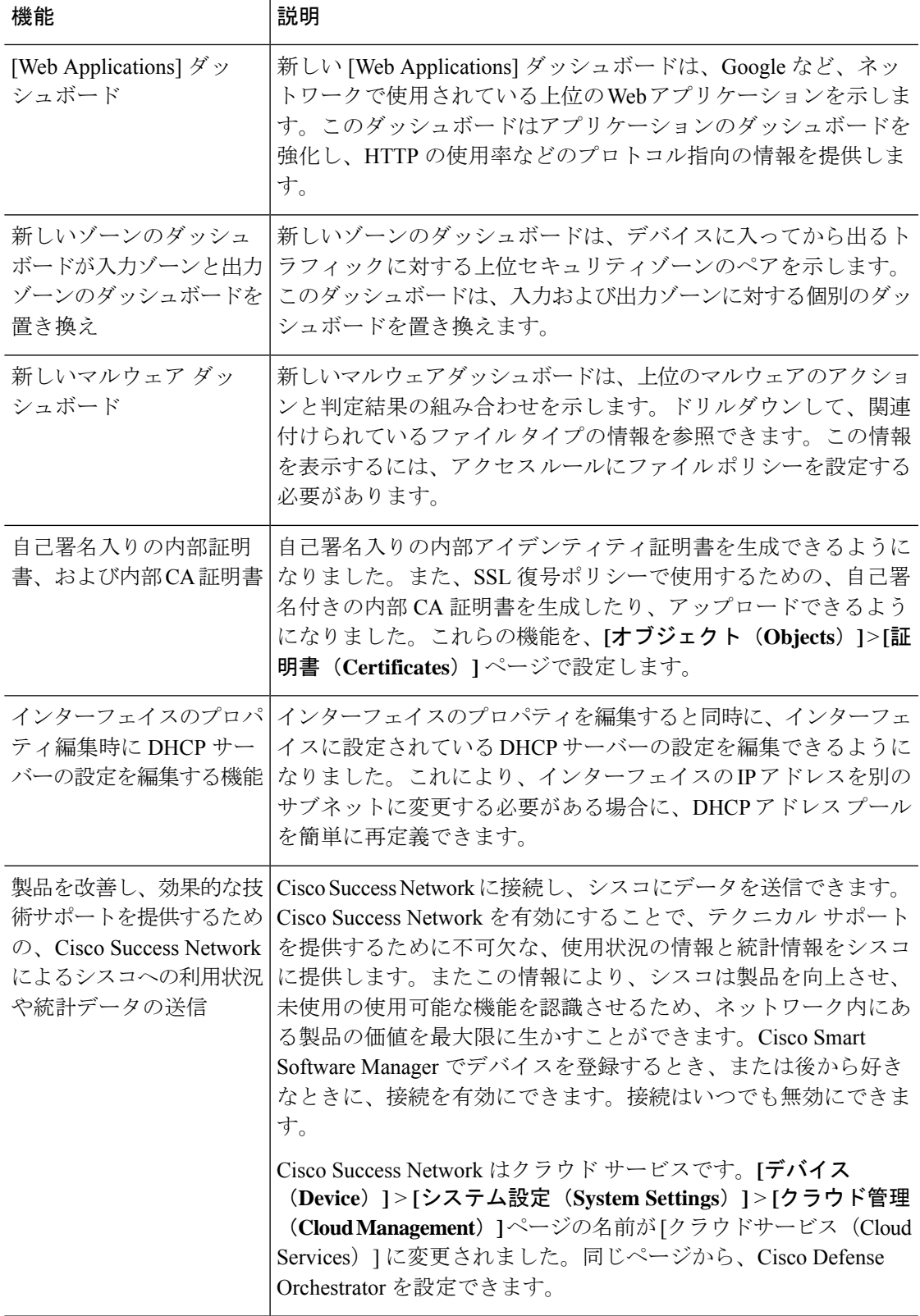

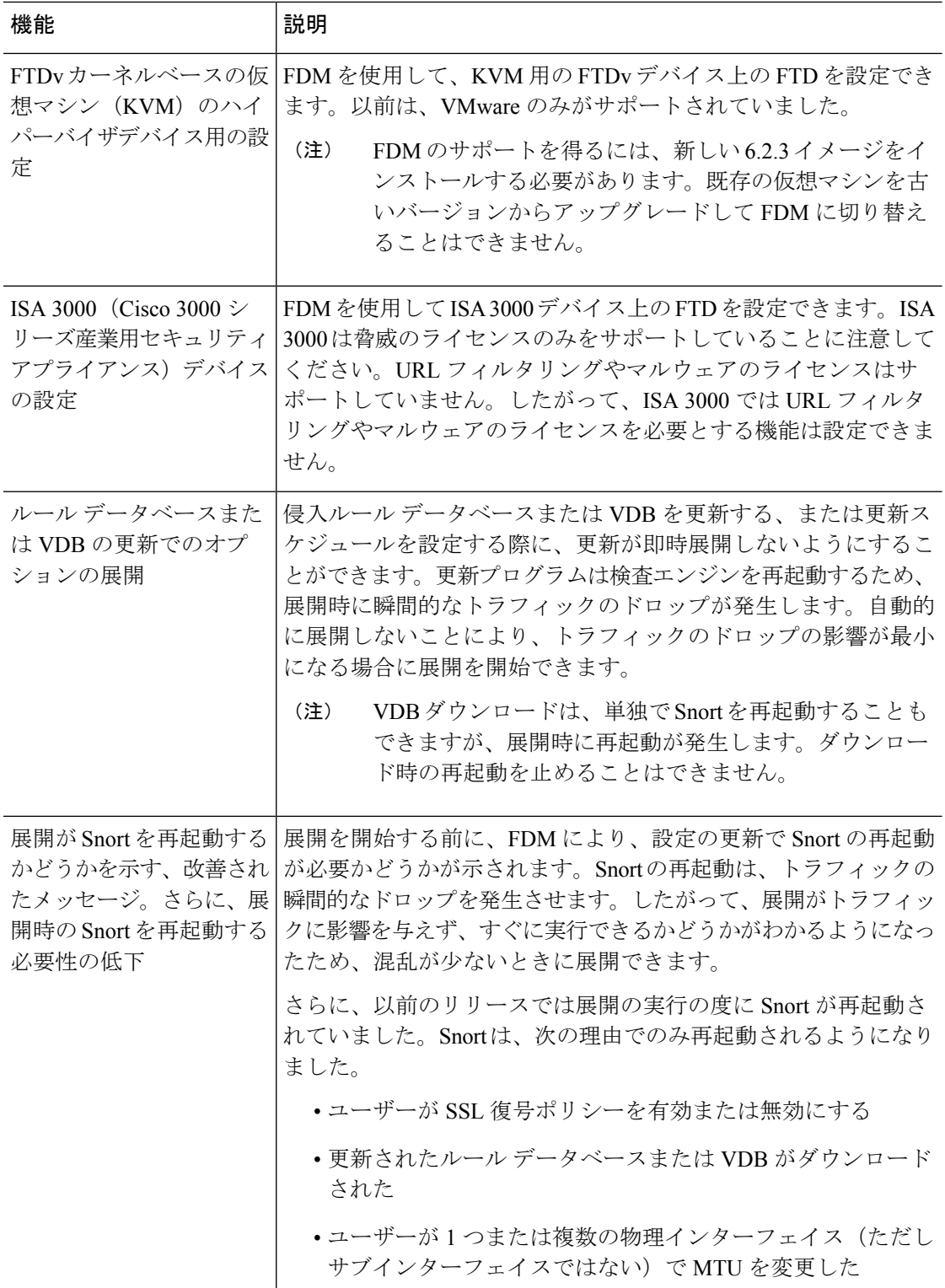

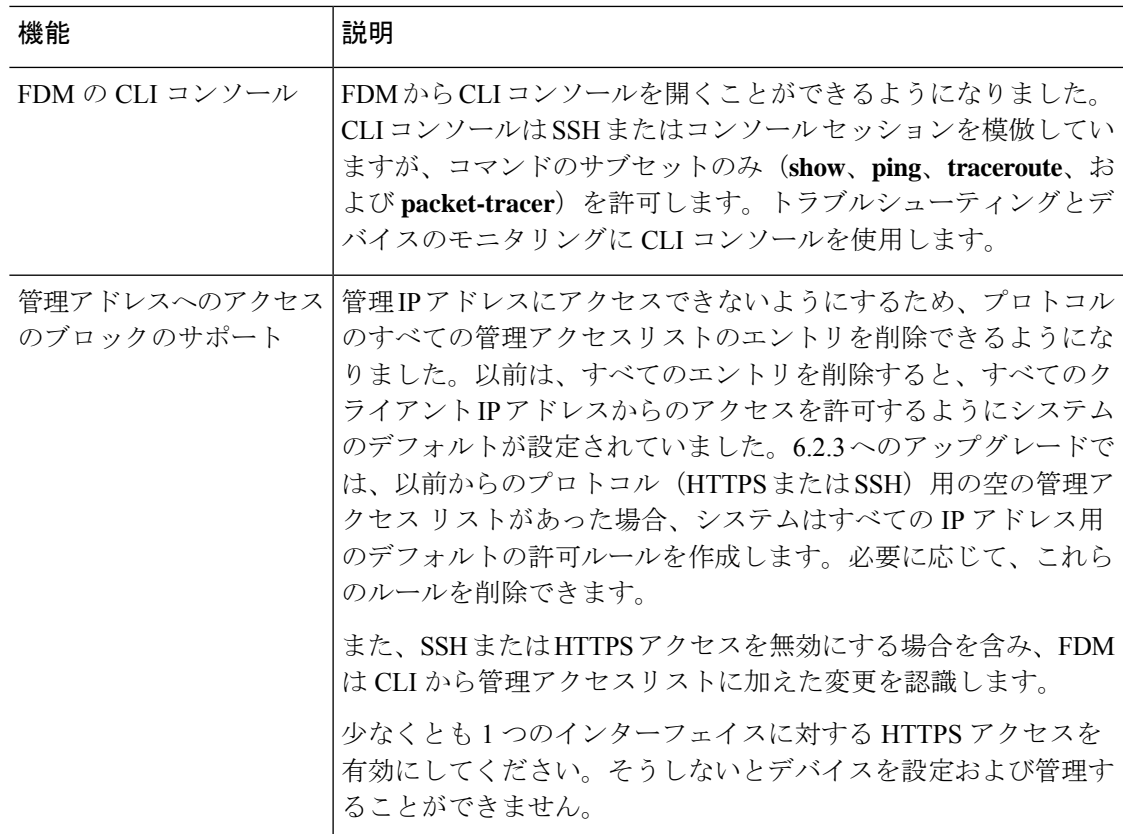

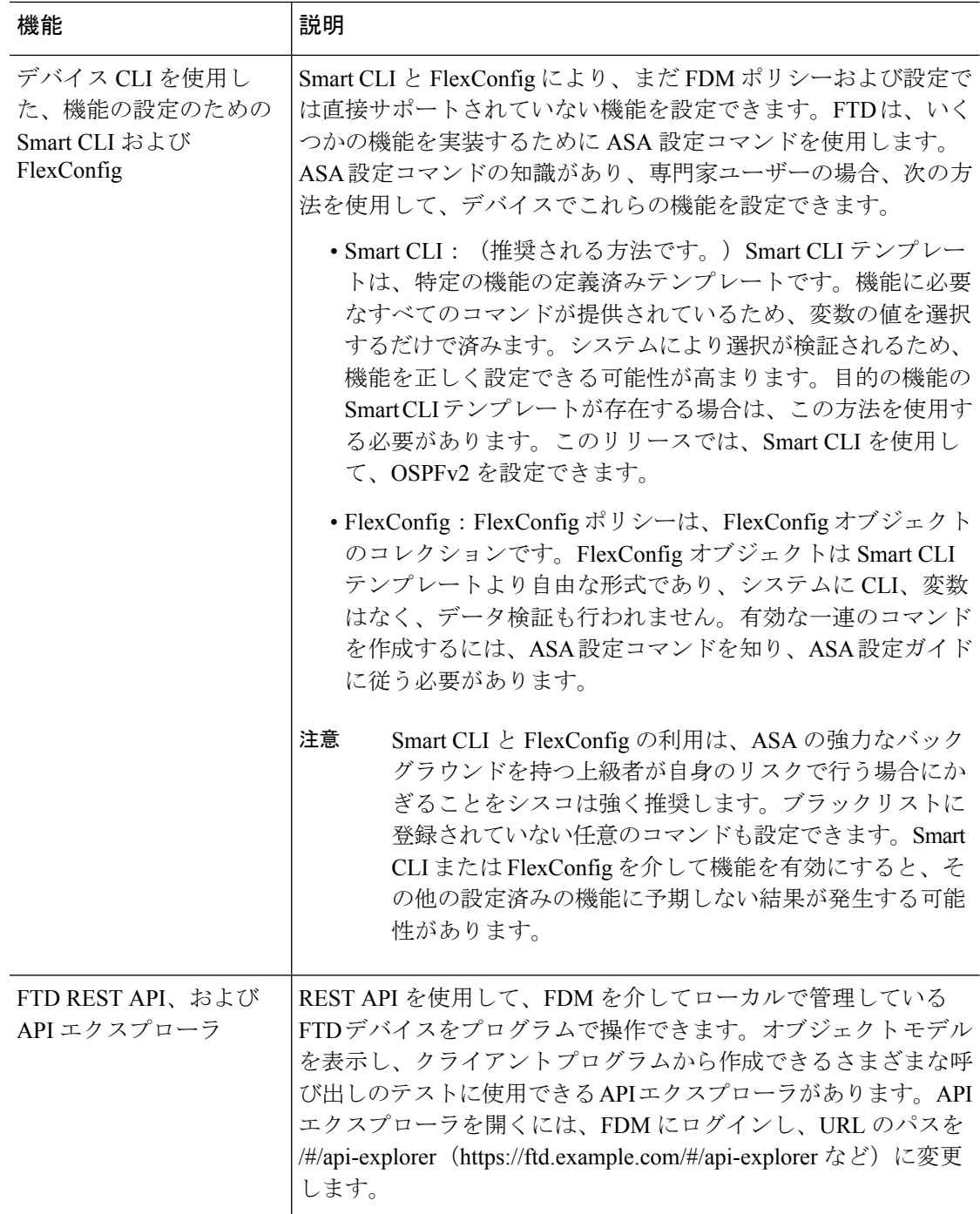

# **FDM** バージョン **6.2.3** パッチの新機能

#### 表 **15 :**

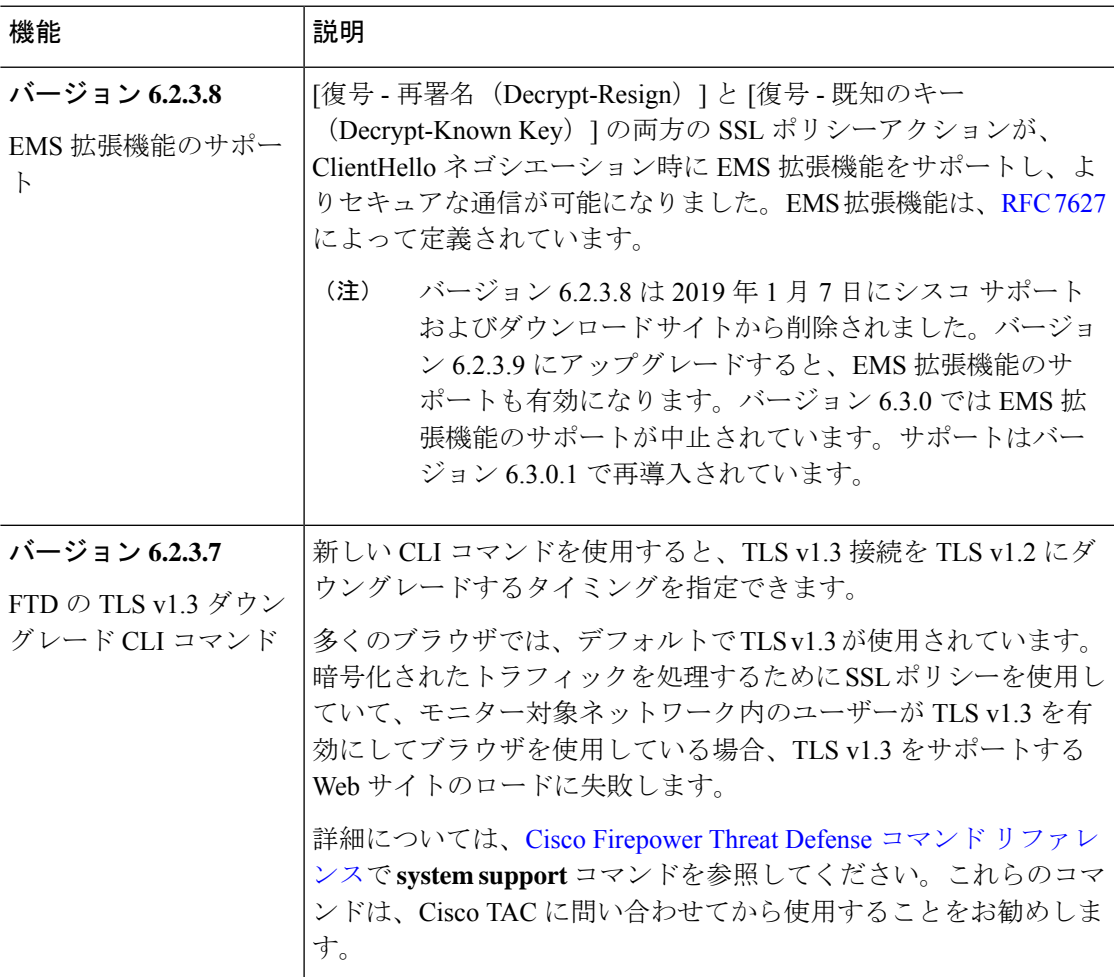

# **FDM** バージョン **6.2.3** で廃止された機能

#### 表 **16 :**

Ι

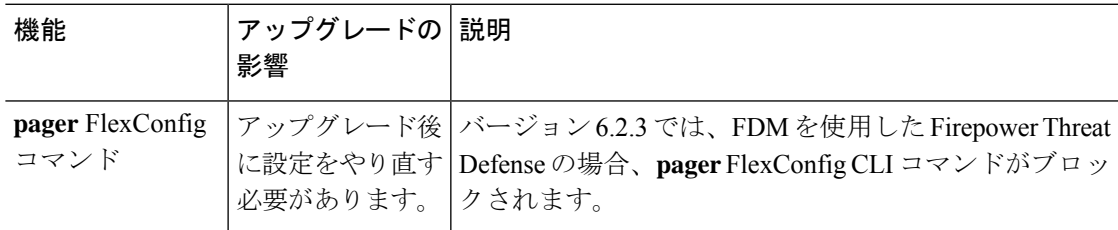

# バージョン **6.2.2**

## **FDM** バージョン **6.2.2** の新機能

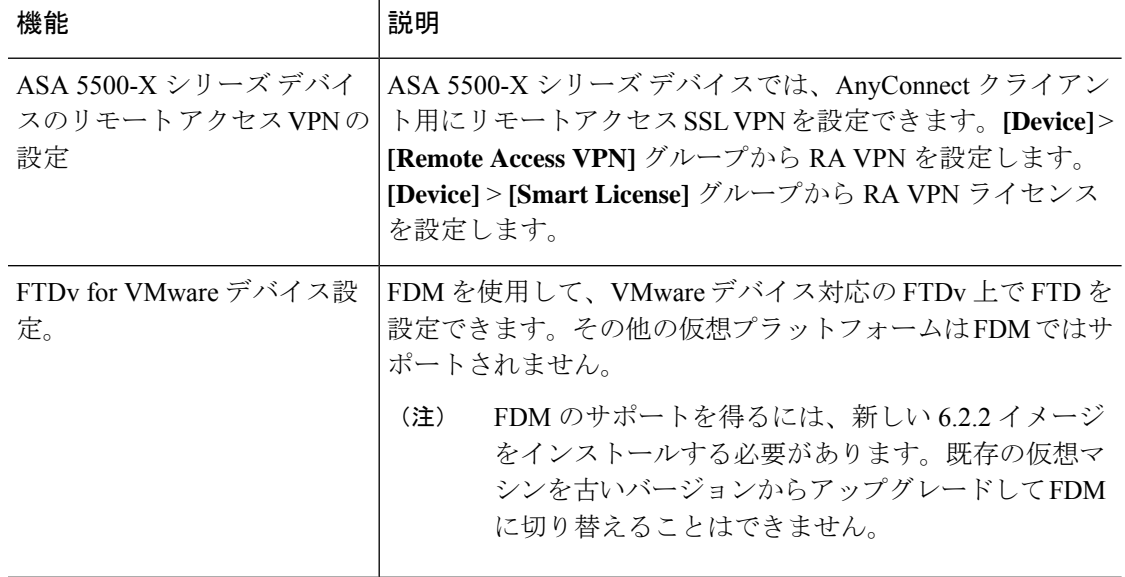

# バージョン **6.2.1**

### **FDM** バージョン **6.2.1** の新機能

このリリースは Firepower 2100 シリーズのみに適用されます。

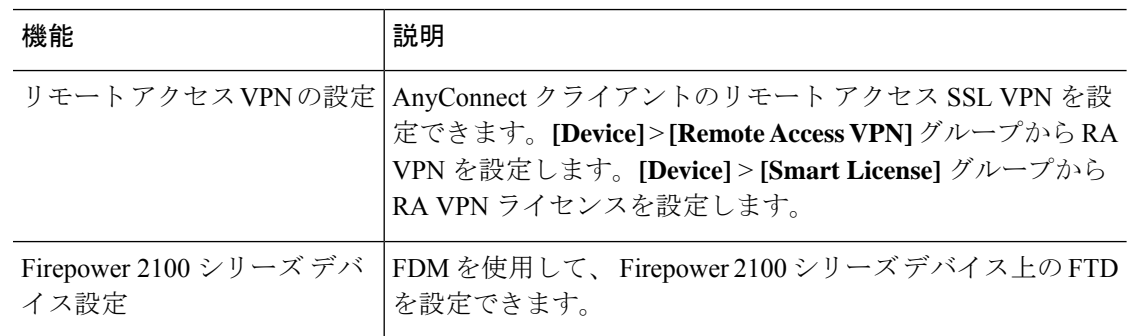

# バージョン **6.2.0**

# **FDM** バージョン **6.2.0** の新機能

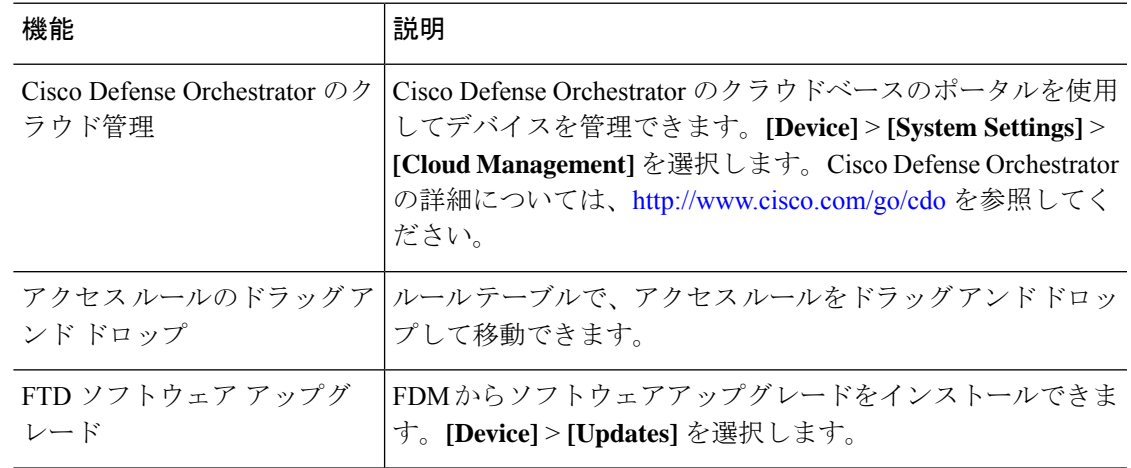

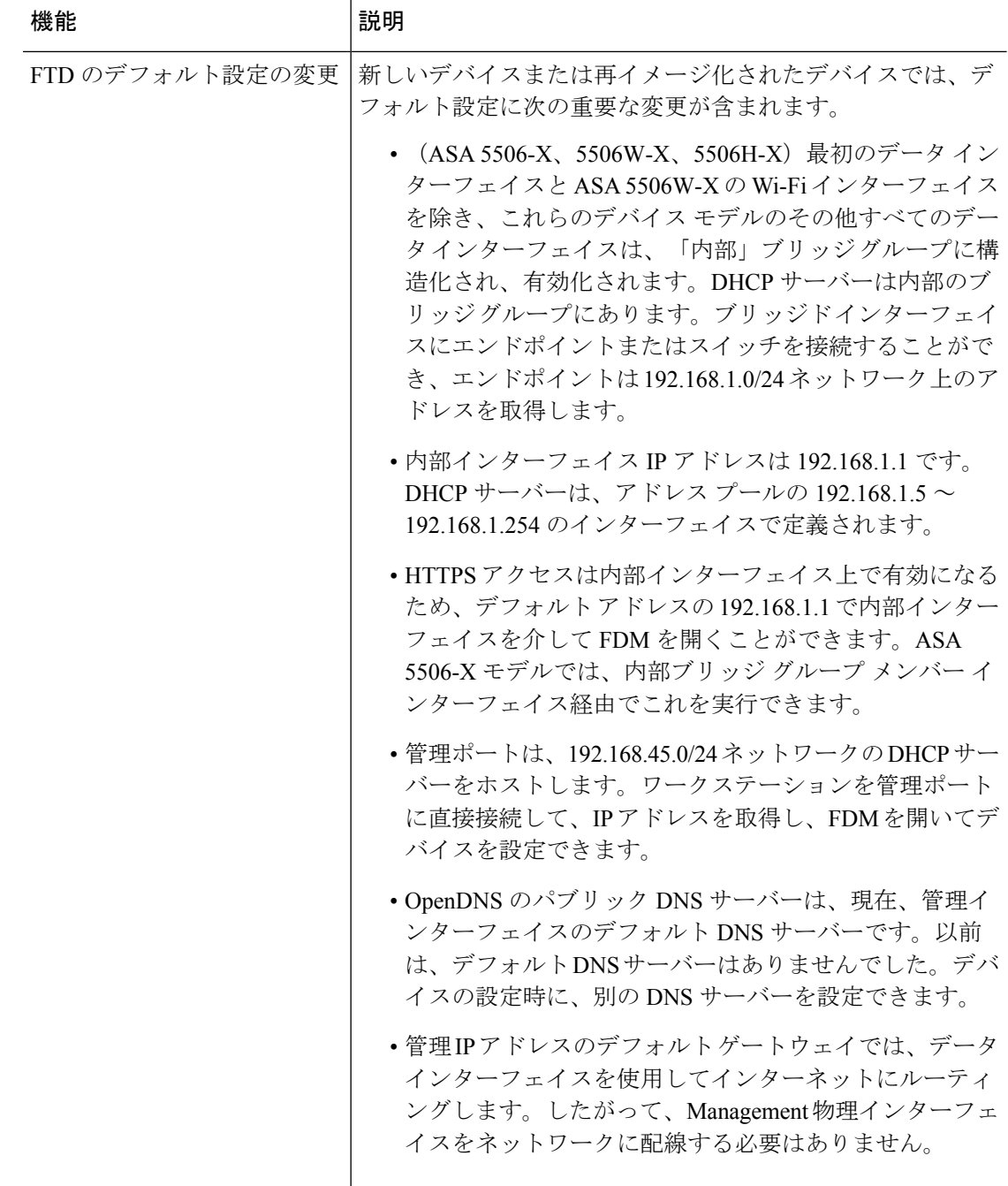

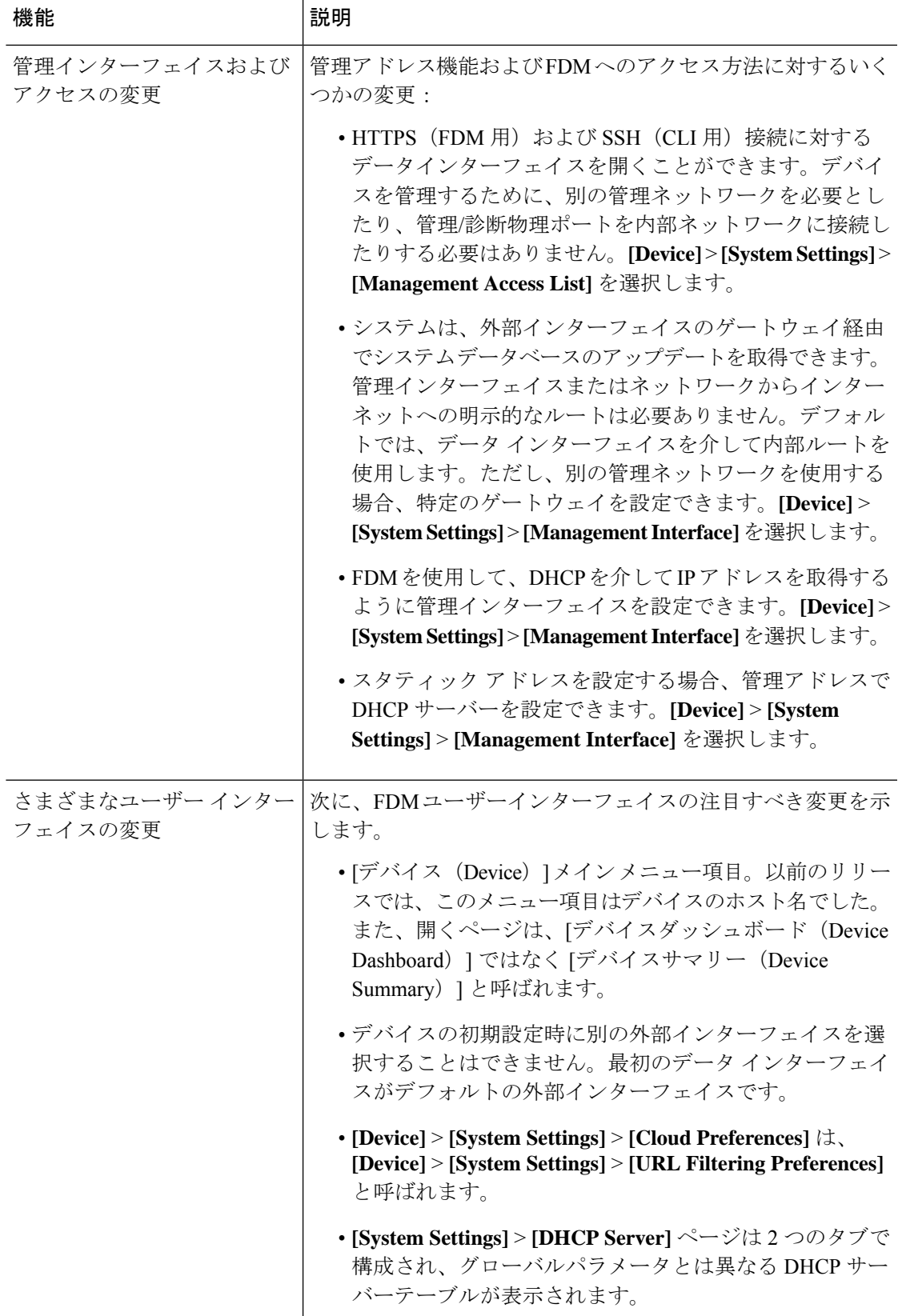

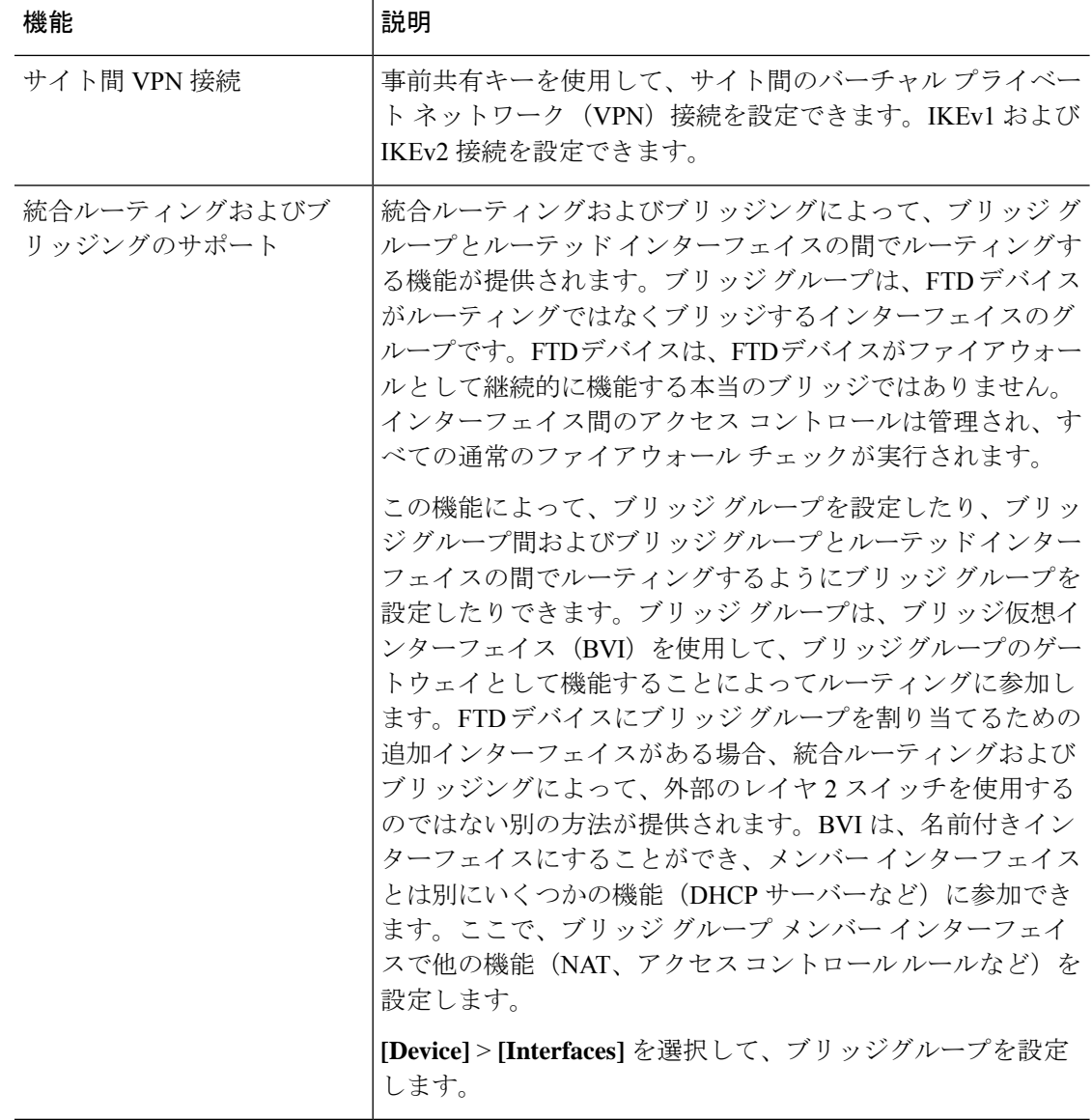

# バージョン **6.1.0**

## **FDM** バージョン **6.1.0** の新機能

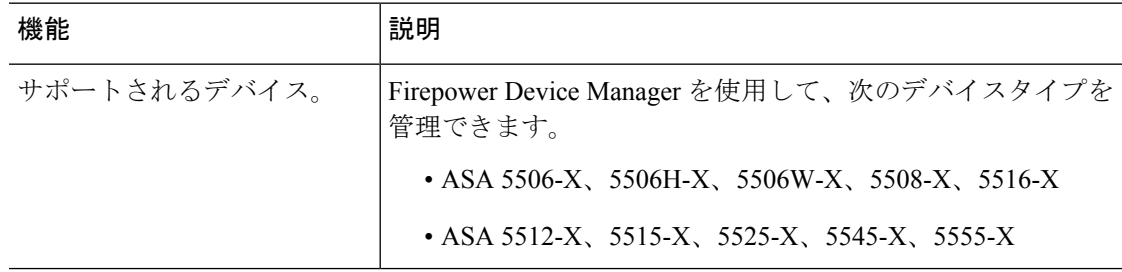
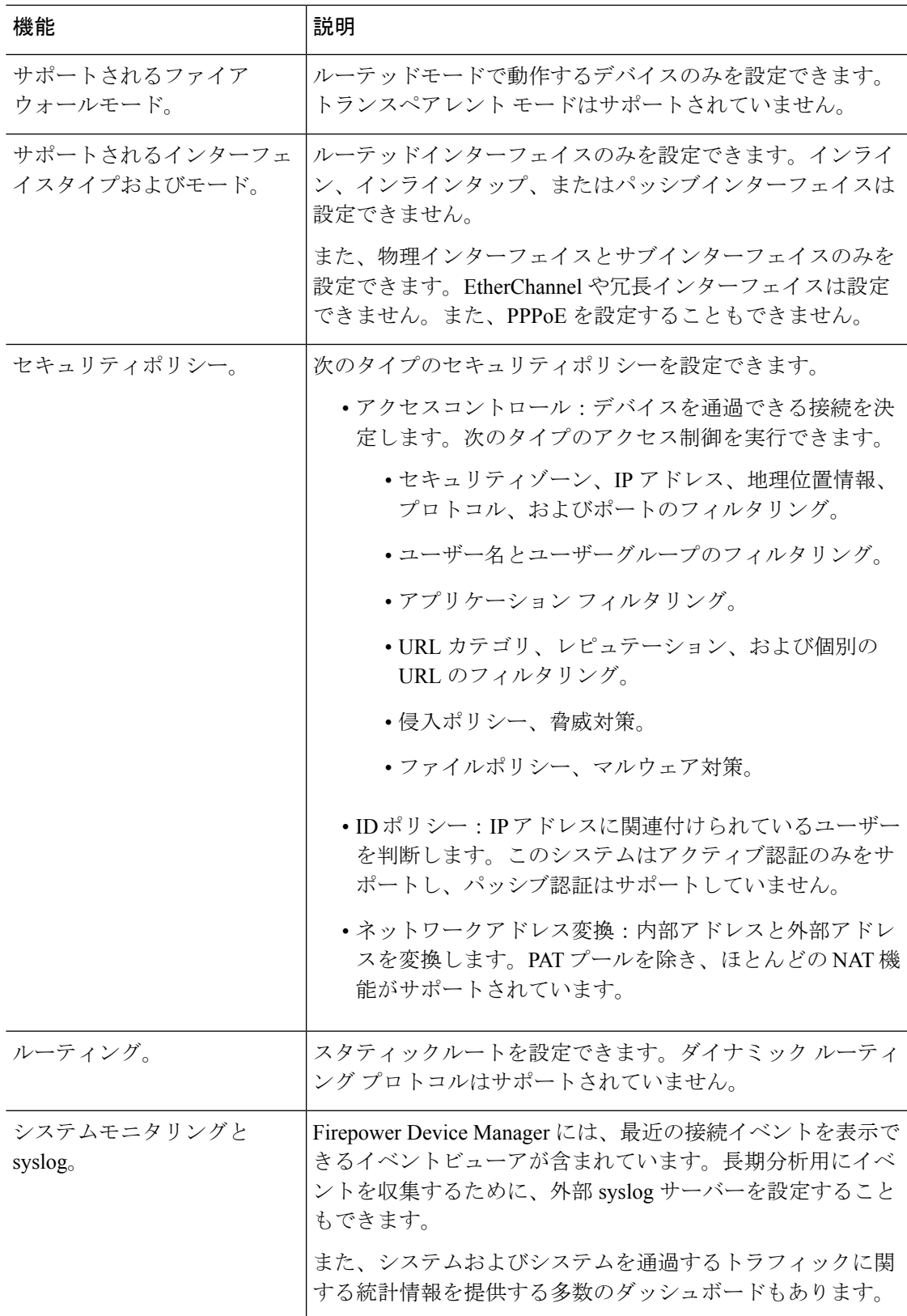

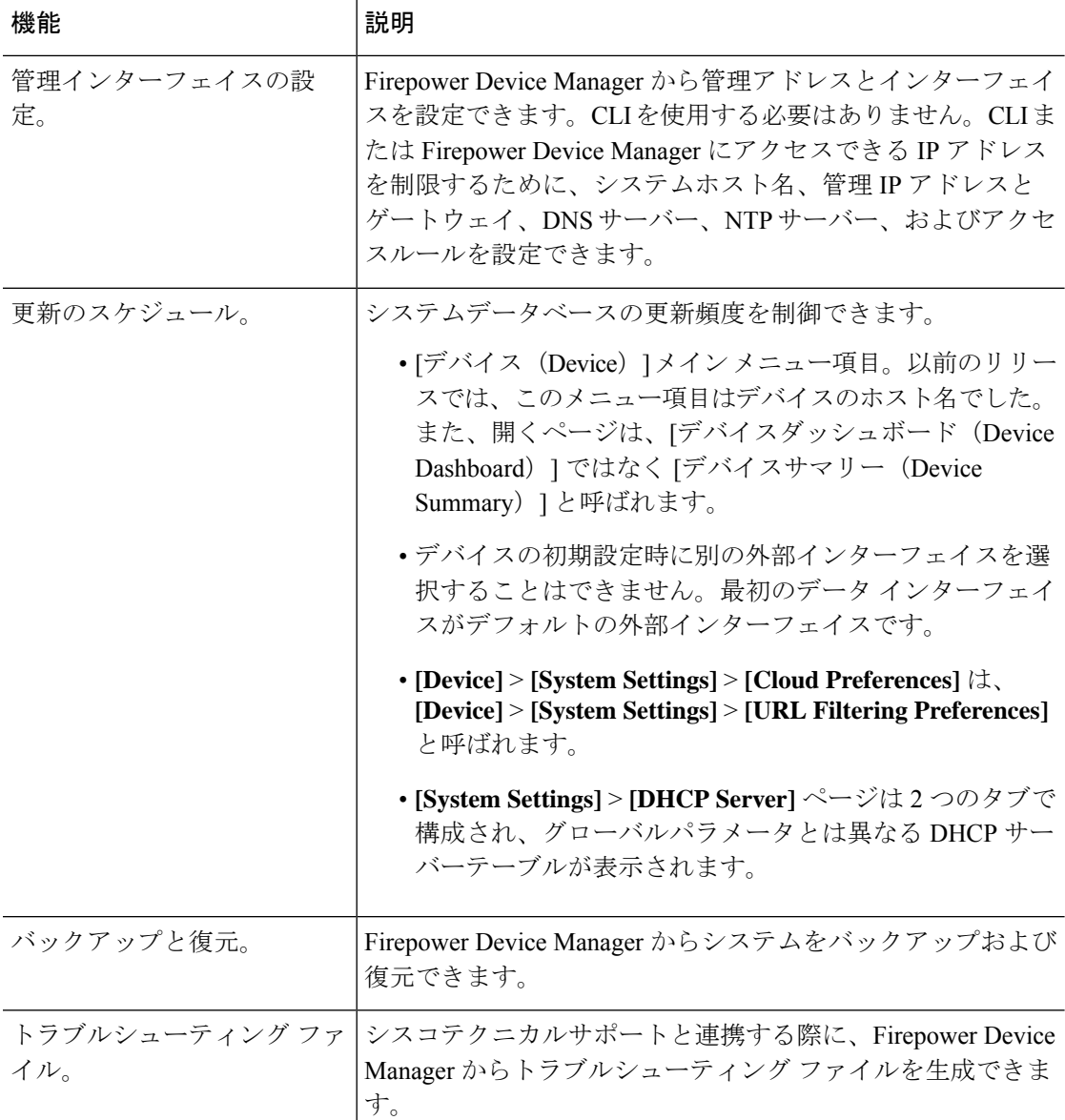

# リリース日

# 表 **<sup>17</sup> :** バージョン **7.1.x** の日付

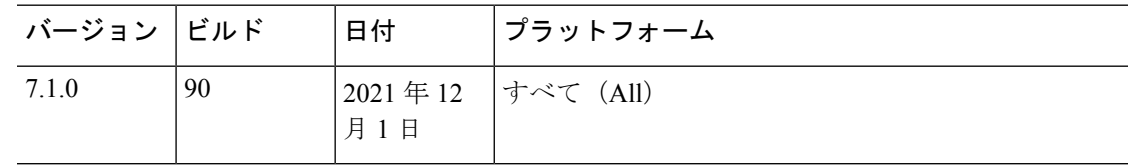

#### 表 **18 :** バージョン **7.1.x** のパッチの日付

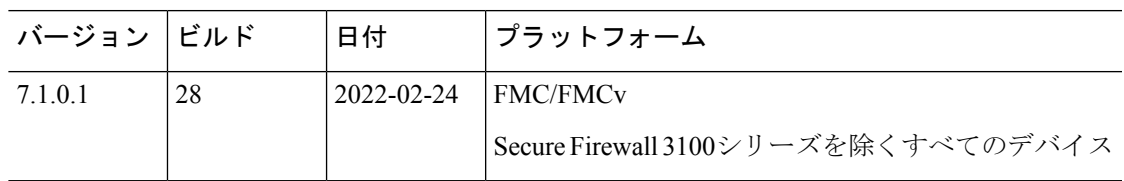

#### 表 **19 :** バージョン **7.0.x** の日付

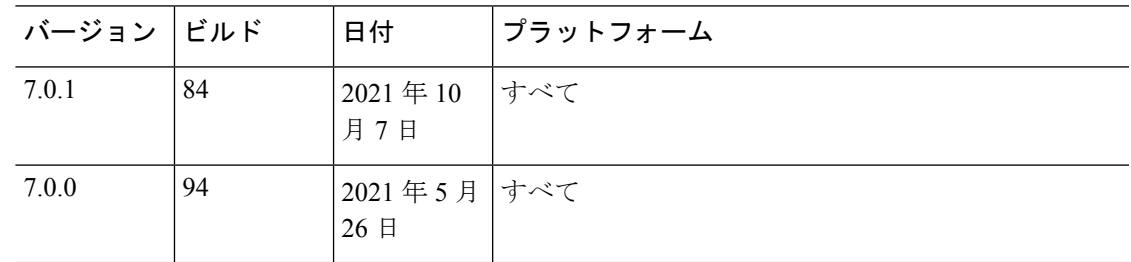

## 表 **20 :** バージョン **7.0.x** のパッチの日付

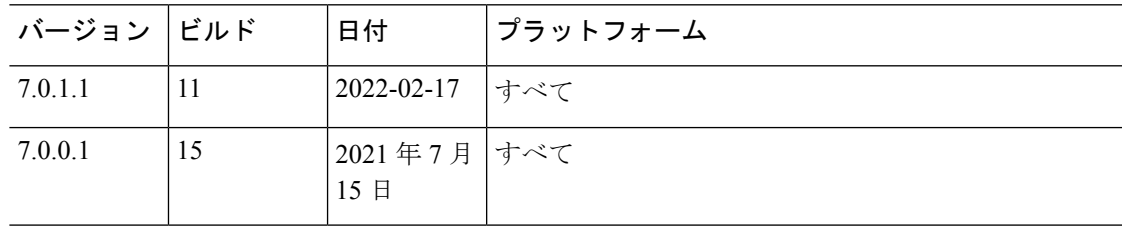

## 表 **21 :** バージョン **6.7.x** の日付

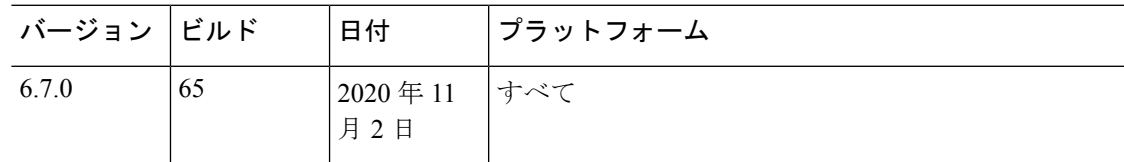

## 表 **22 :** バージョン **6.7.x** のパッチの日付

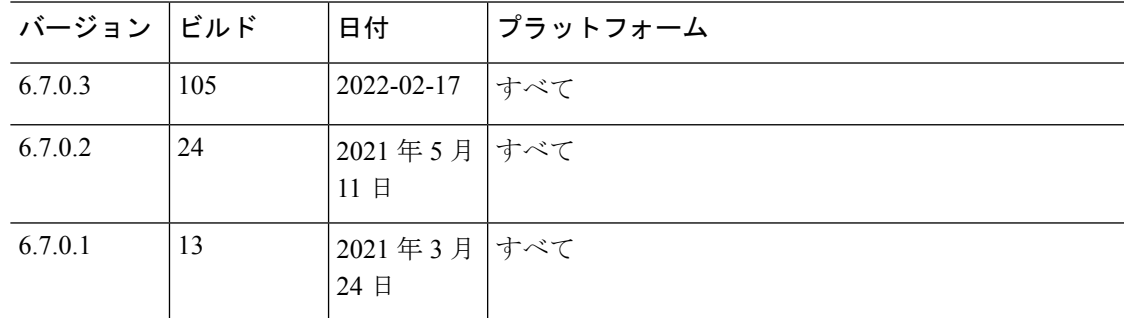

 $\mathbf l$ 

## 表 **23 :** バージョン **6.6.x** の日付

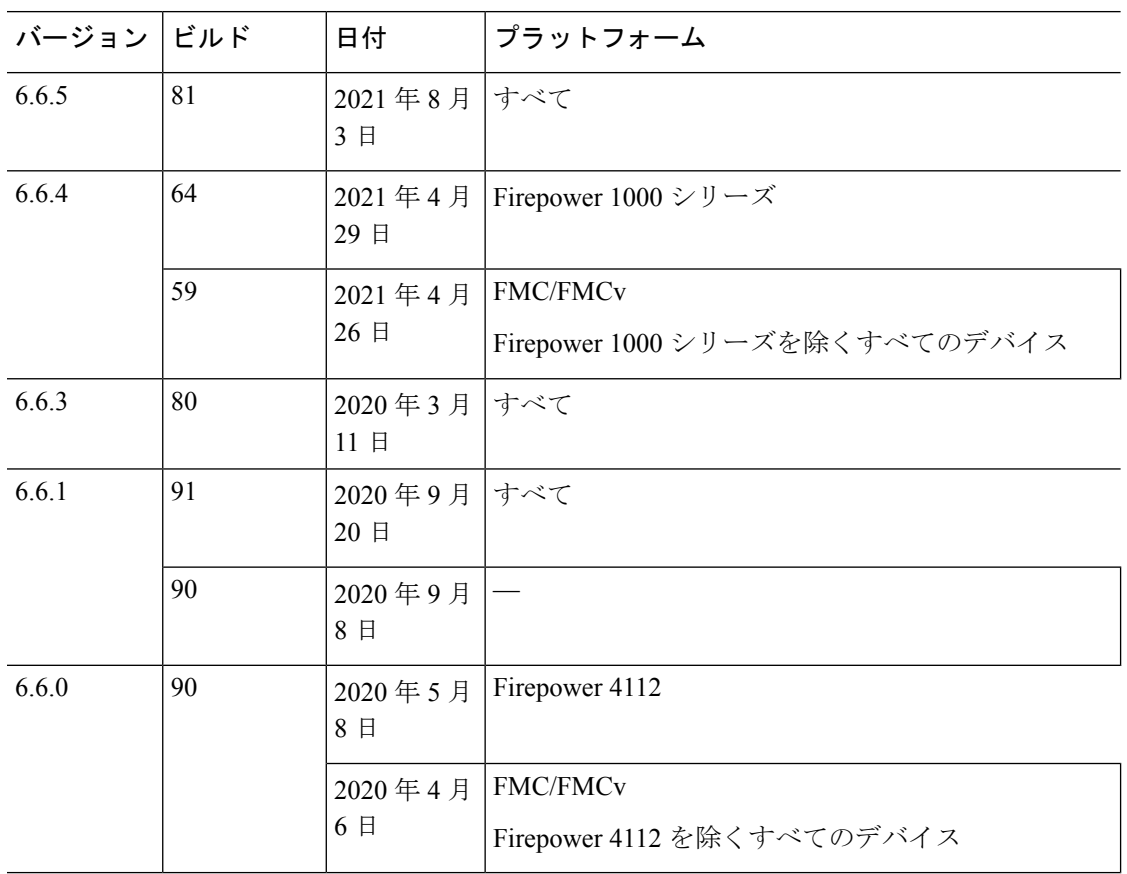

# 表 **24 :** バージョン **6.6.x** のパッチの日付

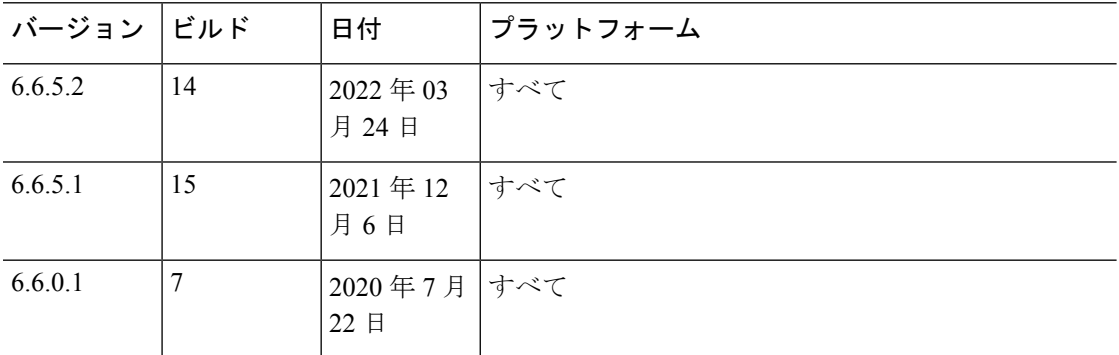

## 表 **25 :** バージョン **6.5.0** の日付

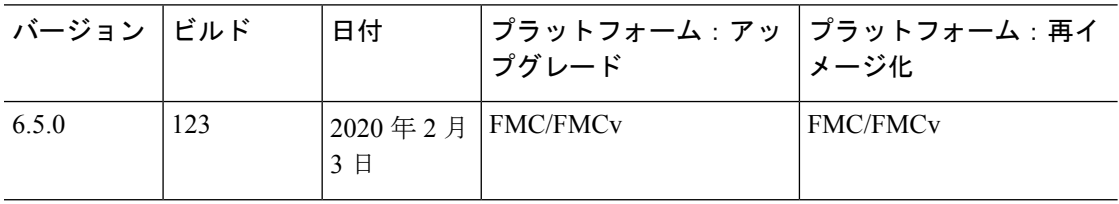

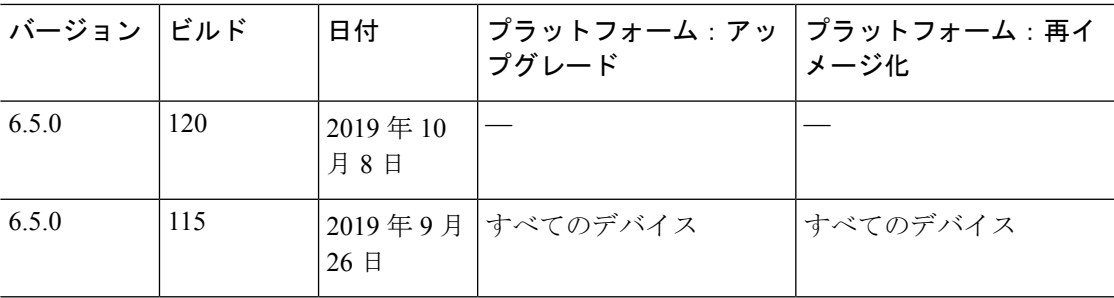

# 表 **26 :** バージョン **6.5.0** のパッチの日付

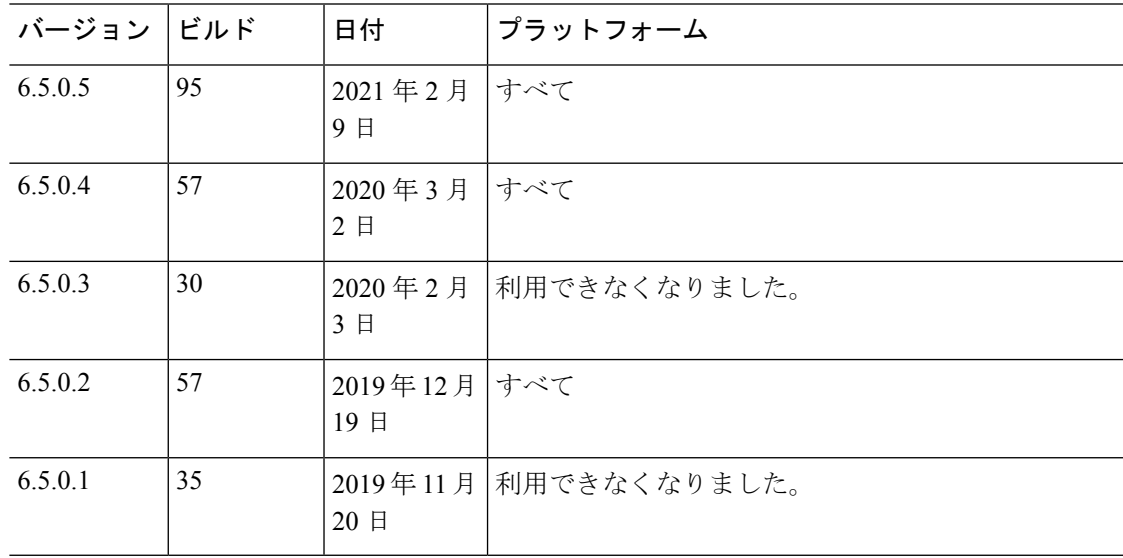

# 表 **27 :** バージョン **6.4.0** の日付

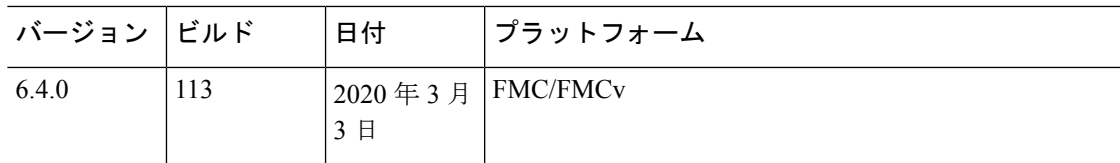

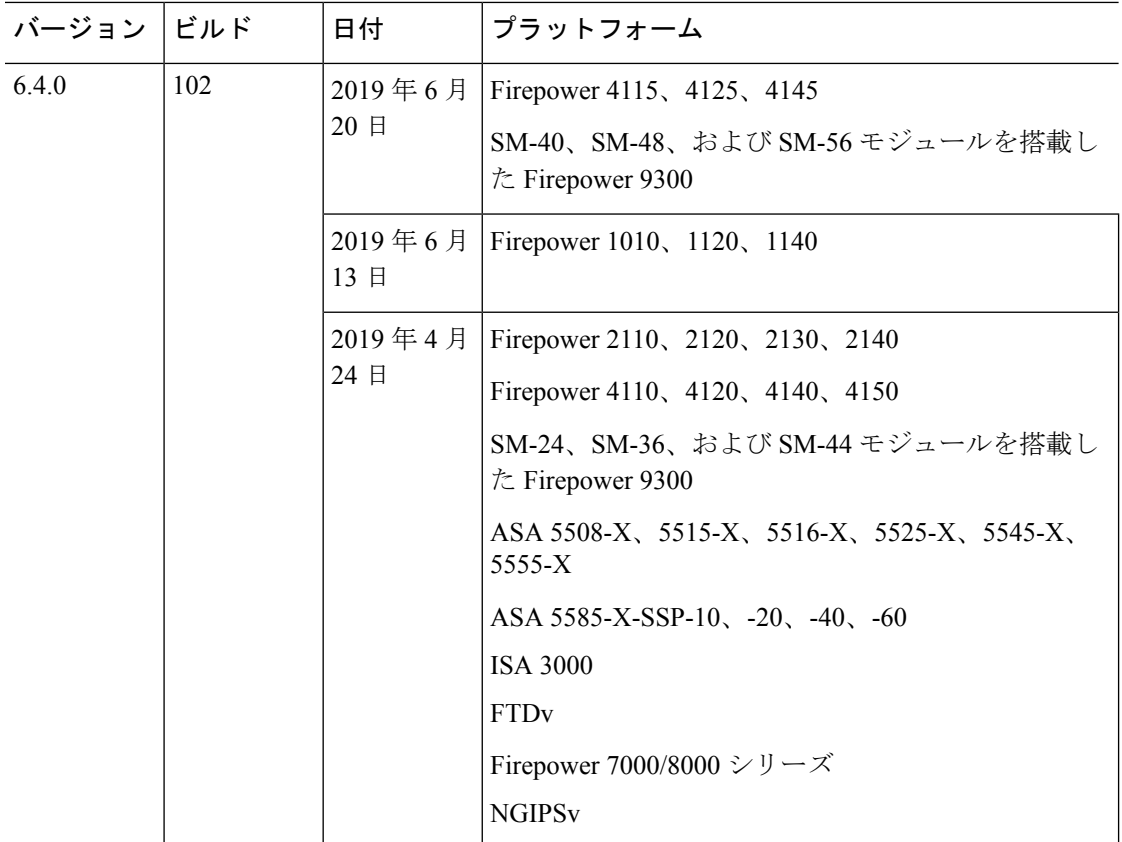

## 表 **28 :** バージョン **6.4.0** のパッチの日付

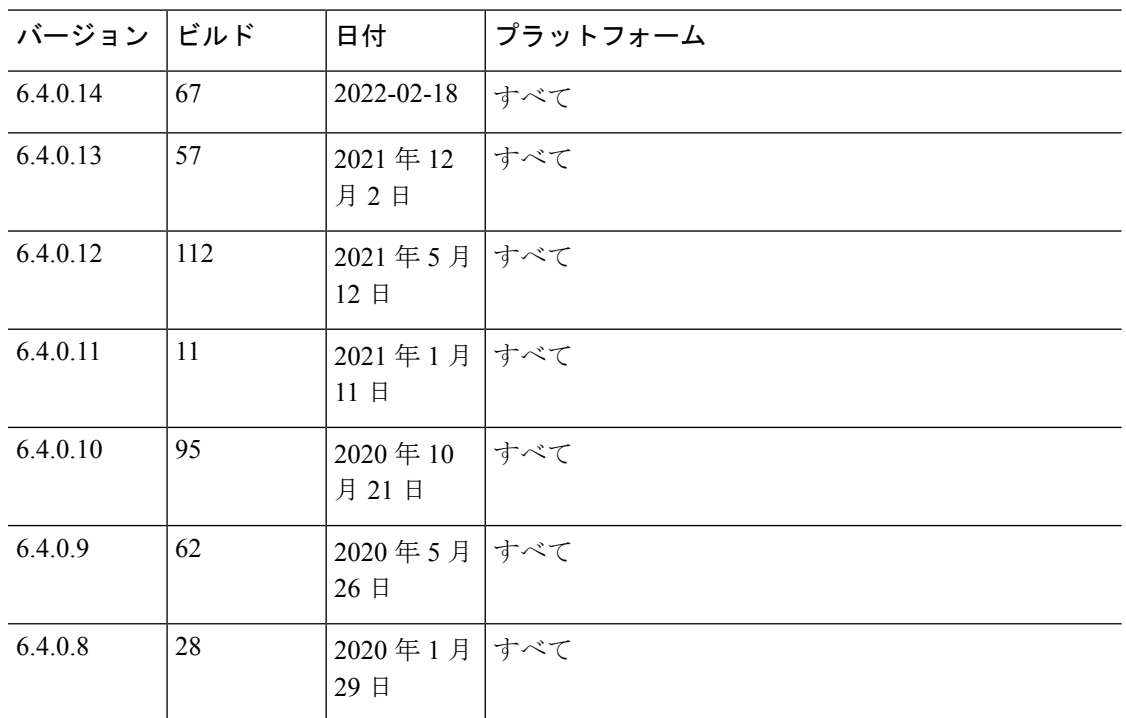

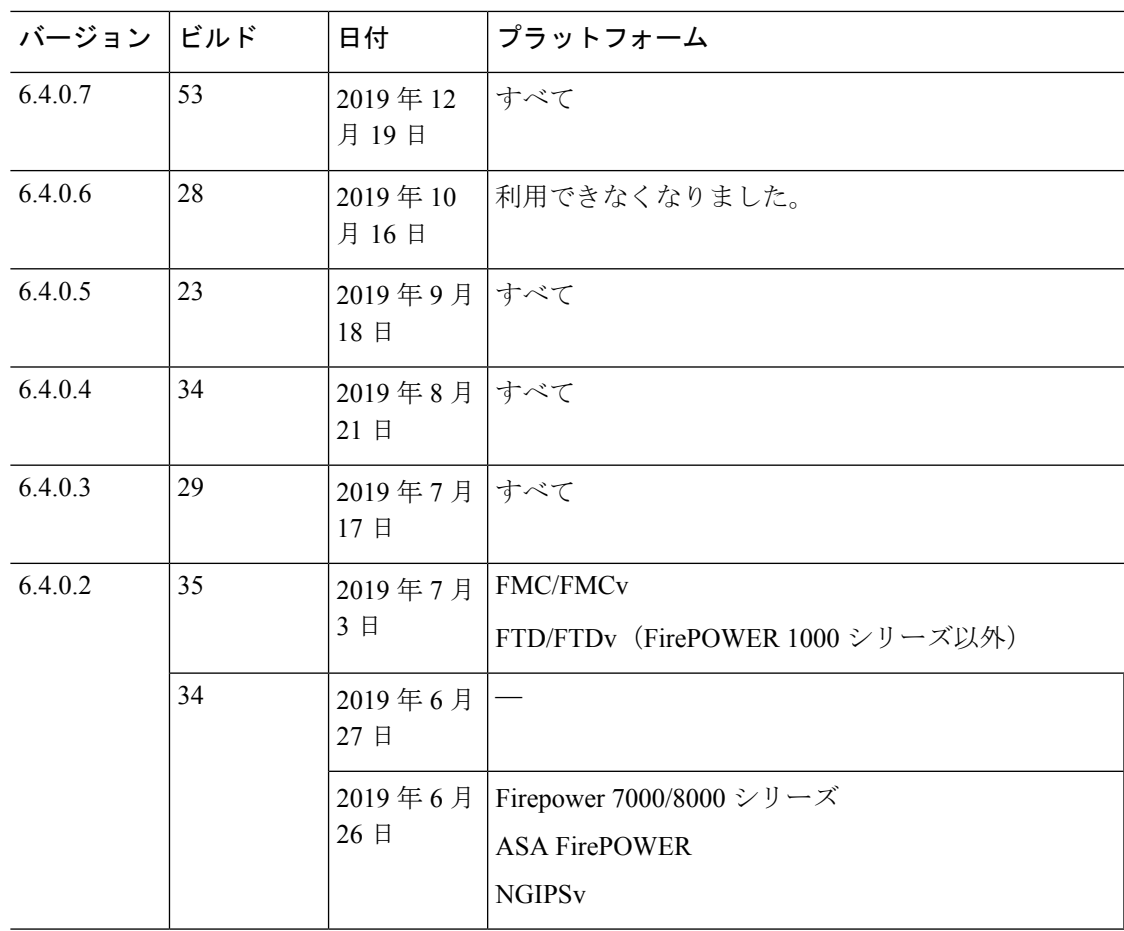

 $\mathbf l$ 

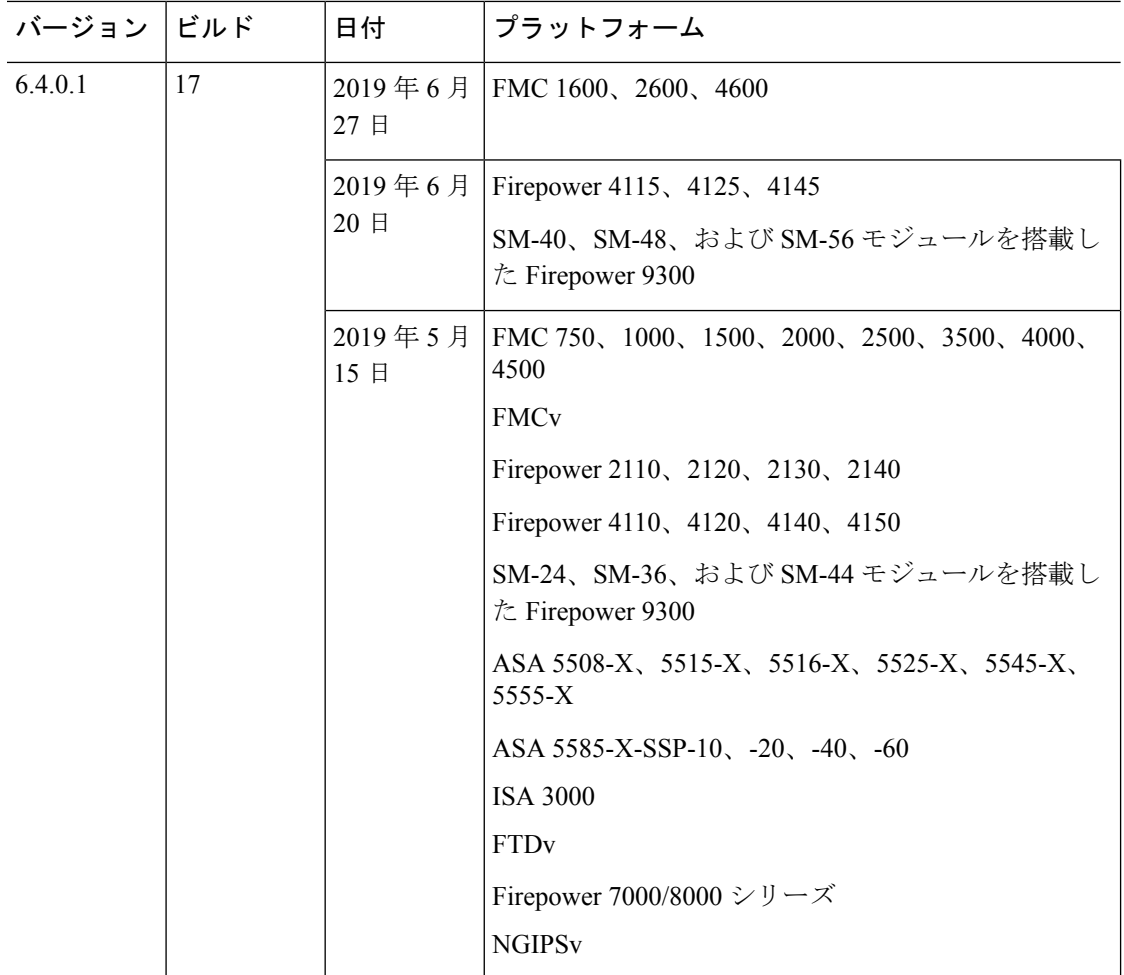

## 表 **29 :** バージョン **6.3.0** の日付

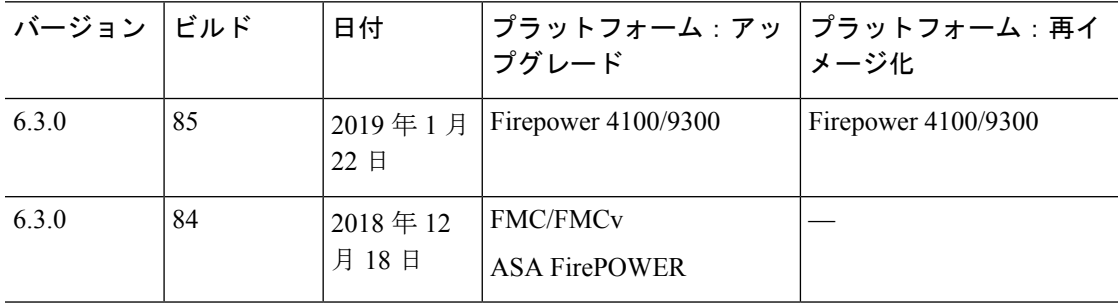

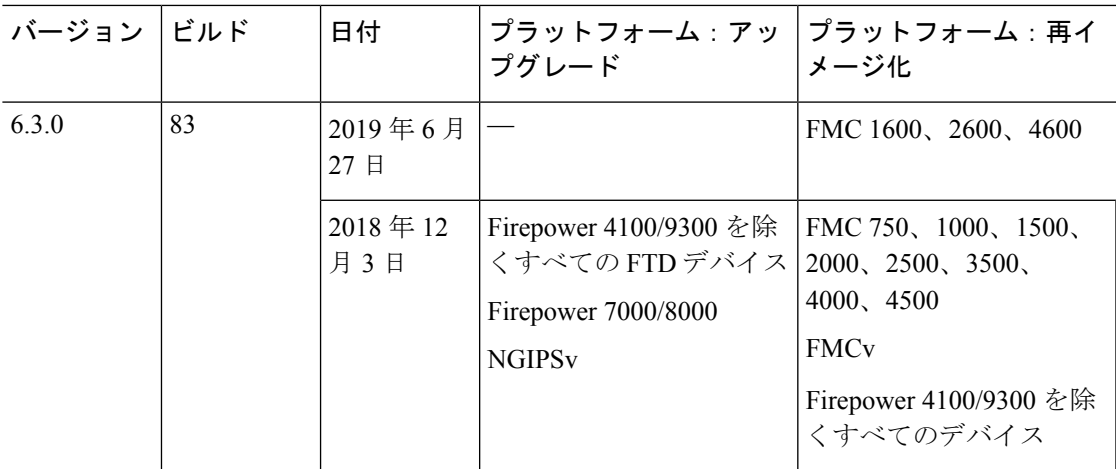

# 表 **30 :** バージョン **6.3.0** のパッチの日付

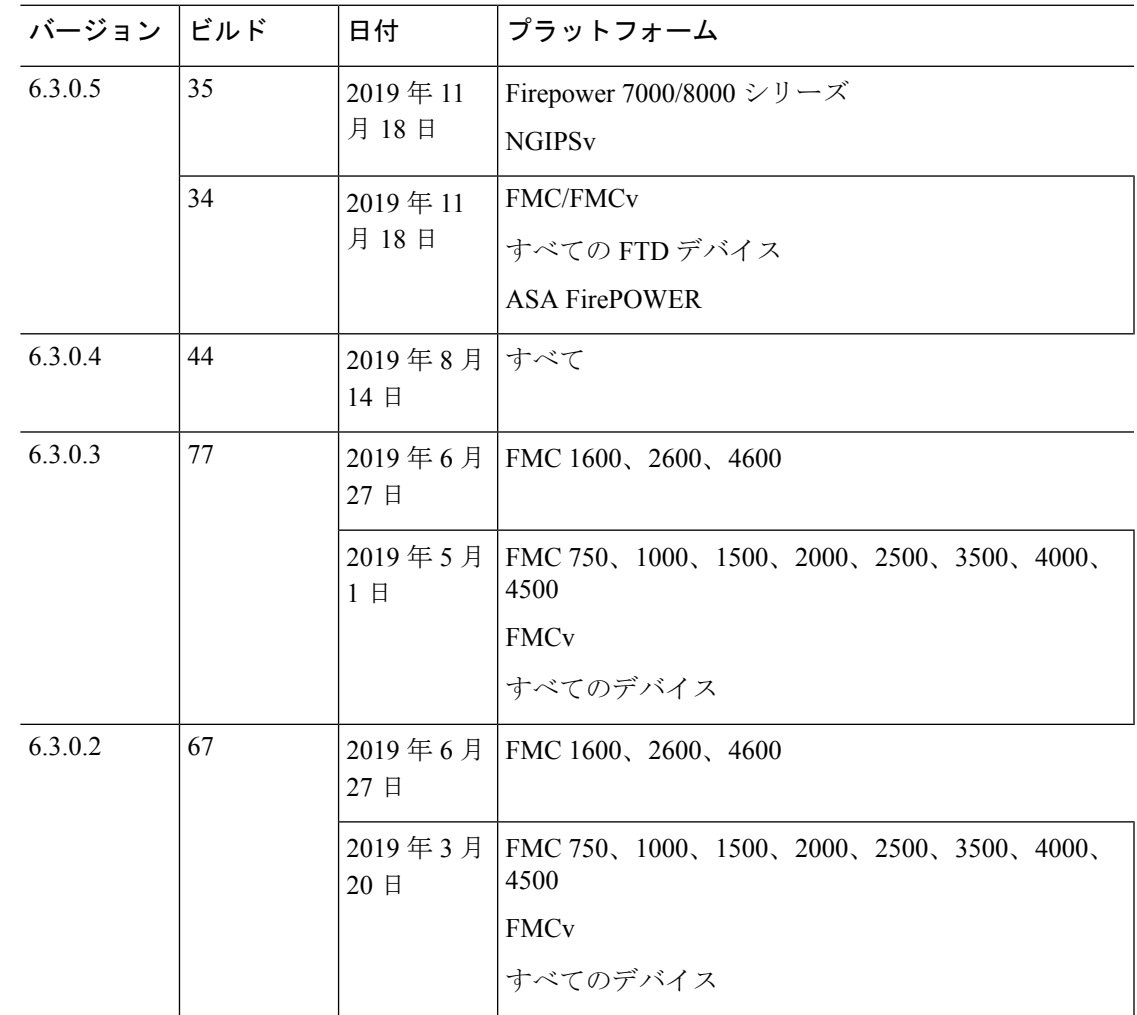

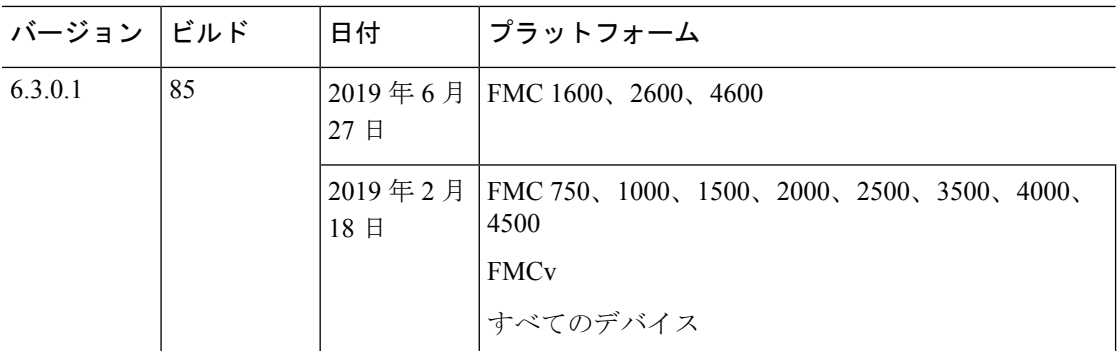

## 表 **31 :** バージョン **6.2.3** の日付

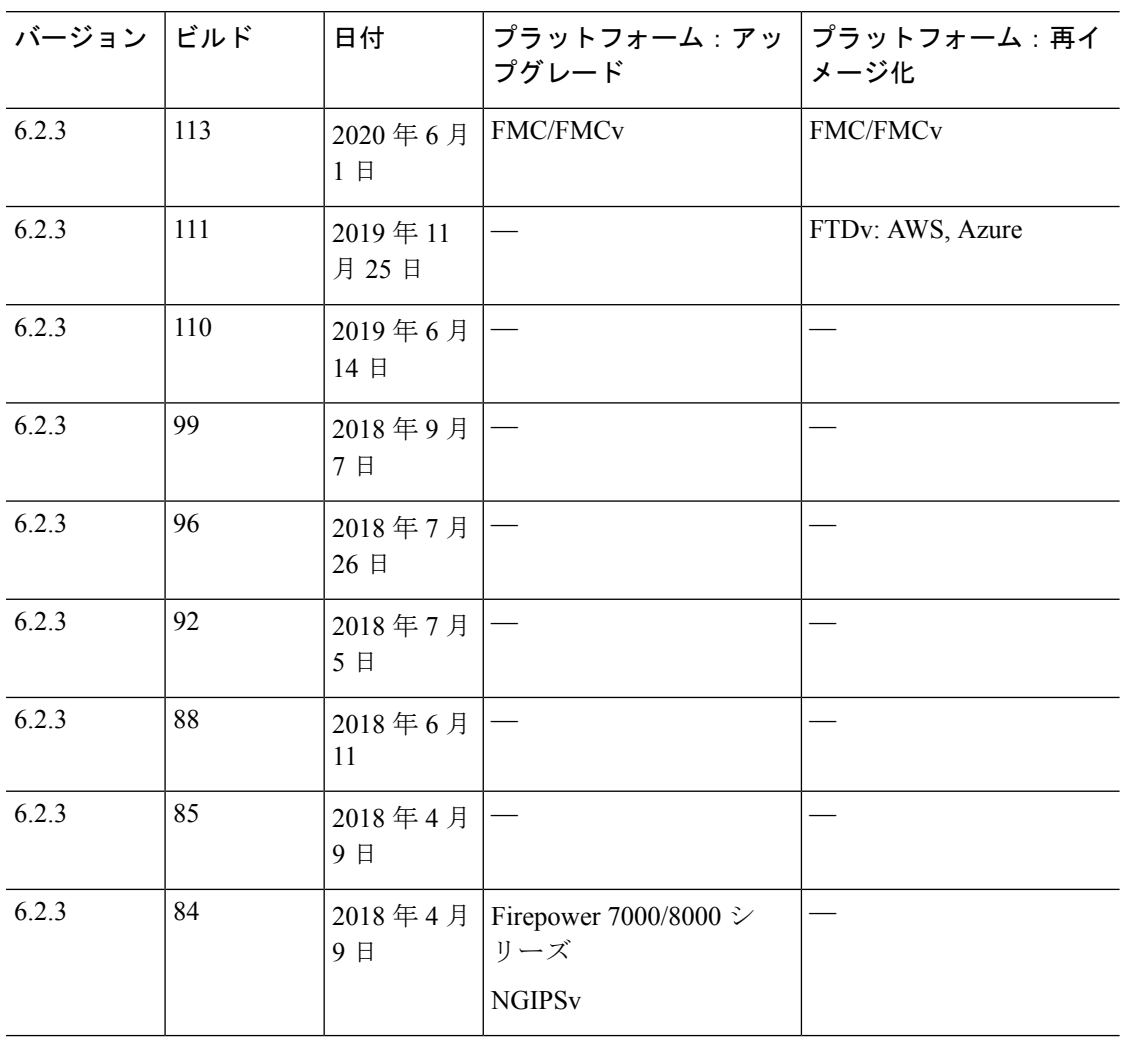

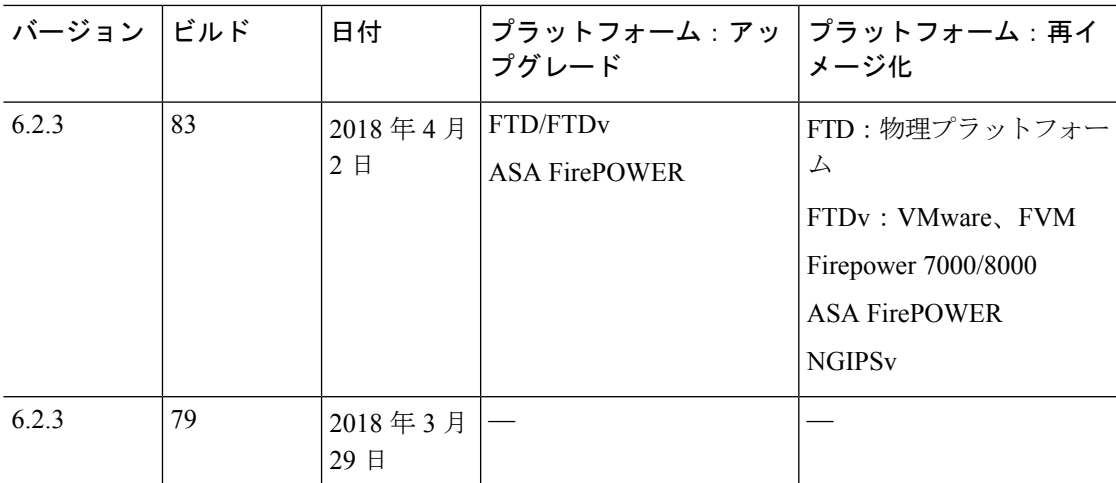

## 表 **32 :** バージョン **6.2.3** のパッチの日付

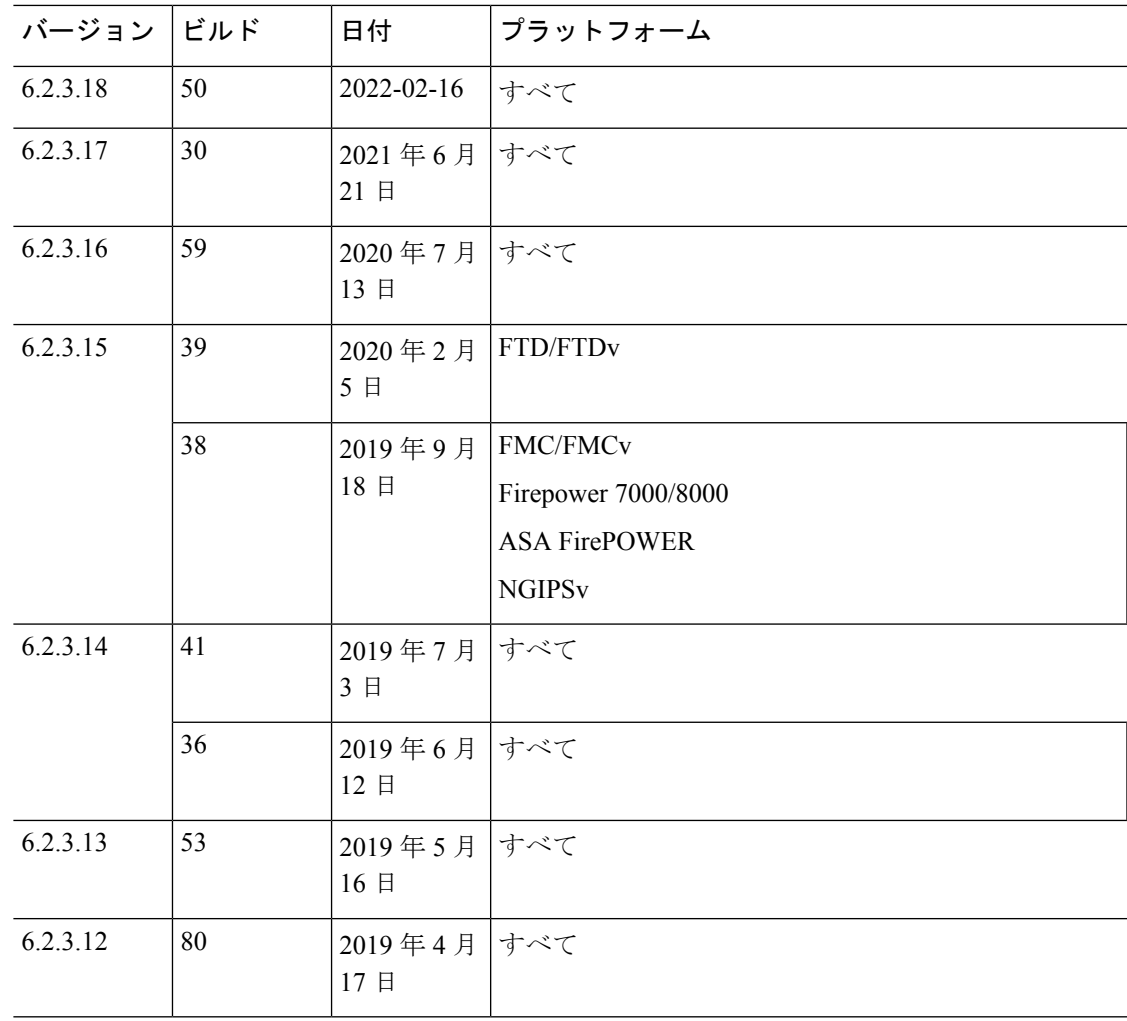

 $\mathbf l$ 

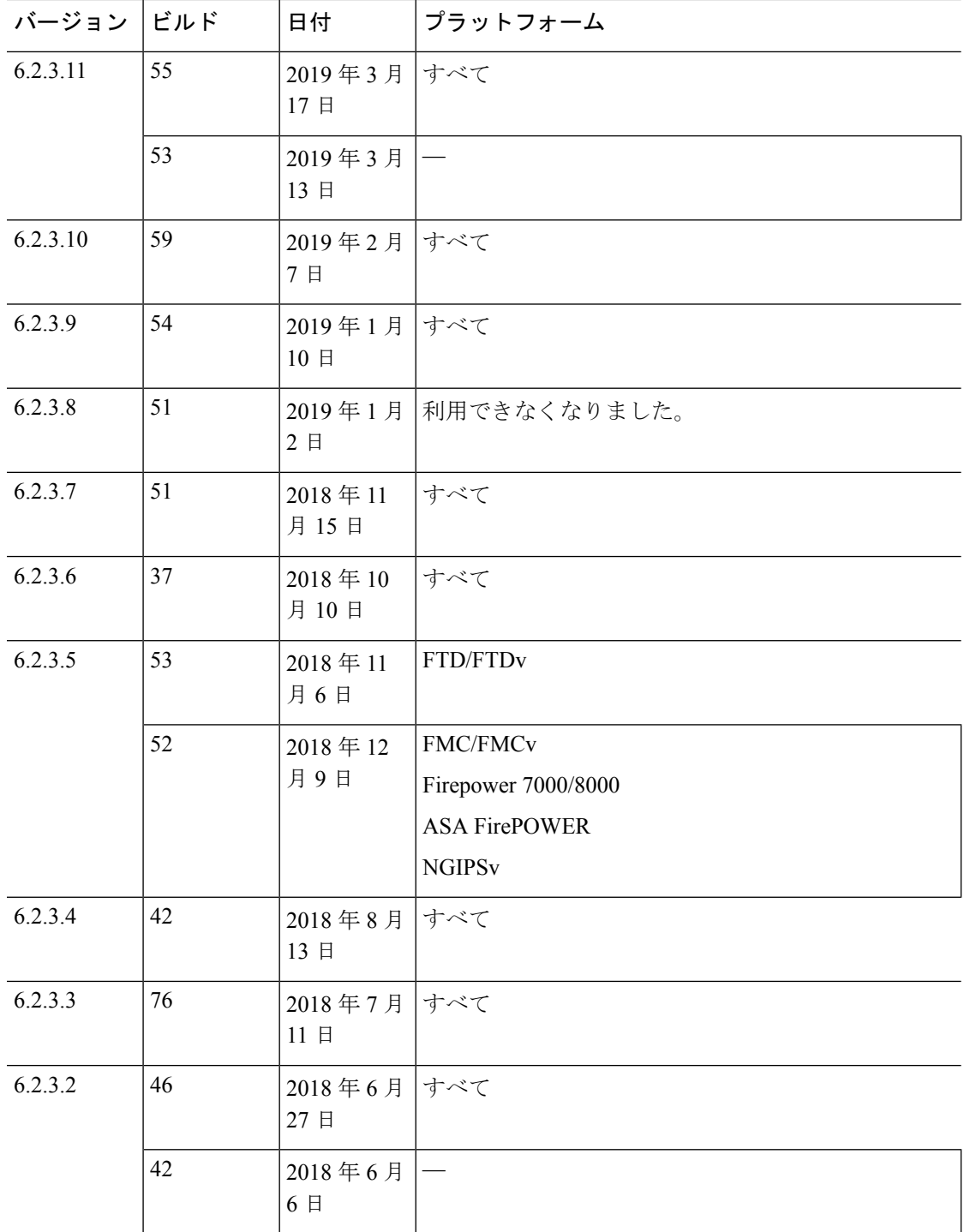

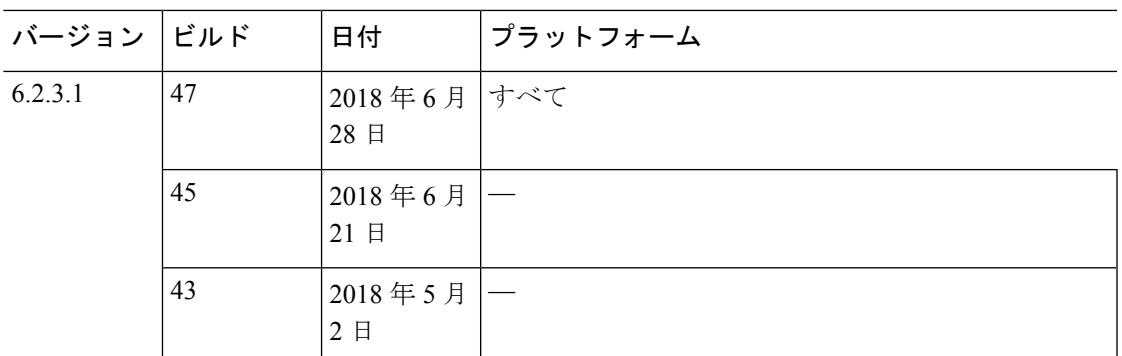

## 表 **33 :** バージョン **6.2.2** の日付

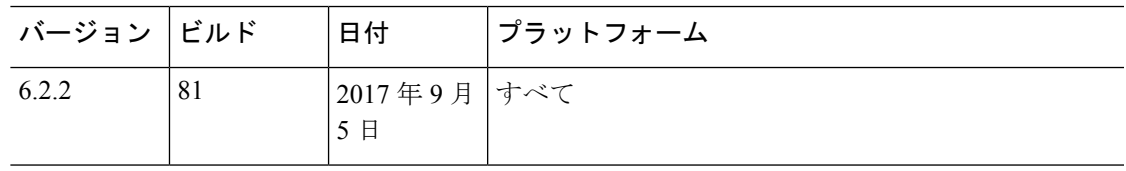

## 表 **34 :** バージョン **6.2.2** のパッチの日付

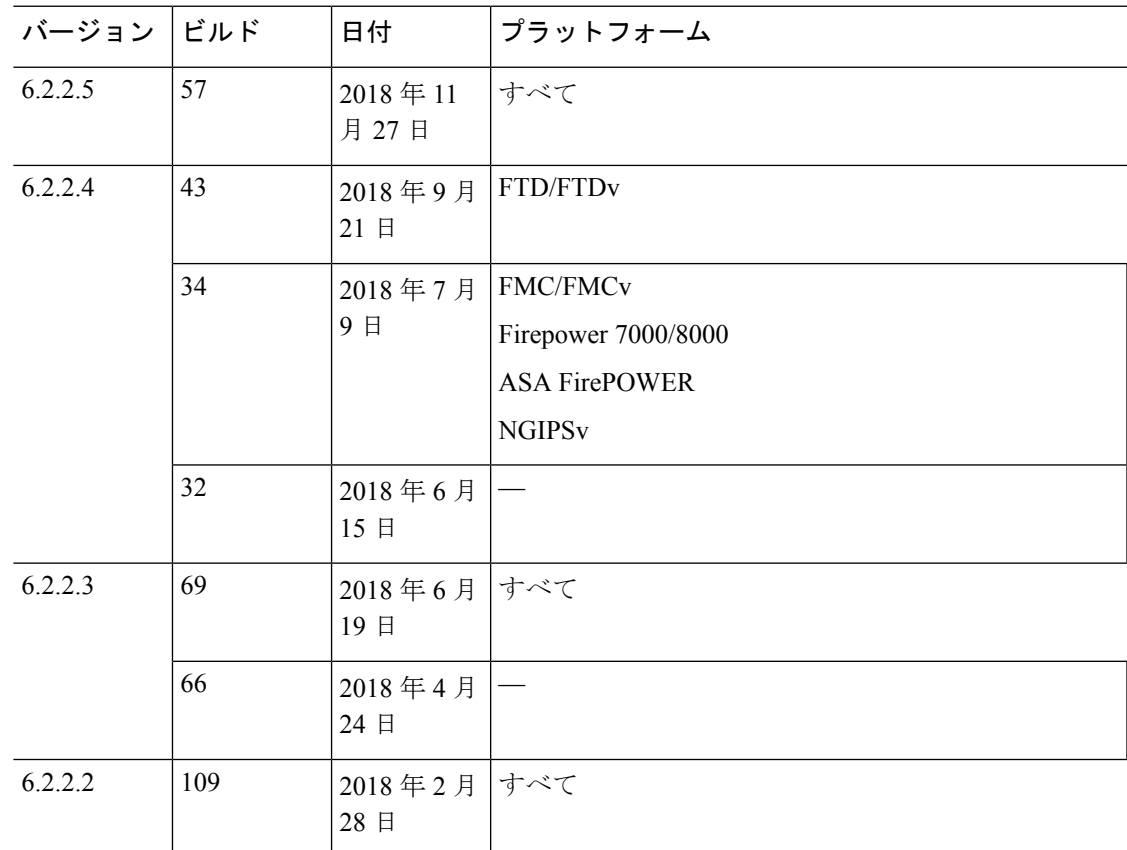

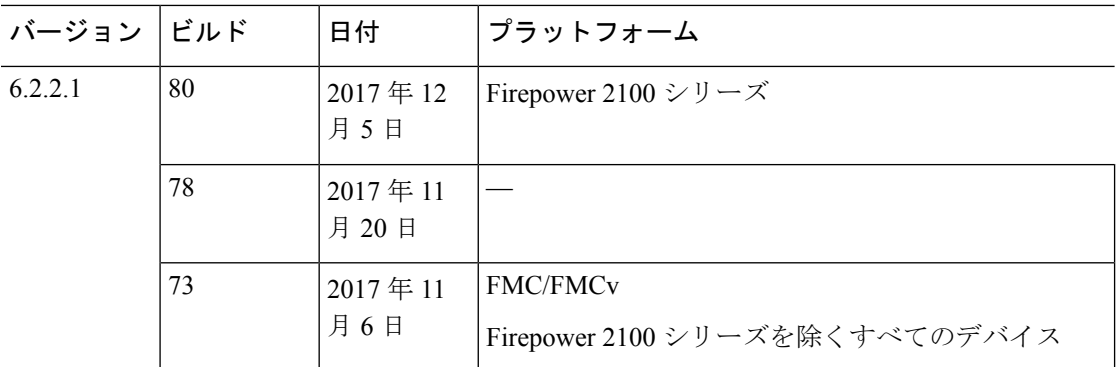

このドキュメントは、米国シスコ発行ドキュメントの参考和訳です。

リンク情報につきましては、日本語版掲載時点で、英語版にアップデートがあり、リンク先のページが移動/ 変更されている場合がありますことをご了承ください。

あくまでも参考和訳となりますので、正式な内容については米国サイトのドキュメントを参照ください。

© 2021 –2022 Cisco Systems, Inc. All rights reserved.